Правительство Санкт-Петербурга Комитет по науке и высшей школе

Санкт-Петербургское государственное бюджетное профессиональное образовательное учреждение «АКАДЕМИЯ ТРАНСПОРТНЫХ ТЕХНОЛОГИЙ»

ПРИНЯТО на заседании педагогического совета Протокол от « 27 » апреля 2022 г. N<u>o</u> 5

УТВЕРЖДЕНО Приказом директора СПб ГБПОУ «АТТ» от « 27 » апреля 2022 г. № 705/41д

# **РАБОЧАЯ ПРОГРАММА**

Профессиональный модуль: ПМ.01 Организация перевозочного процесса (по видам транспорта)

Специальность: 23.02.01 Организация перевозок и управление на транспорте (по видам) (базовая подготовка)

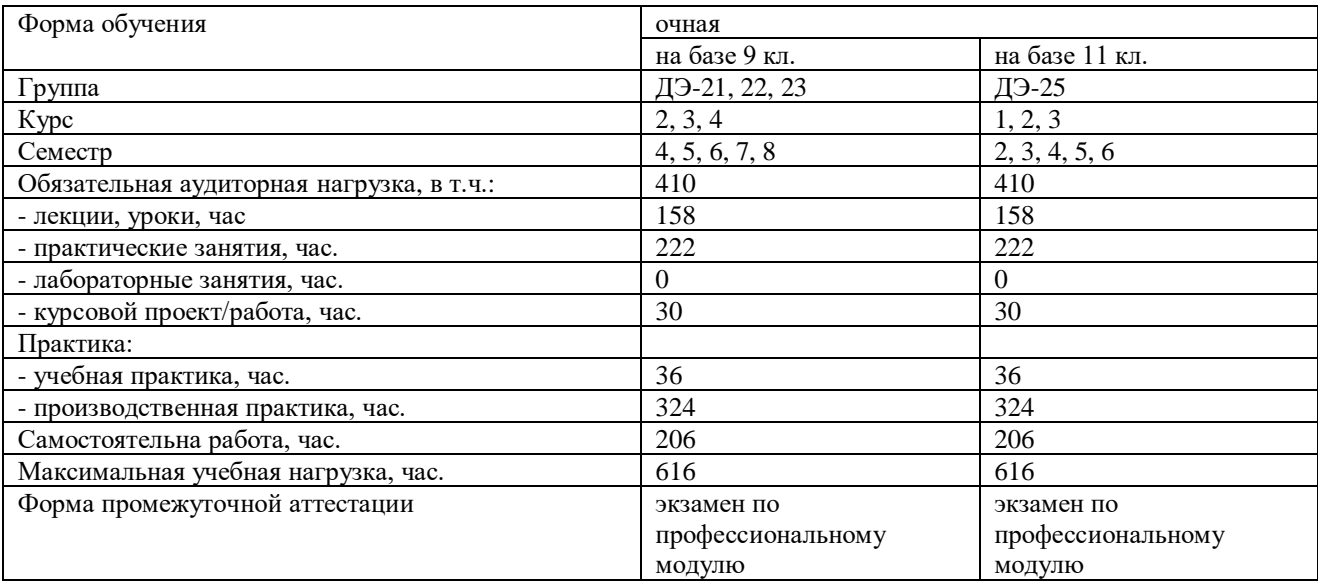

Рабочая программа составлена в соответствии с требованиями Федерального государственного образовательного стандарта (далее ФГОС) среднего профессионального образования (далее СПО) по специальности 23.02.01 Организация перевозок и управление на транспорте (по видам) (базовая подготовка), утвержденного приказом Министерства образования и науки РФ № 376 от 22.04.2014 года

Разработчик:

Преподаватель СПб ГБПОУ «АТТ» Каретникова Э.Э.

Рассмотрено и одобрено на заседании цикловой комиссии № 11 «Организация перевозок и безопасность движения»

Протокол № 8 от « 09 » марта 2022 г.

Председатель ЦК №11 Мордовец Д.А.

Проверено:

Зав. Библиотекой Кузнецова В.В.

Методист Мовшук О.Е.

Зав. Методическим кабинетом Мельникова Е.В.

Рекомендовано и одобрено: Методическим советом СПб ГБПОУ «АТТ» Протокол № 4 от « 30 » марта 2022 г.

Председатель Методического совета Вишневская М.В., зам. Директора по УР

Акт согласования с работодателем  $N<sub>2</sub>$  <u>— 6</u> — от « 27 » апреля 2022 г.

## **Содержание**

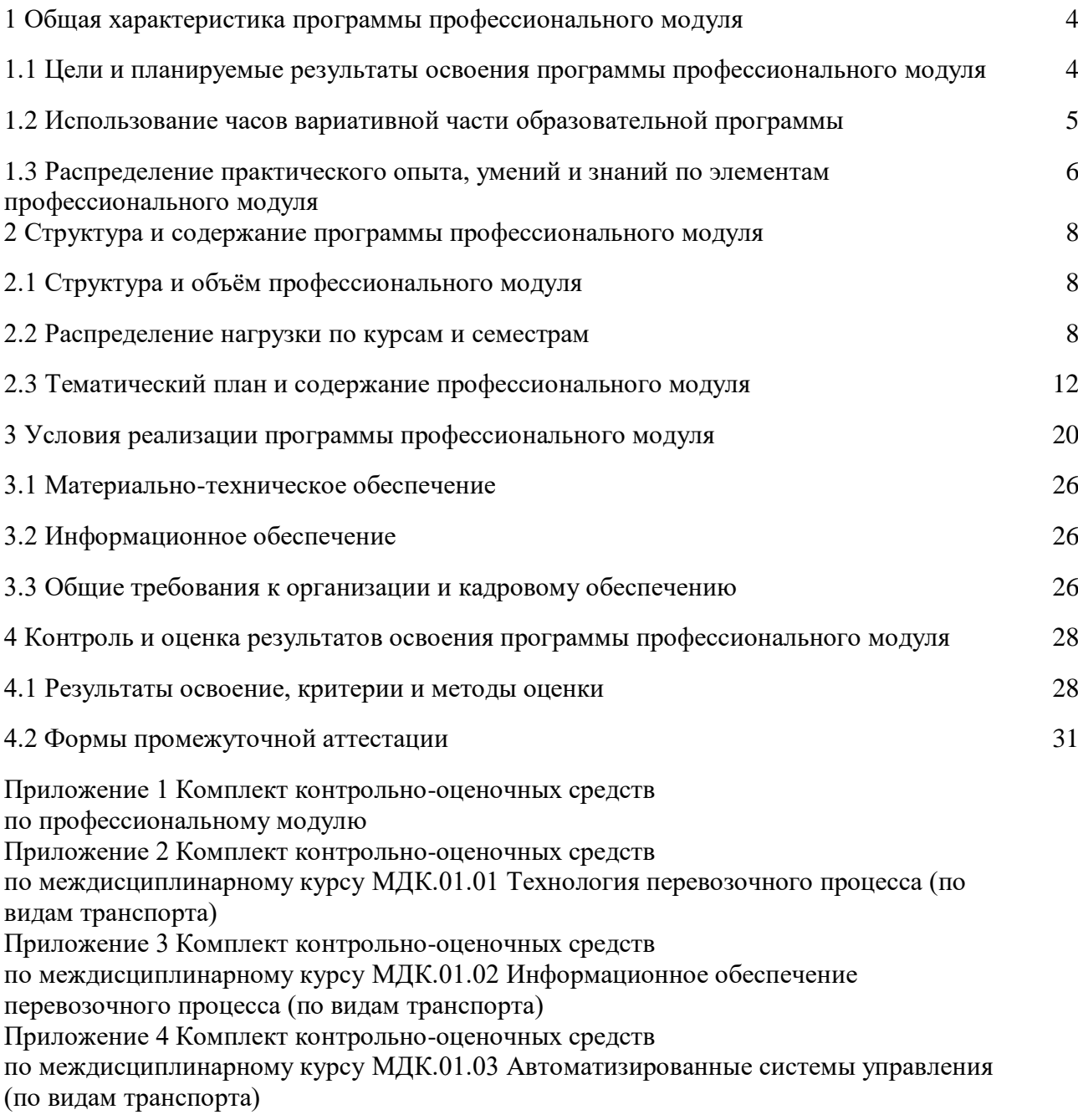

#### **1 Общая характеристика программы профессионального модуля**

#### **1.1 Цели и планируемые результаты освоения программы профессионального модуля**

**Цели профессионального модуля:** в результате изучения профессионального модуля обучающийся должен освоить основные виды деятельности: ПМ. 01 Организация перевозочного процесса (по видам транспорта) (базовая подготовка).

**Задачи профессионального модуля:** в результате изучения обучающийся должен иметь следующий практический опыт, умения и знания.

Иметь практический опыт:

ПО1 – ведения технической документации, контроля выполнения заданий и графиков;

ПО2 – использования в работе электронно-вычислительных машин для обработки оперативной информации;

ПО3 – расчета норм времени на выполнение операций;

ПО4 – расчета показателей работы объектов транспорта;

Уметь:

У1 – анализировать документы, регламентирующие работу транспорта в целом и его объектов в частности;

У2 – использовать программное обеспечение для решения транспортных задач;

У3 – применять компьютерные средства.

Знать:

З1 – оперативное планирование, формы и структуру управления работой на транспорте (по видам транспорта);

З2 – основы эксплуатации технических средств транспорта (по видам транспорта);

З3 – систему учета, отчета и анализа работы;

З4 – основные требования к работникам по документам, регламентирующим безопасность движения на транспорте;

З4 – состав, функции и возможности использования информационных и телекоммуникационных технологий в профессиональной деятельности.

**Изучение профессионального модулю направлено на формирование следующих общих и профессиональных компетенций или их составляющих (элементов), достижения личностных результатов.**

Перечень общих компетенций:

- ОК.1 Понимать сущность и социальную значимость своей будущей профессии, проявлять к ней устойчивый интерес.
- ОК.2 Организовывать собственную деятельность, выбирать типовые методы и способы выполнения профессиональных задач, оценивать их эффективность и качество.
- ОК.3 Принимать решения в стандартных и нестандартных ситуациях и нести за них ответственность.
- ОК.4 Осуществлять поиск и использование информации, необходимой для эффективного выполнения профессиональных задач, профессионального и личностного развития.
- ОК.5 Использовать информационно-коммуникационные технологии в профессиональной деятельности.
- ОК.6 Работать в коллективе и команде, эффективно общаться с коллегами, руководством, потребителями.
- ОК.7 Брать на себя ответственность за работу членов команды (подчиненных), результат выполнения заданий.
- ОК.8 Самостоятельно определять задачи профессионального и личностного развития, заниматься самообразованием, осознанно планировать повышение квалификации.
- ОК.9 Ориентироваться в условиях частой смены технологий в профессиональной деятельности.

Перечень профессиональных компетенций:

- ПК.1.1 Выполнять операции по осуществлению перевозочного процесса с применением современных информационных технологий управления перевозками.
- ПК.1.2 Организовывать работу персонала по обеспечению безопасности перевозок и выбору оптимальных решений при работах в условиях нестандартных и аварийных ситуациях.
- ПК 1.3 Оформлять документы, регламентирующие организацию перевозочного процесса.

Личностные результаты.

13,14,18,19,21,22,23,25,28,29,31,33,35,36,39

ЛР13 – Готовность обучающегося соответствовать ожиданиям работодателей: ответственный сотрудник, дисциплинированный, трудолюбивый, нацеленный на достижение поставленных задач, эффективно взаимодействующий с членами команды, сотрудничающий с другими людьми, проектно мыслящий.

ЛР14 – Приобретение обучающимся навыка оценки информации в цифровой среде, ее достоверность, способности строить логические умозаключения на основании поступающей информации и данных.

ЛР18 – Ценностное отношение обучающихся к людям иной национальности, веры, культуры; уважительного отношения к их взглядам.

ЛР19 – Уважительное отношения обучающихся к результатам собственного и чужого труда.

ЛР21 – Приобретение обучающимися опыта личной ответственности за развитие группы обучающихся.

ЛР22 – Приобретение навыков общения и самоуправления.

ЛР23 – Получение обучающимися возможности самораскрытия и самореализация личности.

ЛР25 – Осуществлять поиск, анализ и интерпретацию информации, необходимой для выполнения задач профессиональной деятельности.

ЛР28 – Работать в коллективе и команде, эффективно взаимодействовать с коллегами, руководством, клиентами.

ЛР29 – Осуществлять устную и письменную коммуникацию на государственном языке с учетом особенностей социального и культурного контекста.

ЛР31 – Активно применяющий полученные знания на практике.

ЛР33 – Проявление терпимости и уважения к обычаям и традициям народов России и других государств, способности к межнациональному и межконфессиональному согласию.

ЛР35 – Использовать информационные технологии в профессиональной деятельности.

ЛР36 – Пользоваться профессиональной документацией на государственном и иностранном языках.

ЛР39 – Проявлять доброжелательность к окружающим, деликатность, чувство такта и готовность оказать услугу каждому кто в ней нуждается.

#### **1.2 Использование часов вариативной части образовательной программы**

Профессиональный модуль предусматривает использование часов вариативной части **–** 18 часов

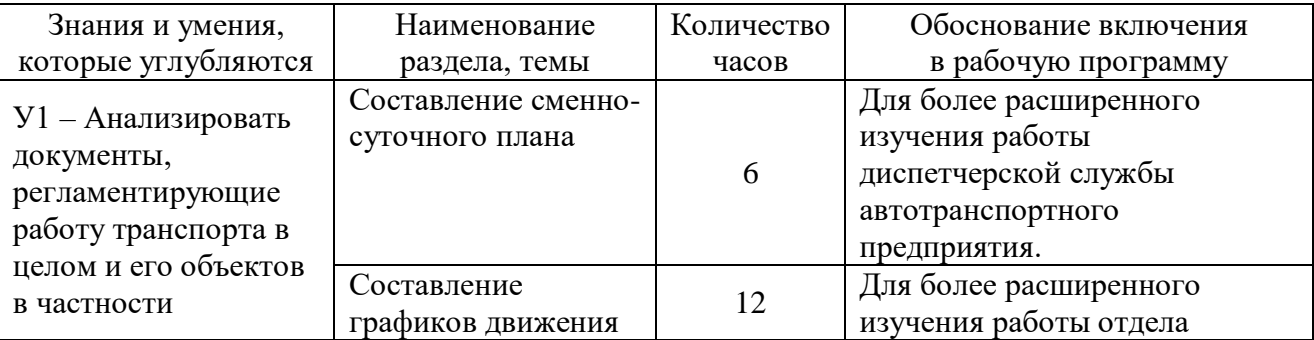

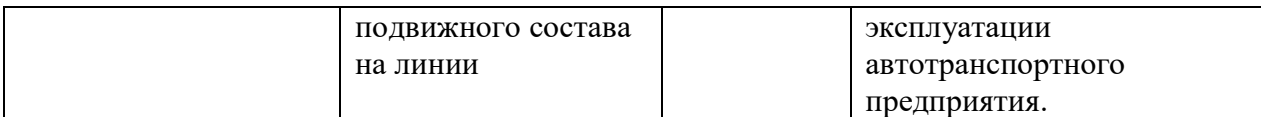

## **1.3 Распределение практического опыта, умений и знаний по элементам профессионального модуля**

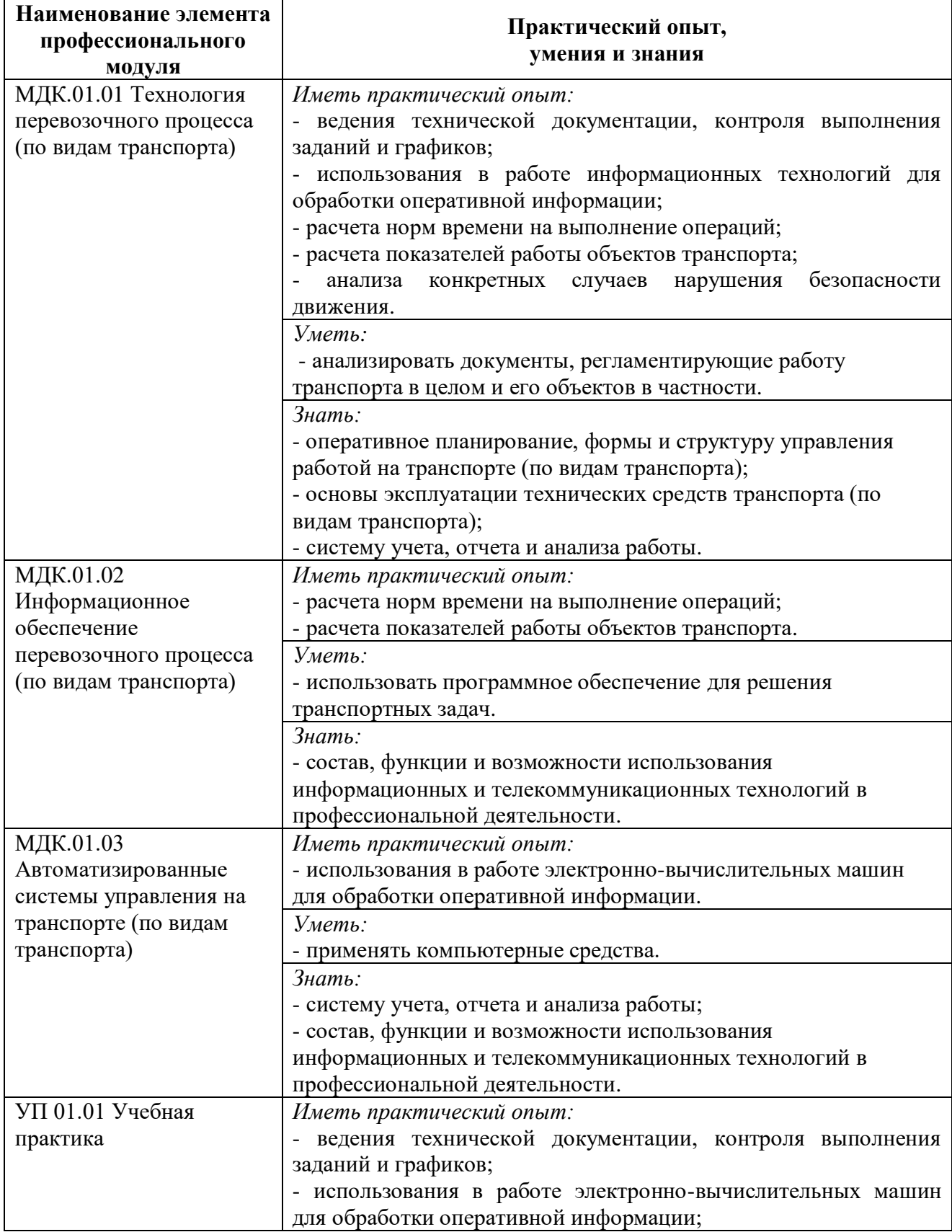

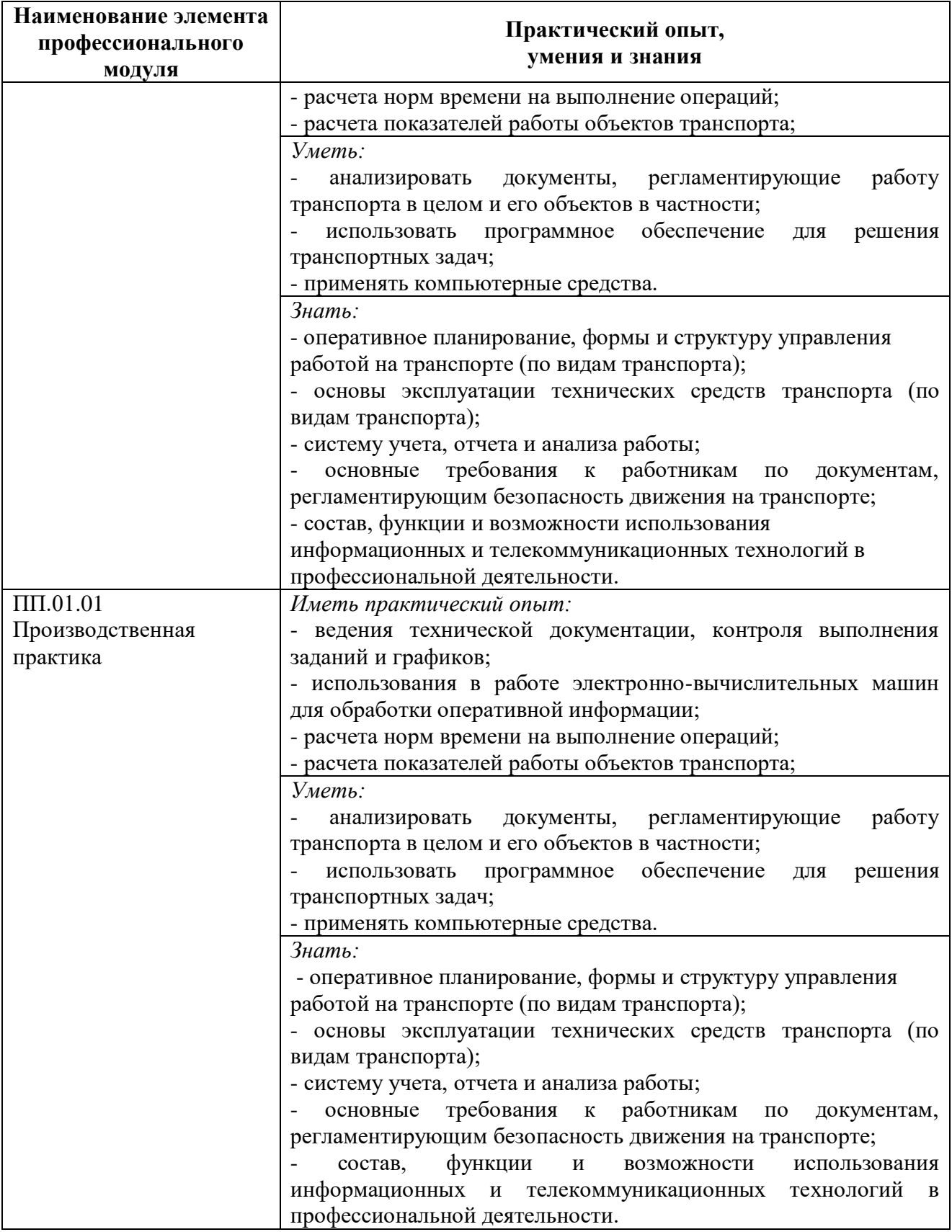

## **2 Структура и содержание программы профессионального модуля**

**2.1 Структура и объём профессионального модуля** ПМ. 01 Организация перевозочного процесса (по видам транспорта) (базовая подготовка).

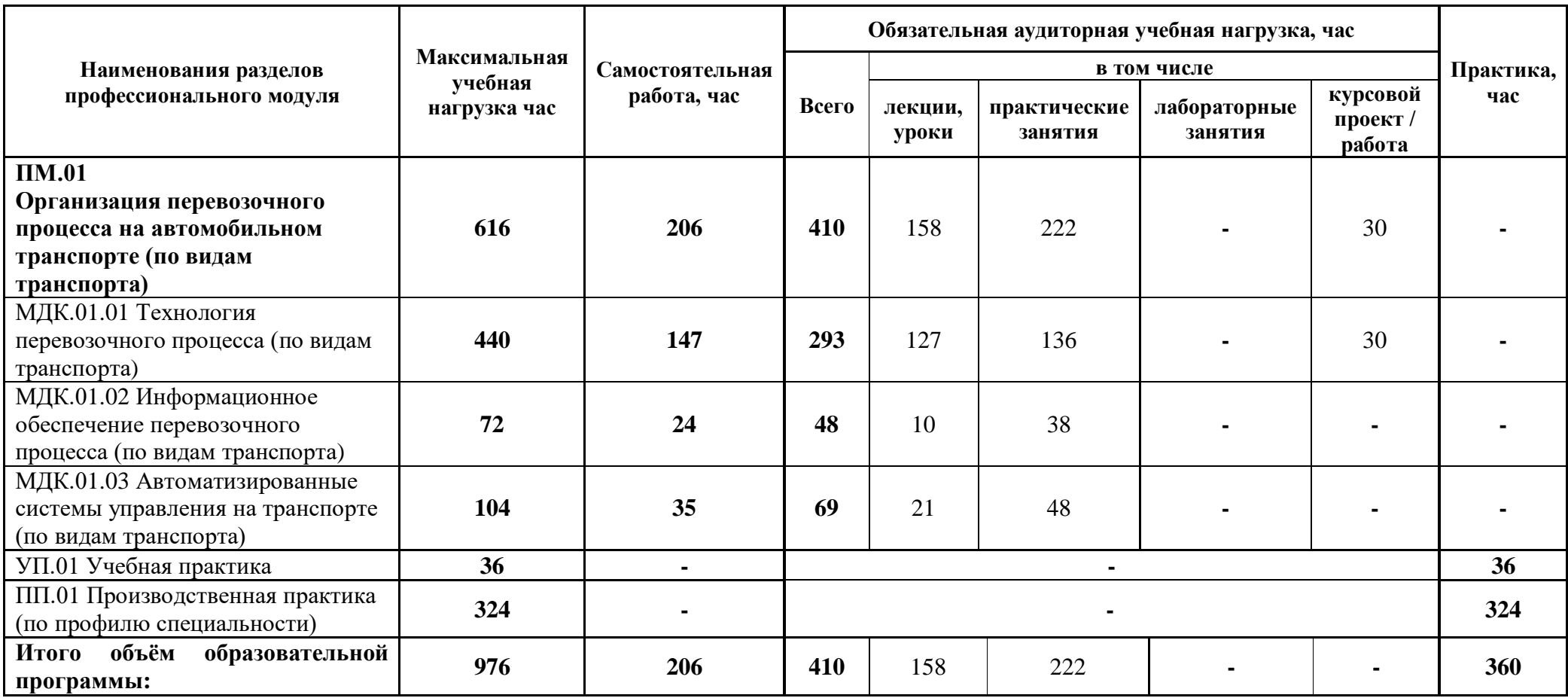

### **2.2 Распределение часов по курсам и семестрам**

Междисциплинарный курс/учебная/производственная практика: МДК.01.01 Технология перевозочного процесса (по видам транспорта) **Распределение часов по семестрам** на базе основного общего образования **(9 классов)**

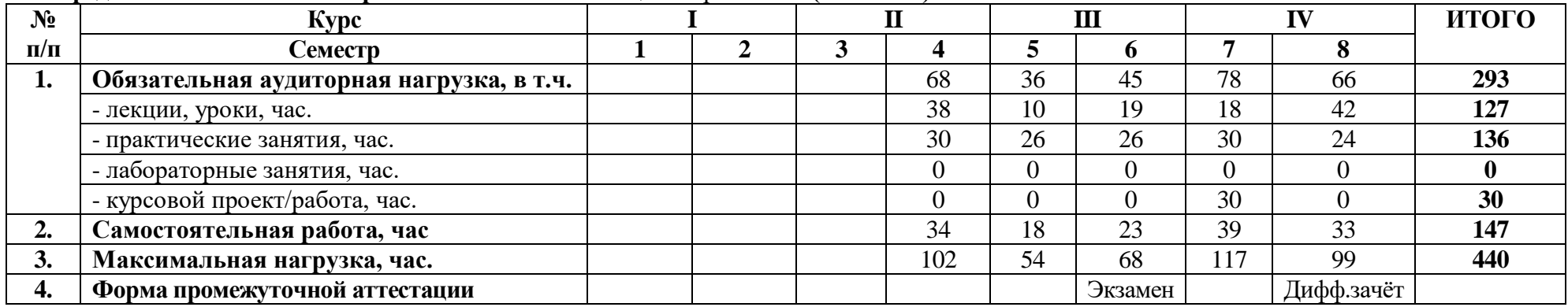

Междисциплинарный курс/учебная/производственная практика: МДК.01.02 Информационное обеспечение перевозочного процесса (по видам транспорта)

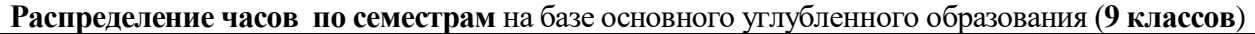

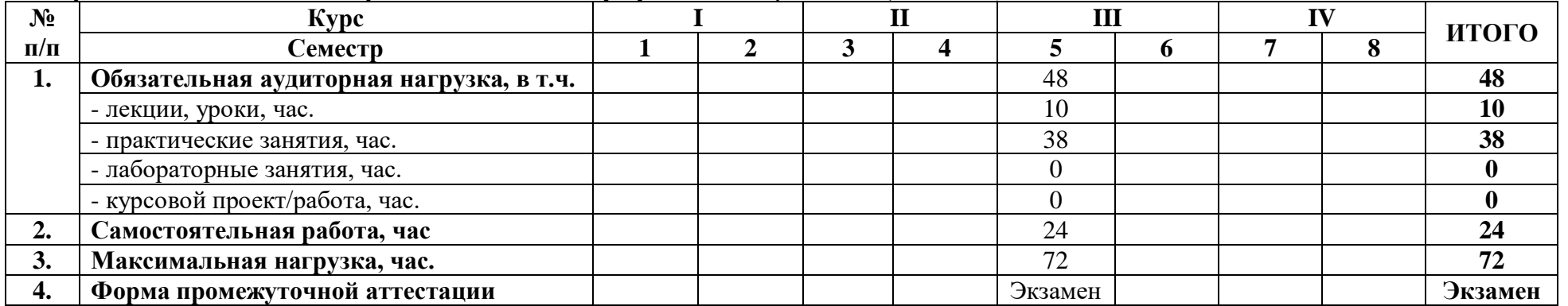

Междисциплинарный курс/учебная/производственная практика: МДК.01.03 Автоматизированные системы управления на транспорте (по видам транспорта)

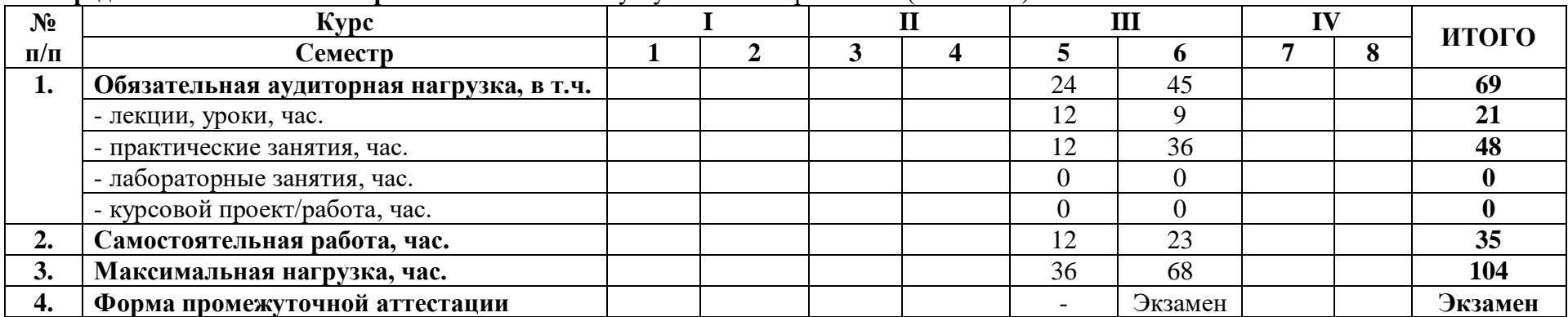

**Распределение часов по семестрам** на базе основного углубленного образования (**9 классов**)

Междисциплинарный курс/учебная/производственная практика: МДК.01.01 Технология перевозочного процесса (по видам транспорта) **Распределение часов по семестрам** на базе среднего общего образования **(11 классов)**

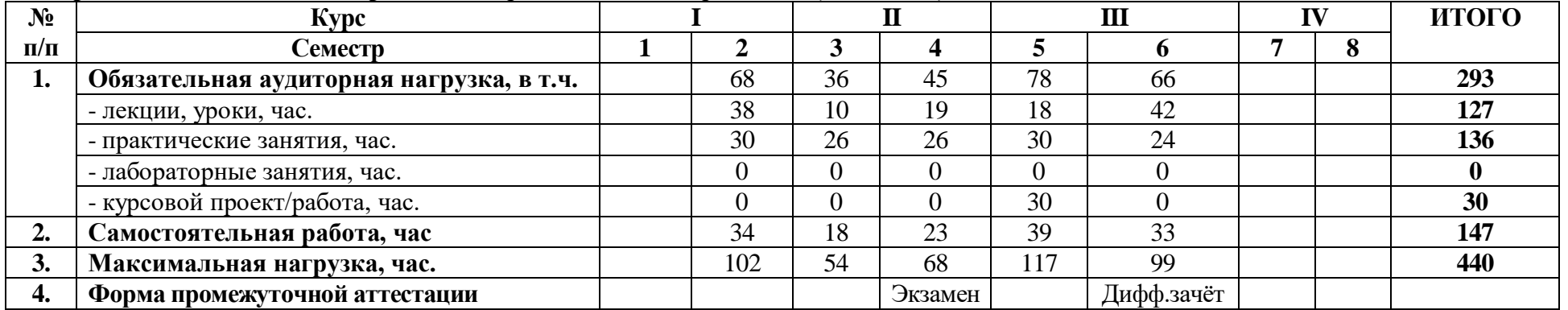

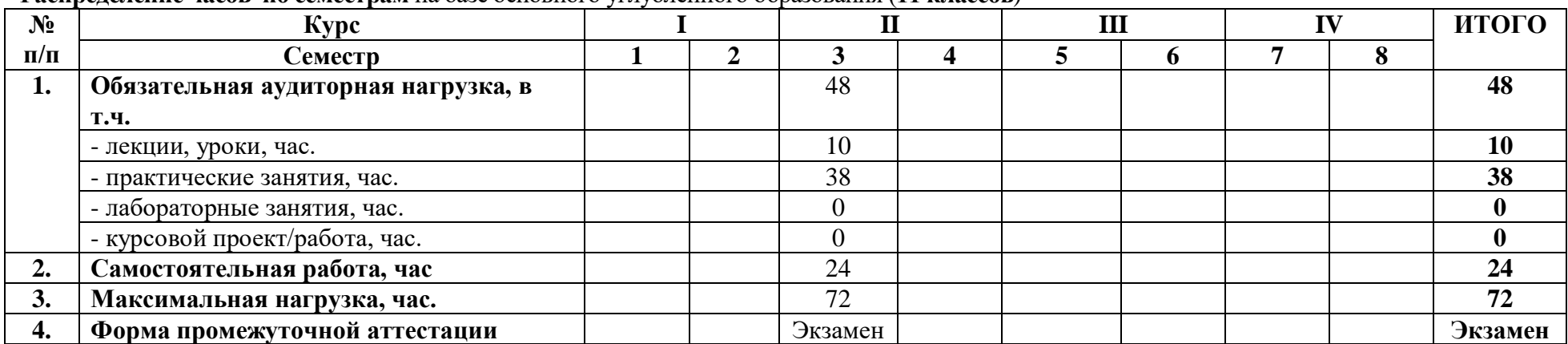

Междисциплинарный курс/учебная/производственная практика: МДК.01.02 Информационное обеспечение перевозочного процесса (по видам транспорта)

**Распределение часов по семестрам** на базе основного углубленного образования (**11 классов**)

Междисциплинарный курс/учебная/производственная практика: МДК.01.03 Автоматизированные системы управления на транспорте

(по видам транспорта)

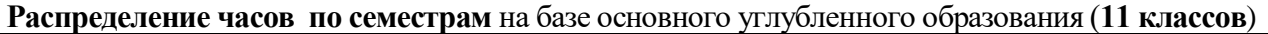

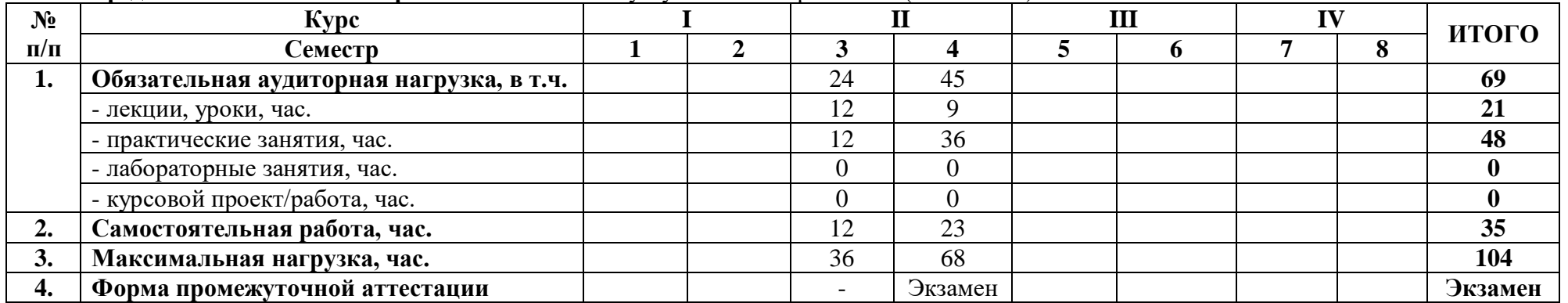

**2.3 Тематический план и содержание профессионального модуля** ПМ. 01 Организация перевозочного процесса (по видам транспорта) (базовая подготовка)

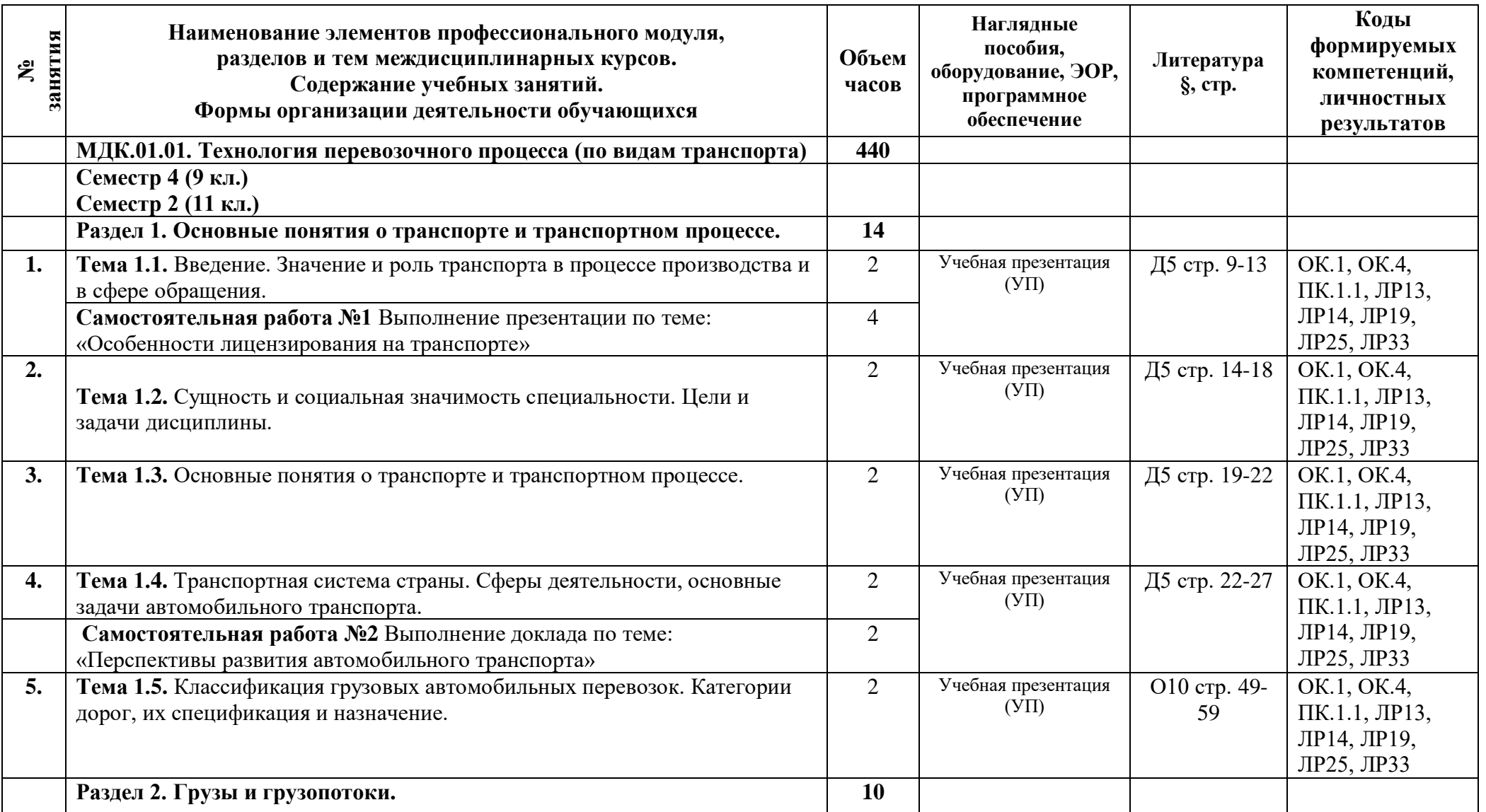

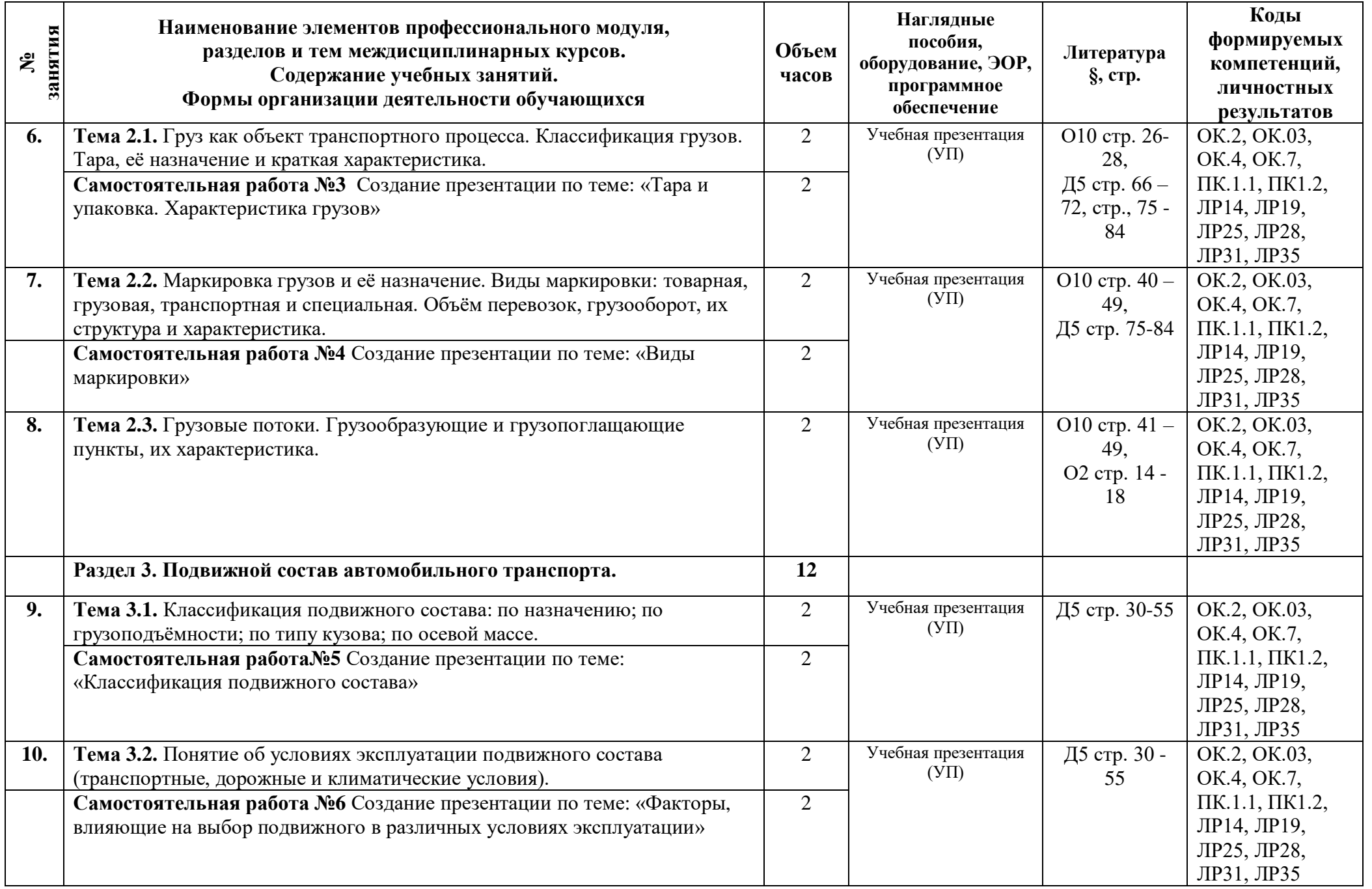

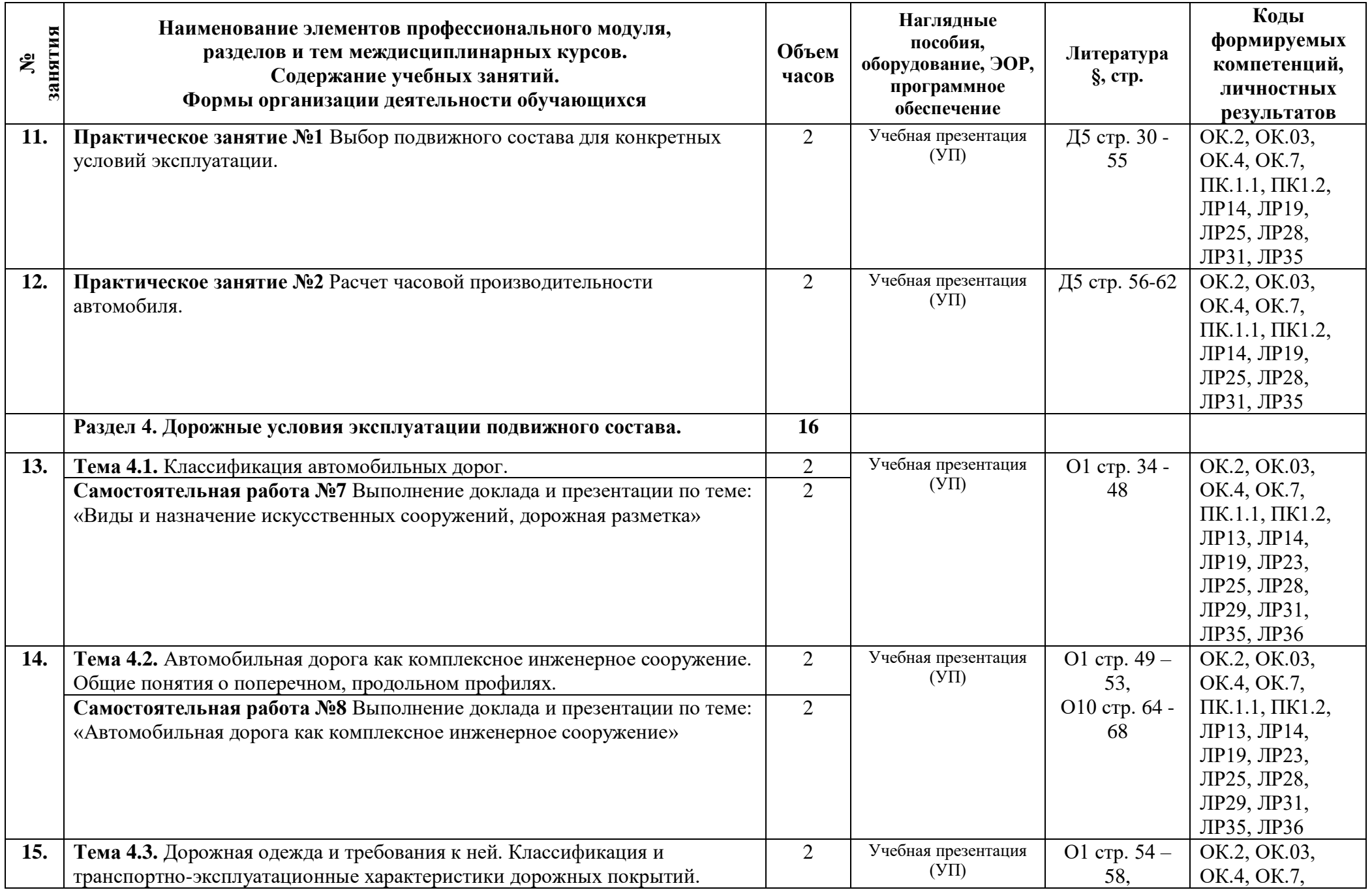

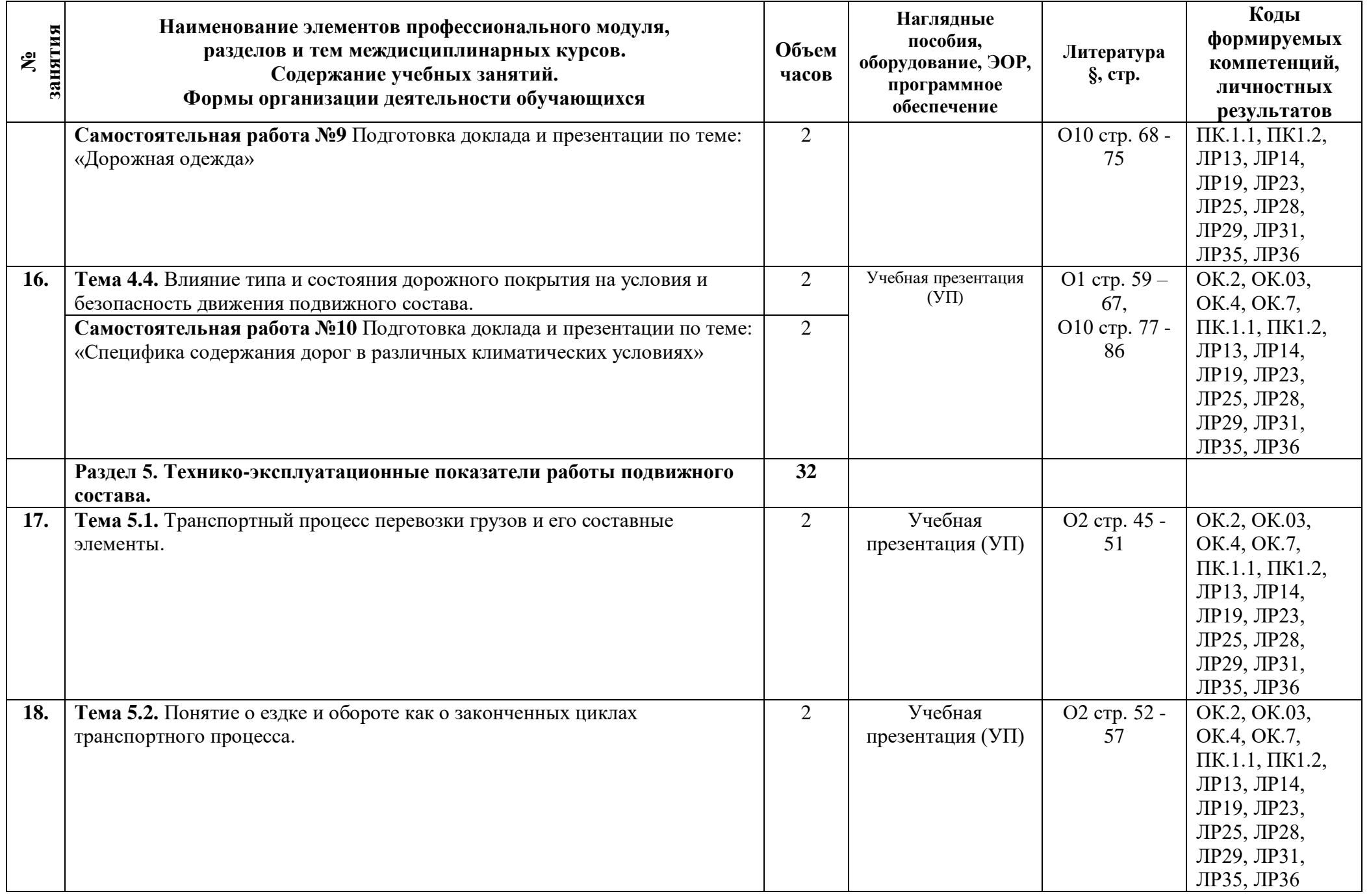

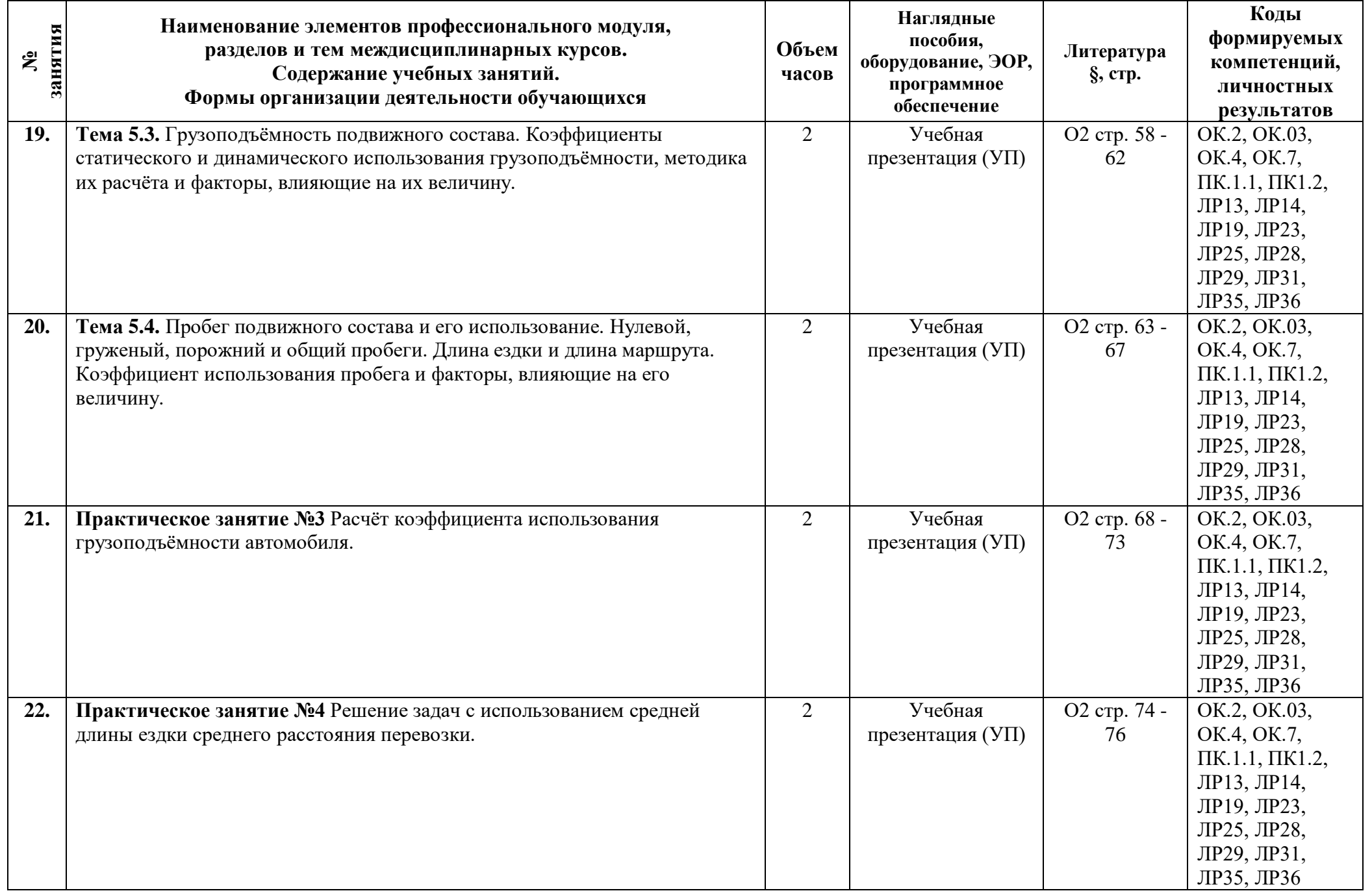

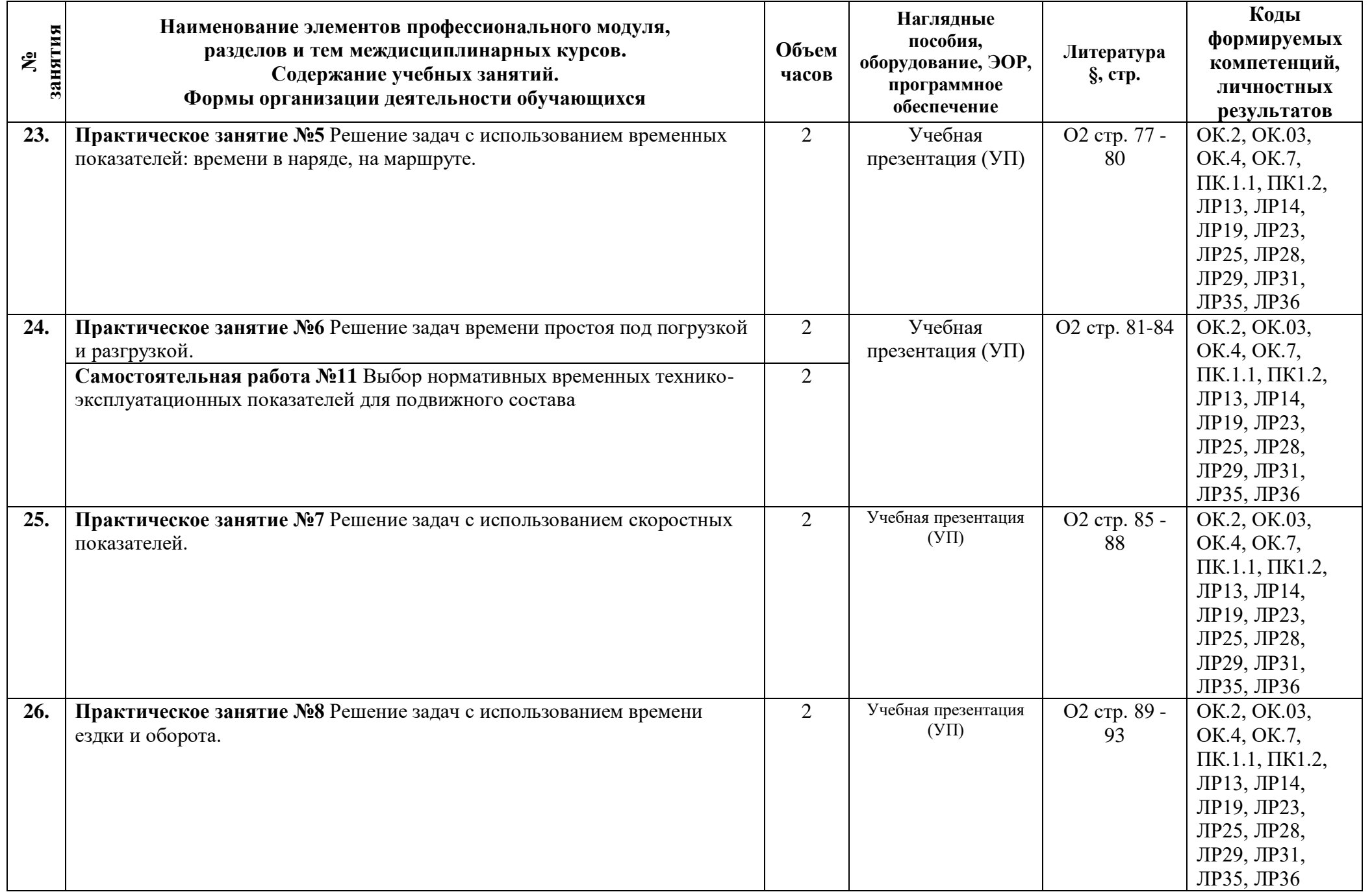

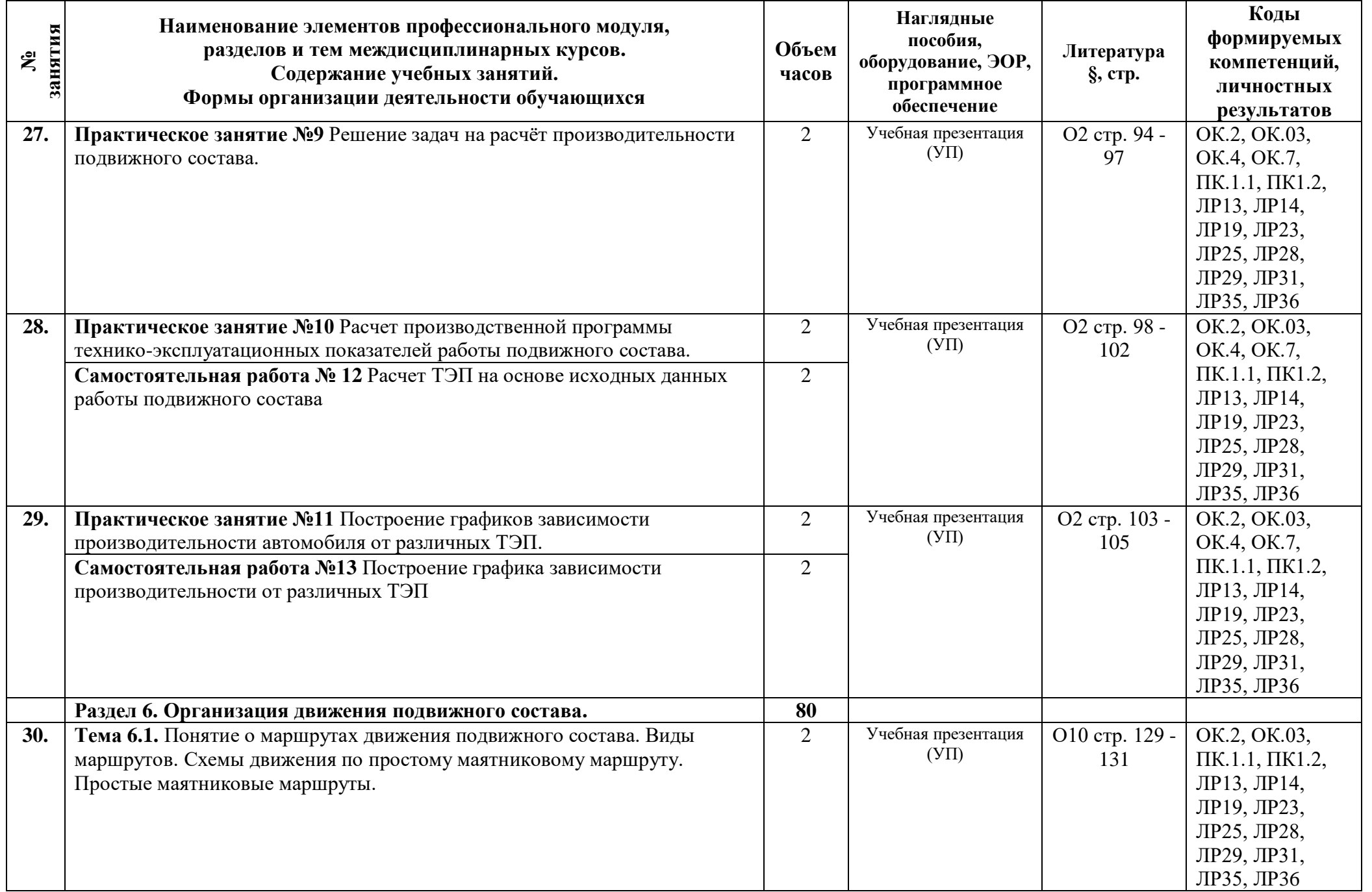

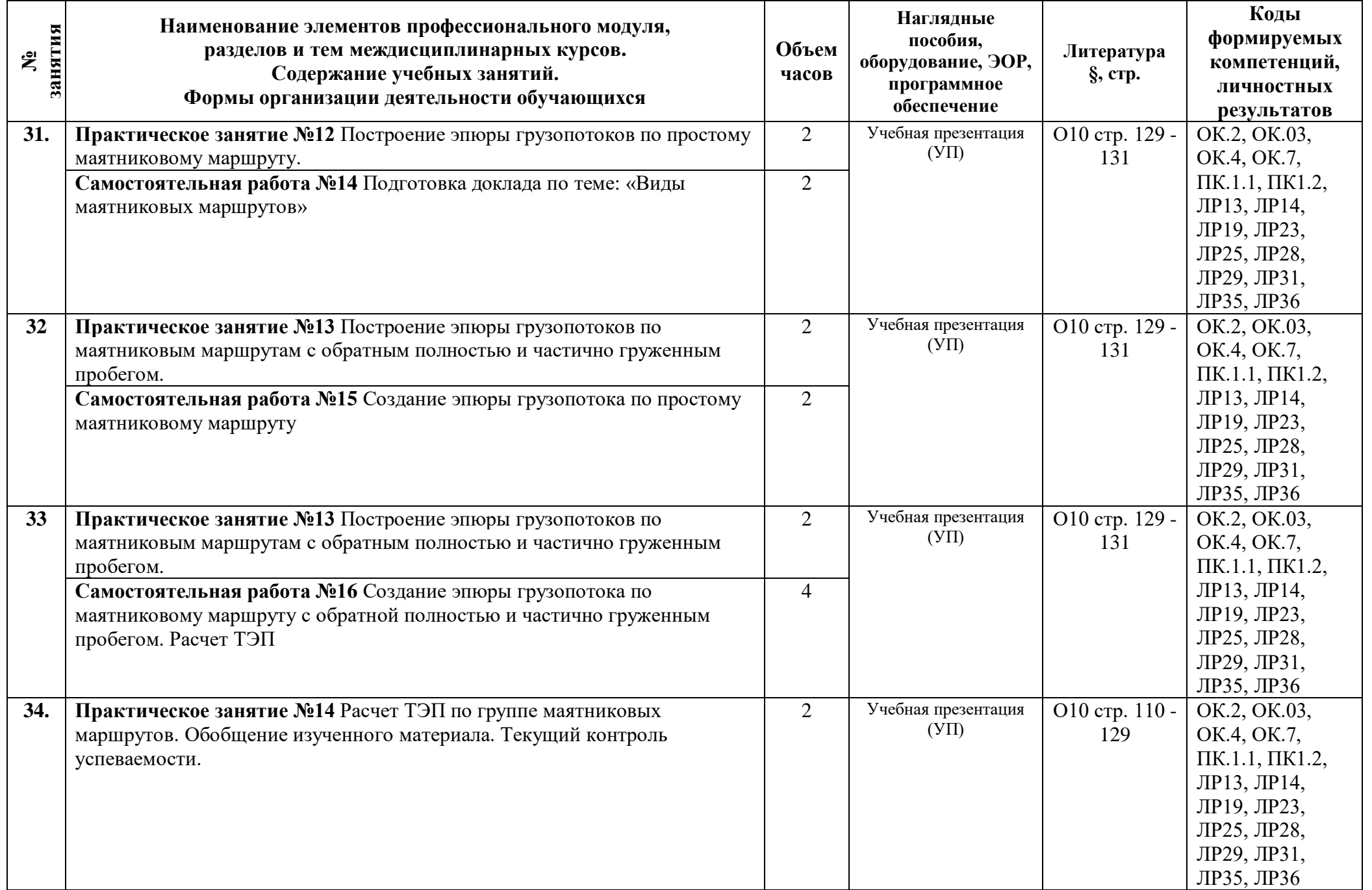

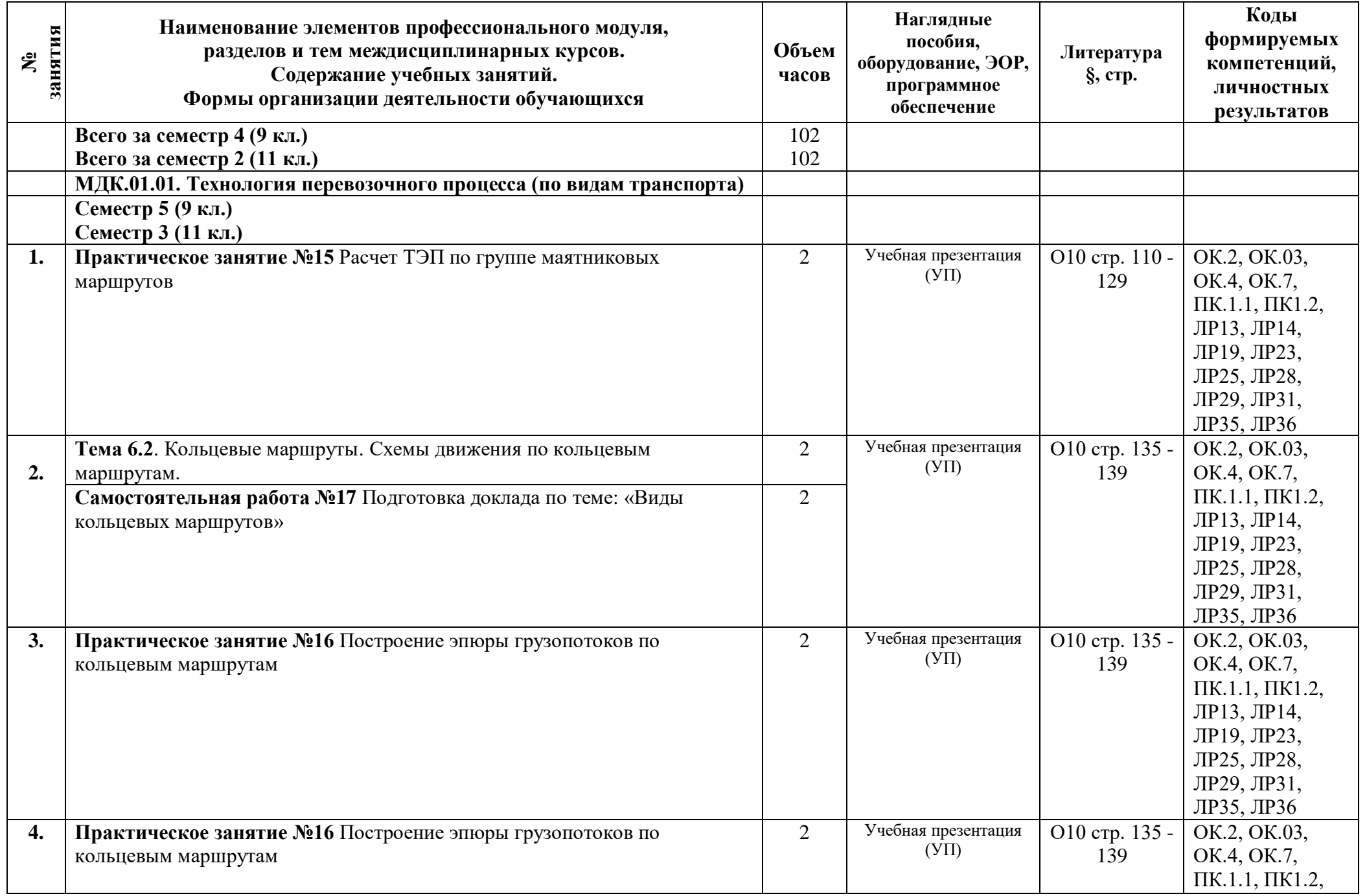

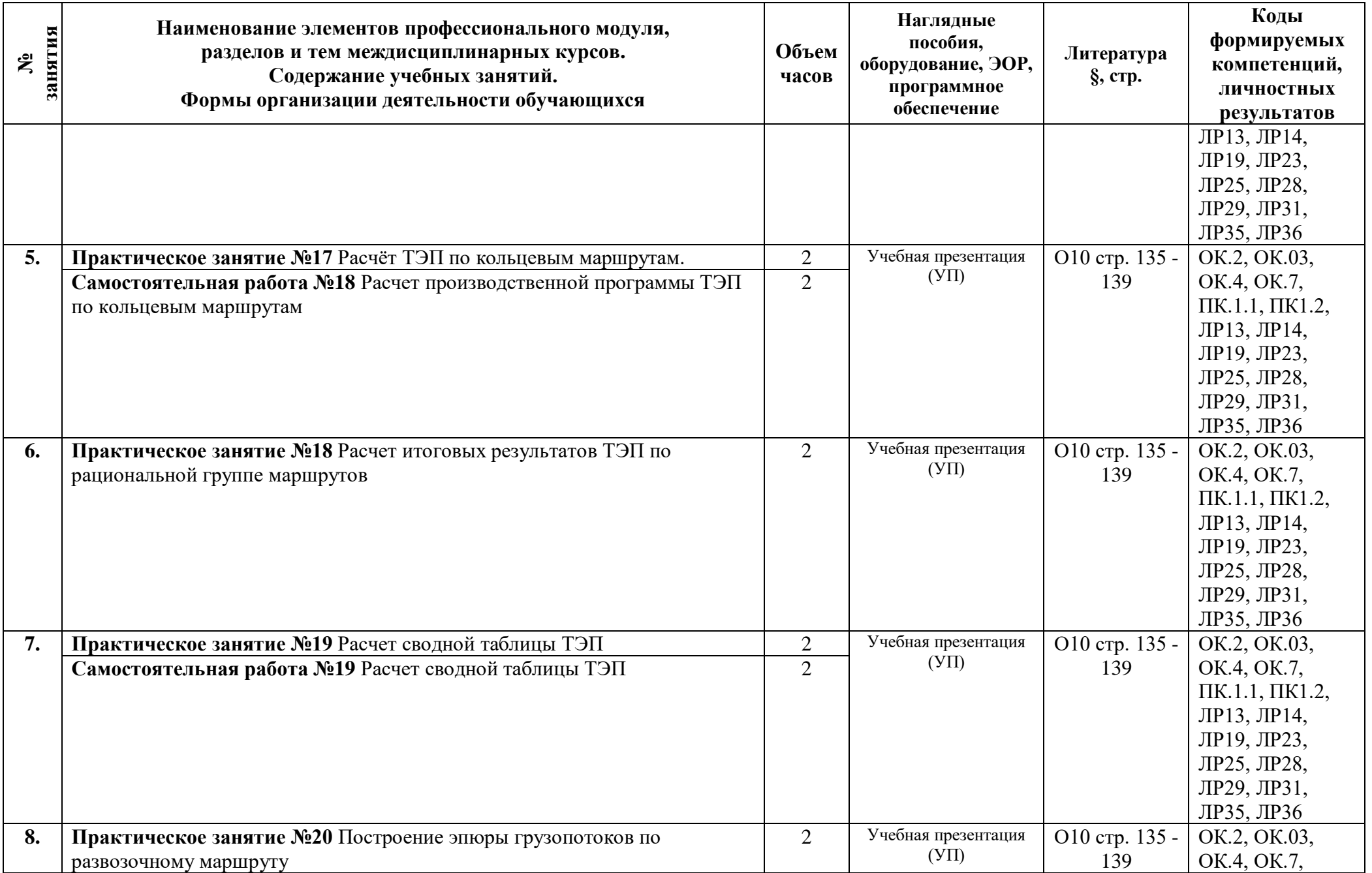

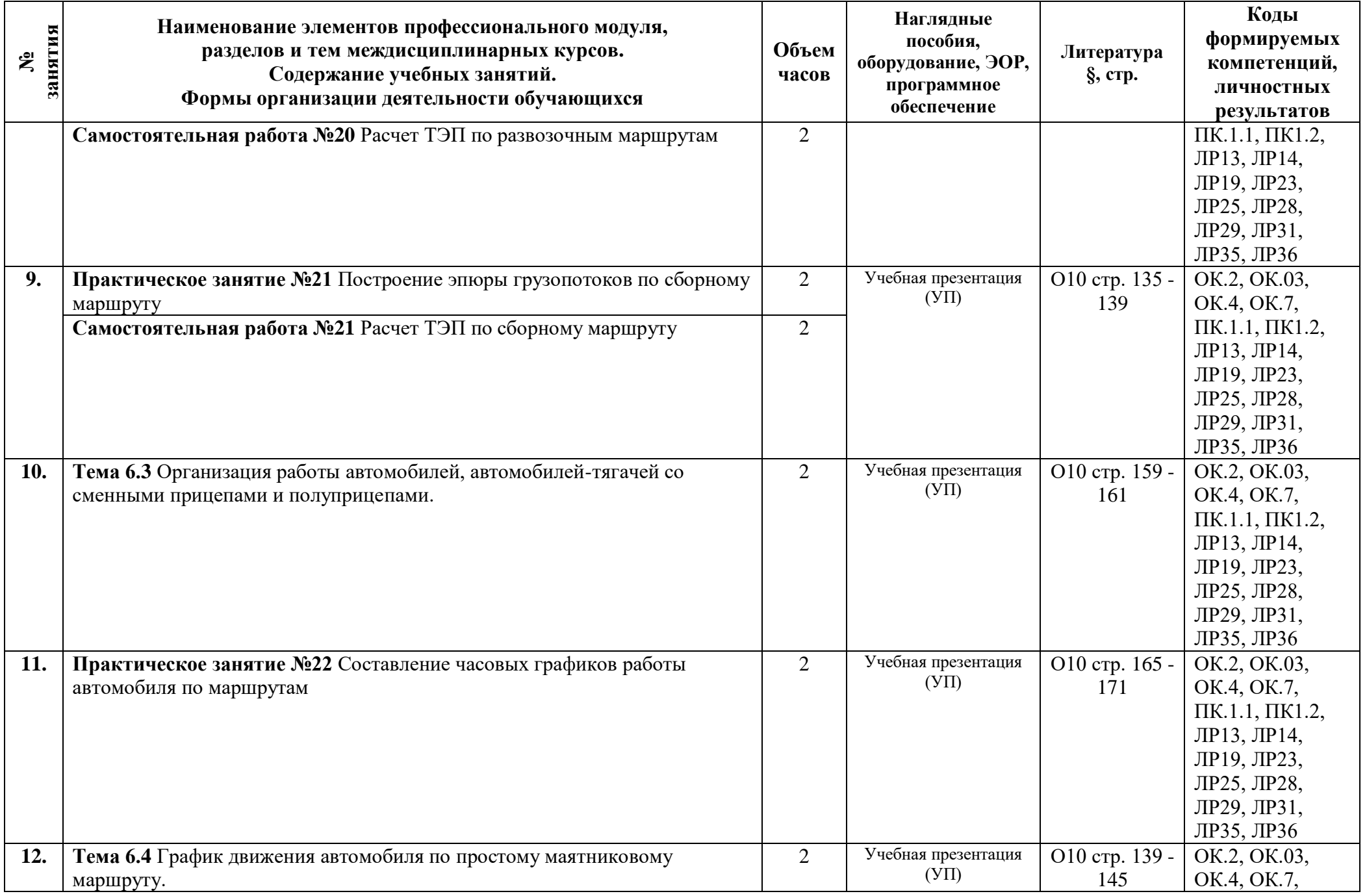

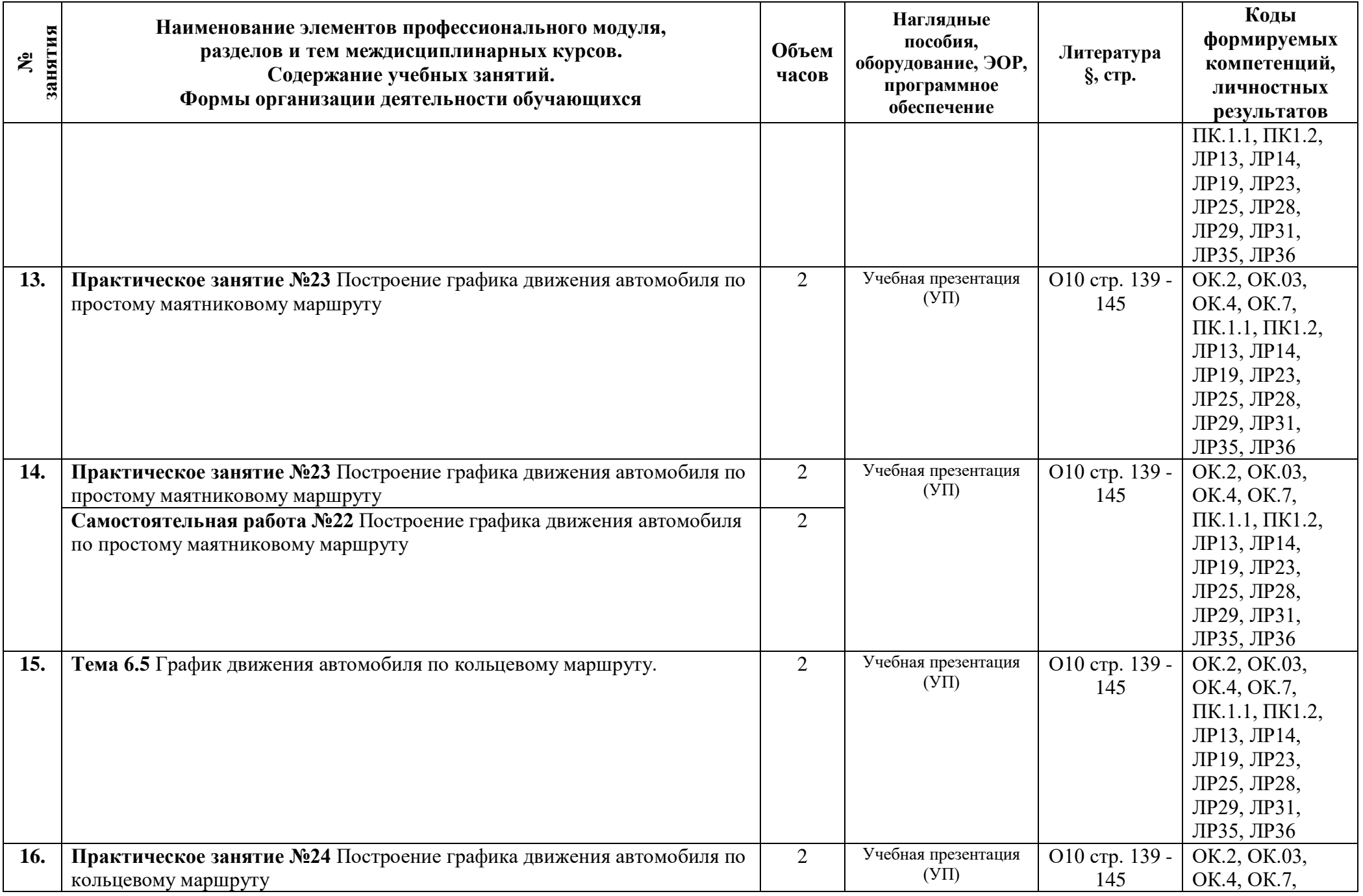

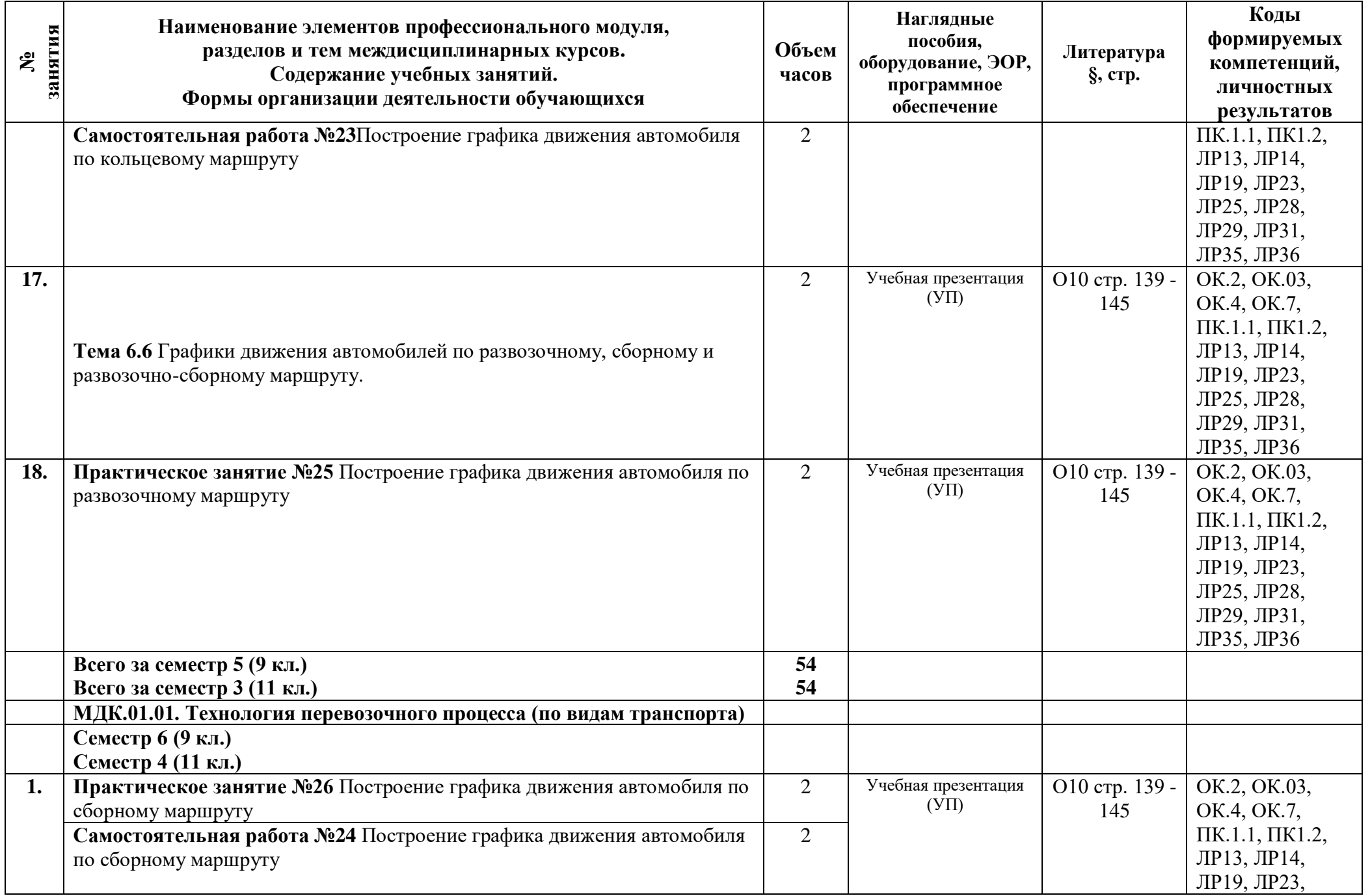

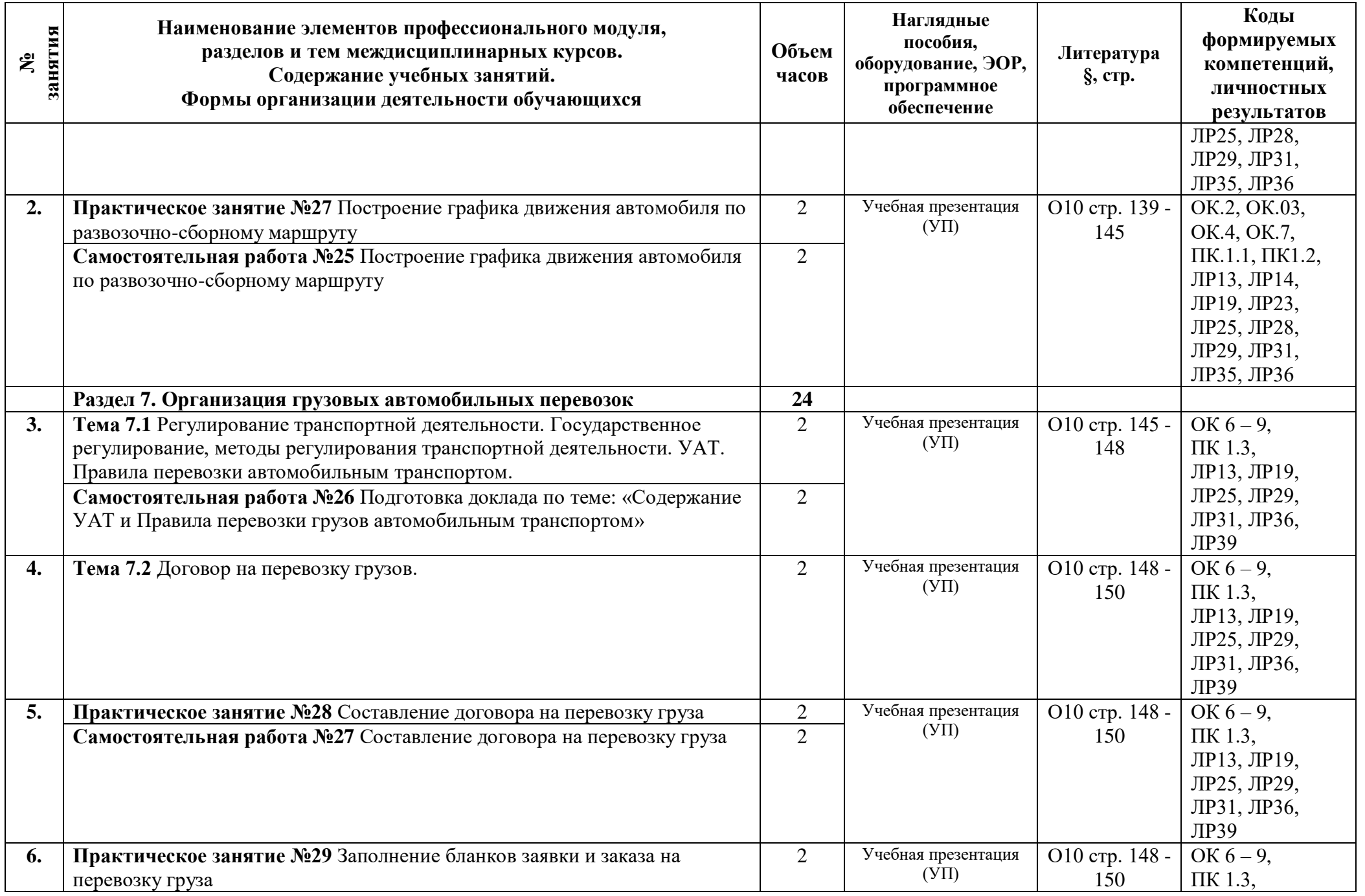

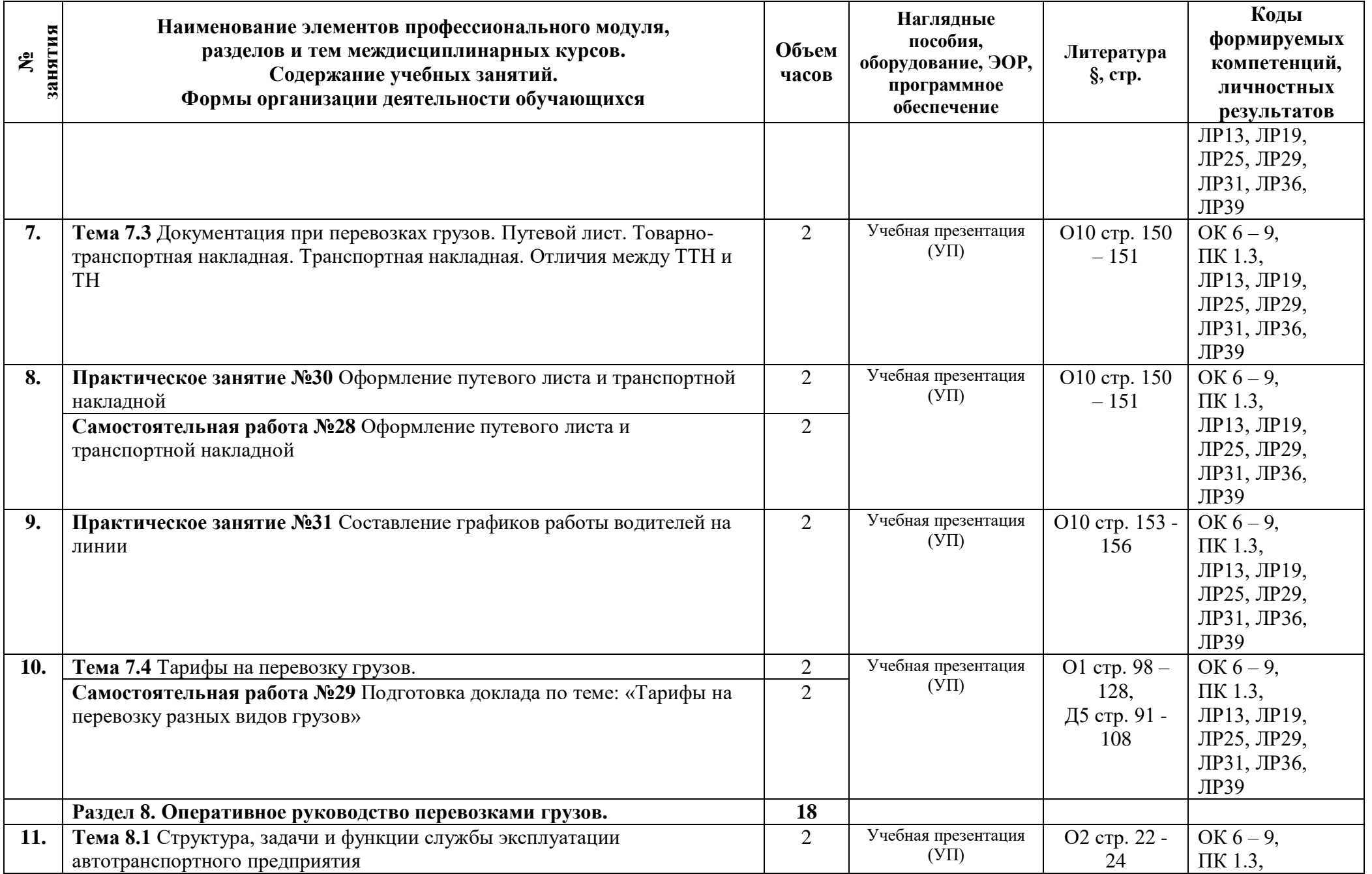

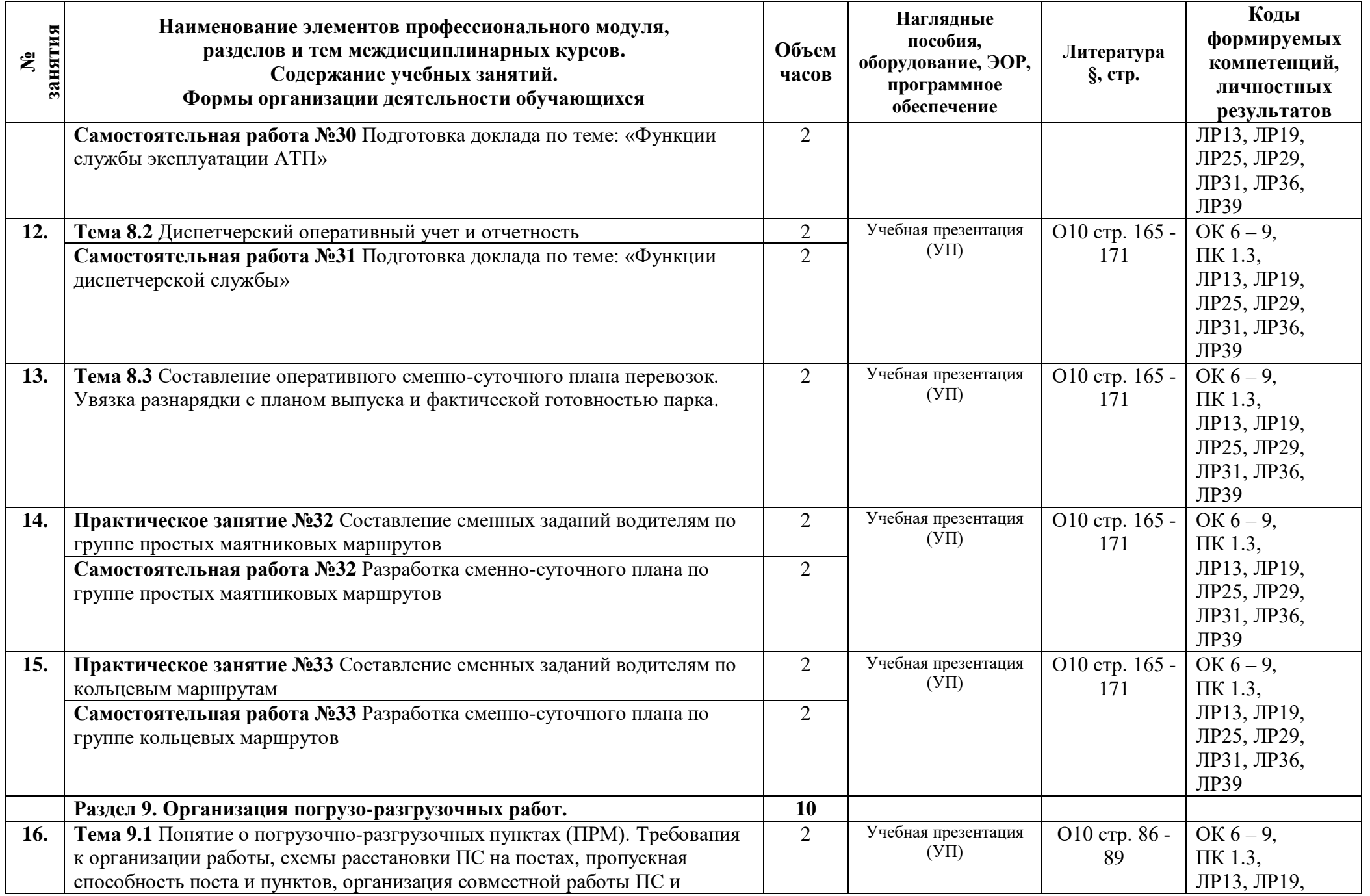

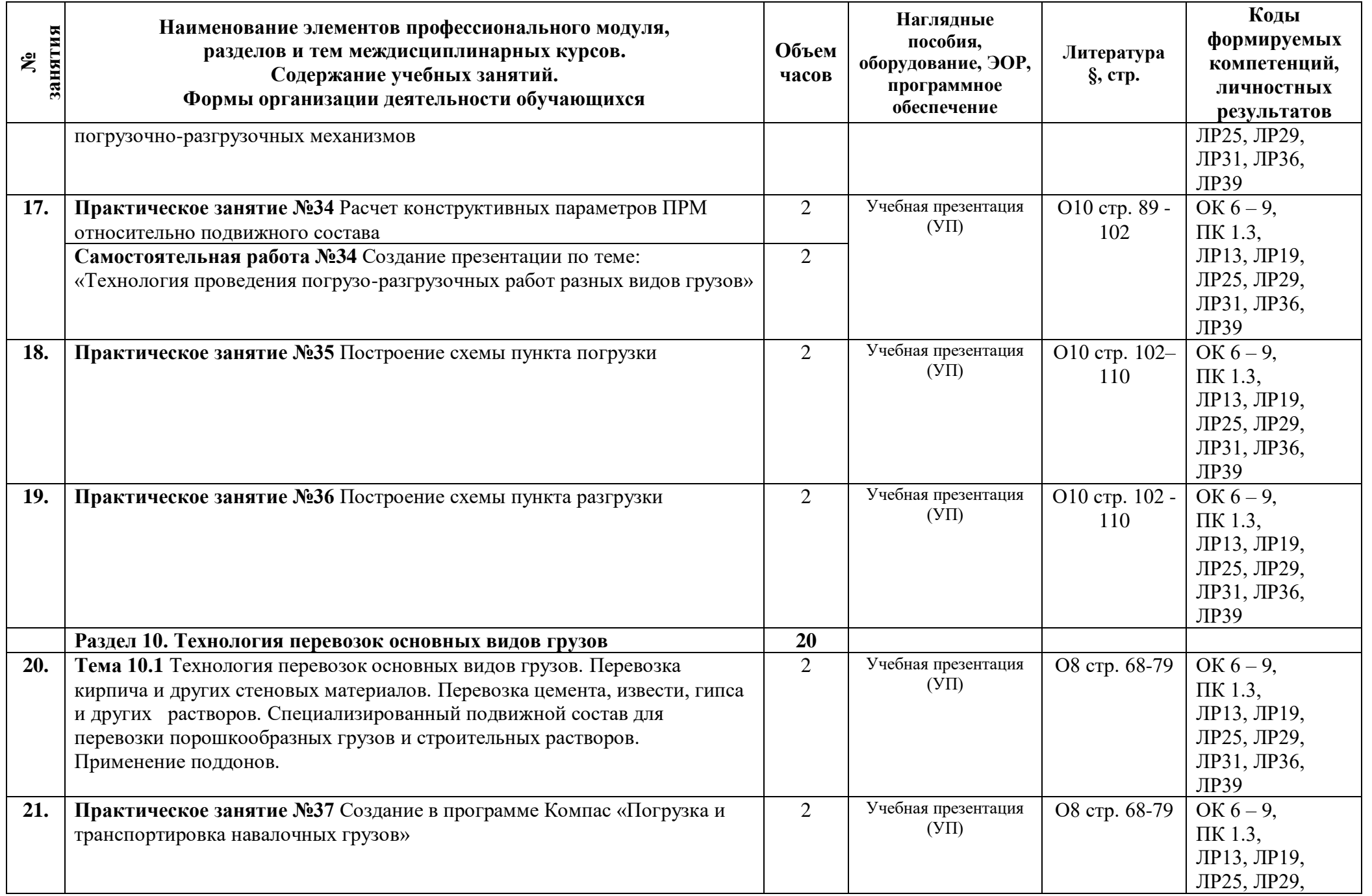

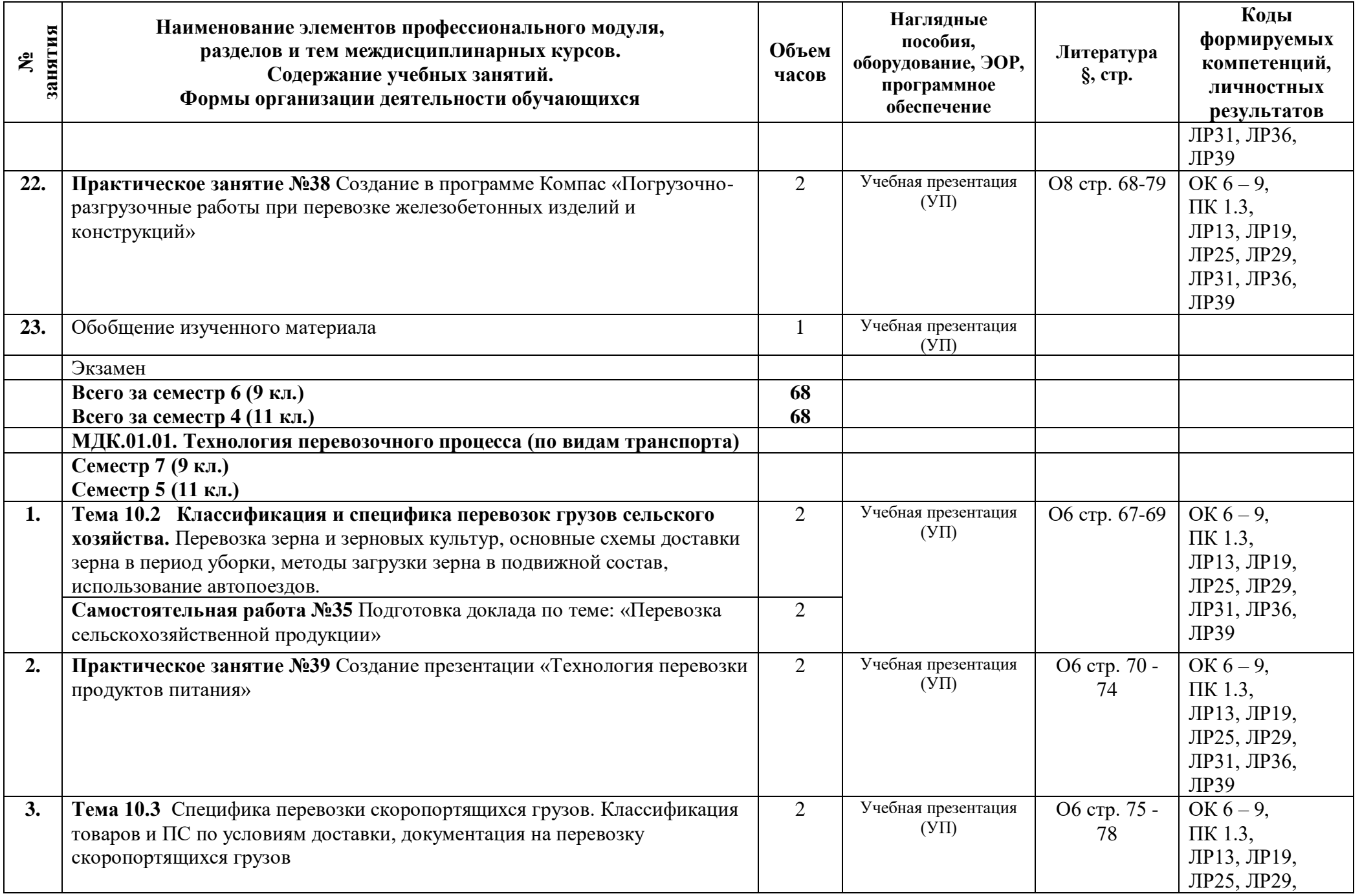

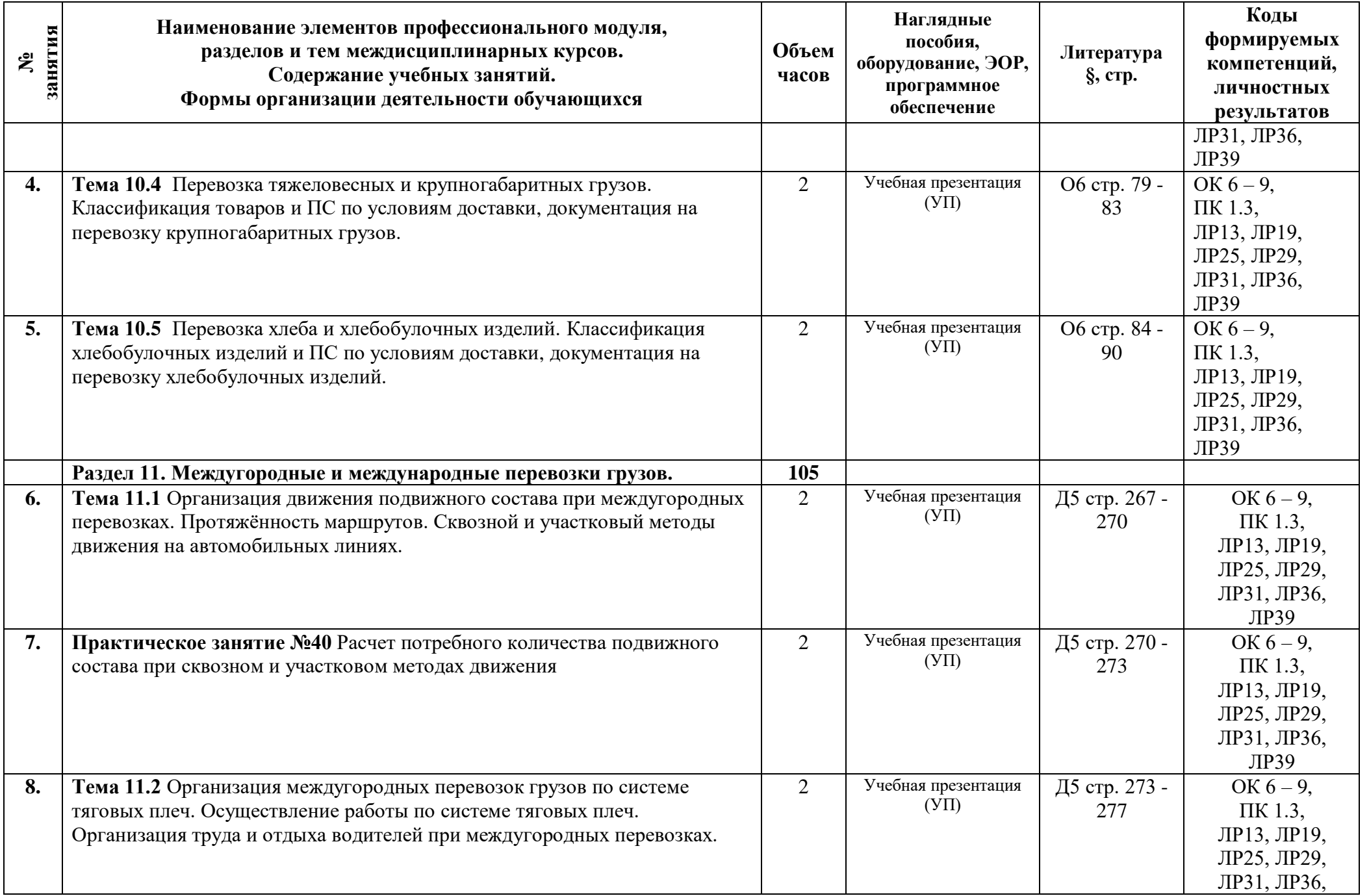

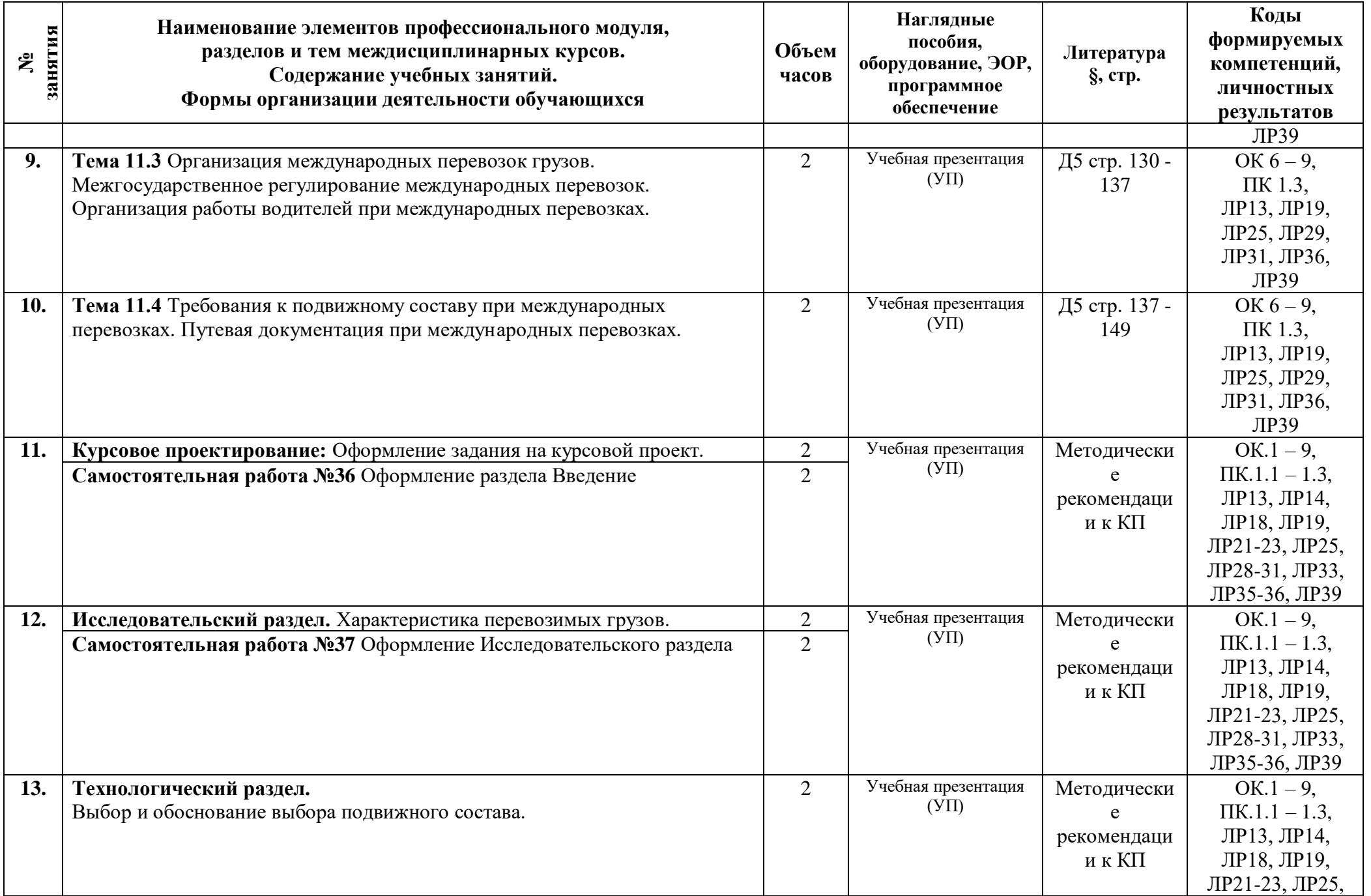

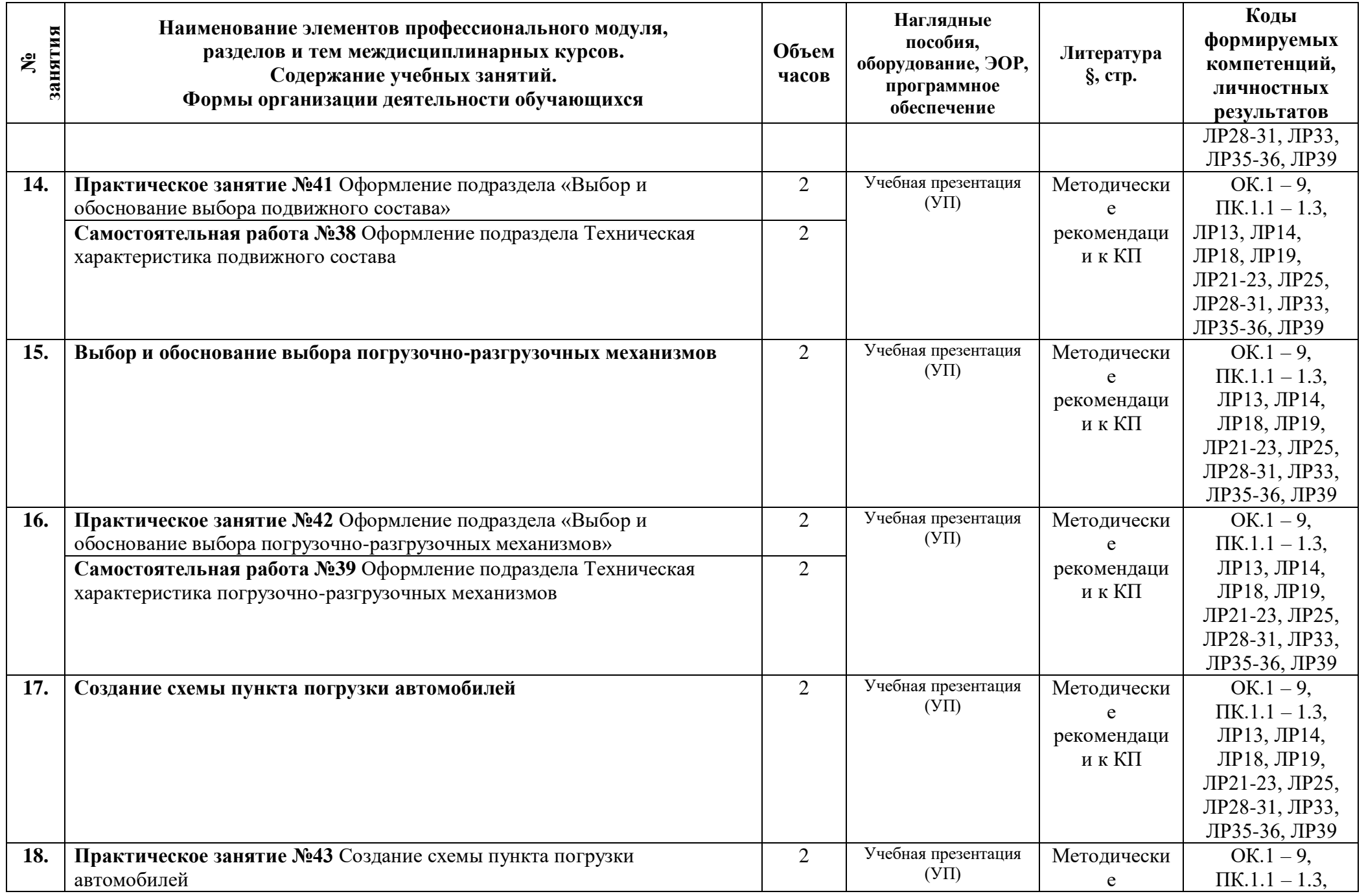

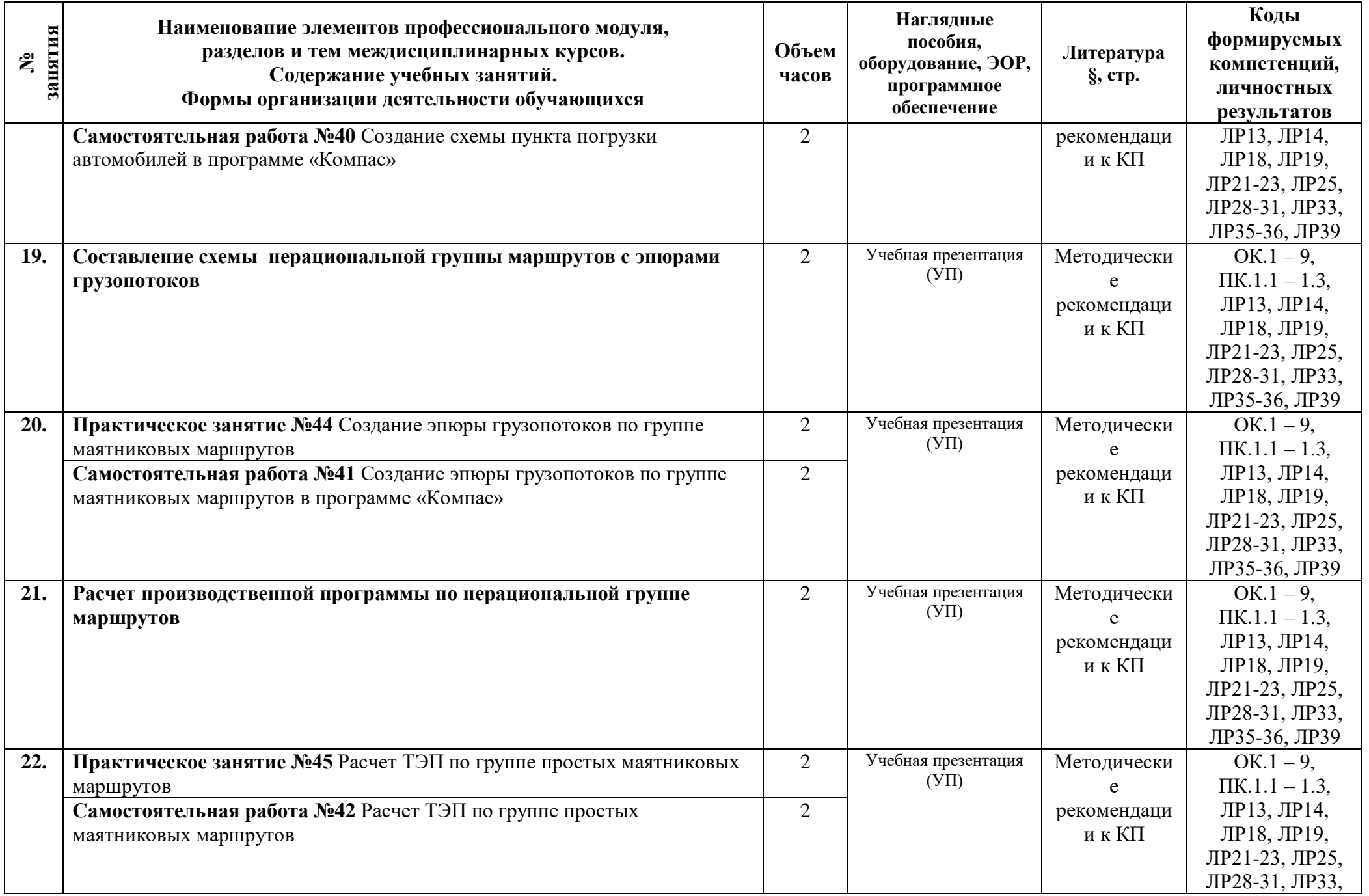

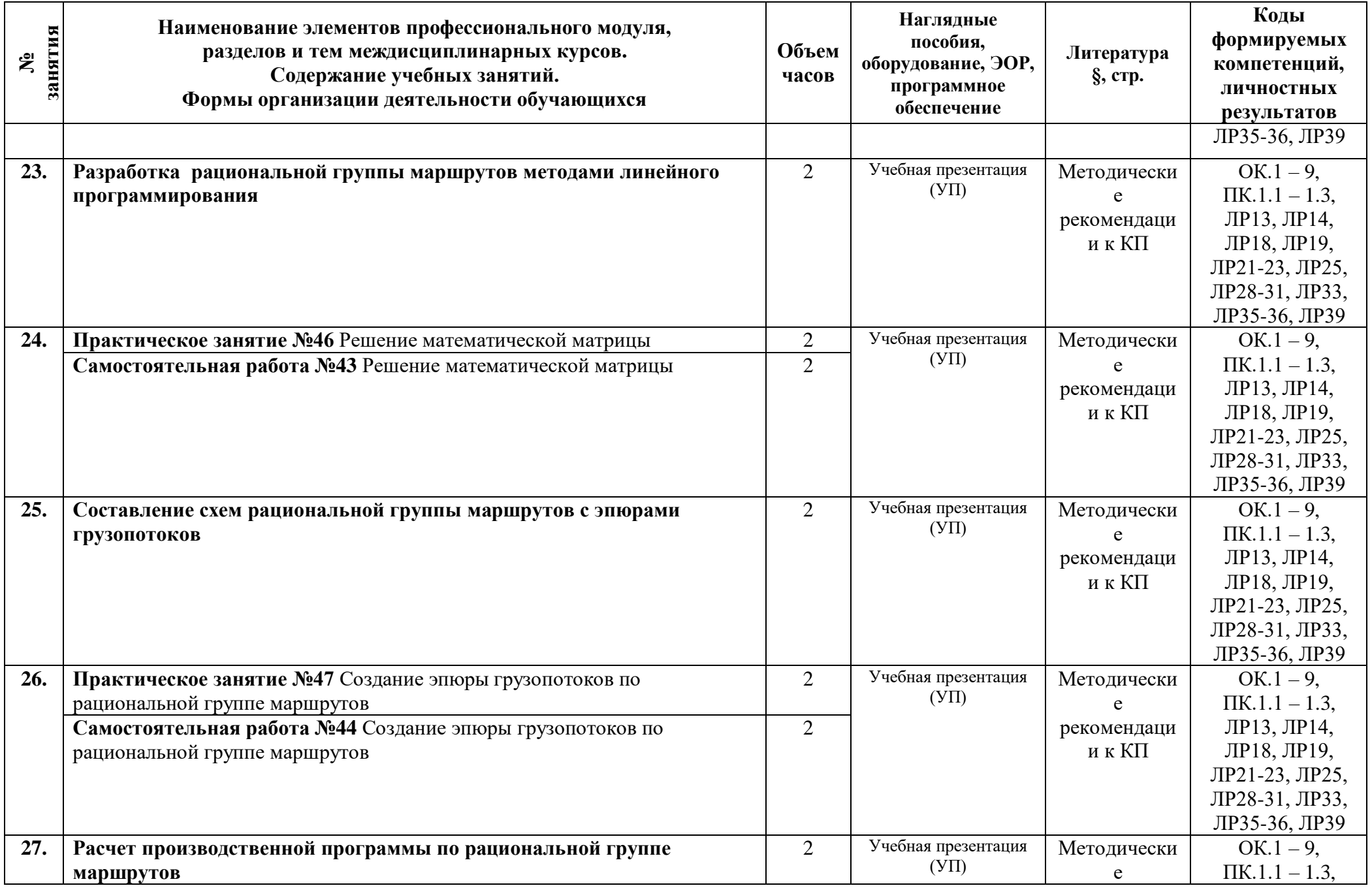

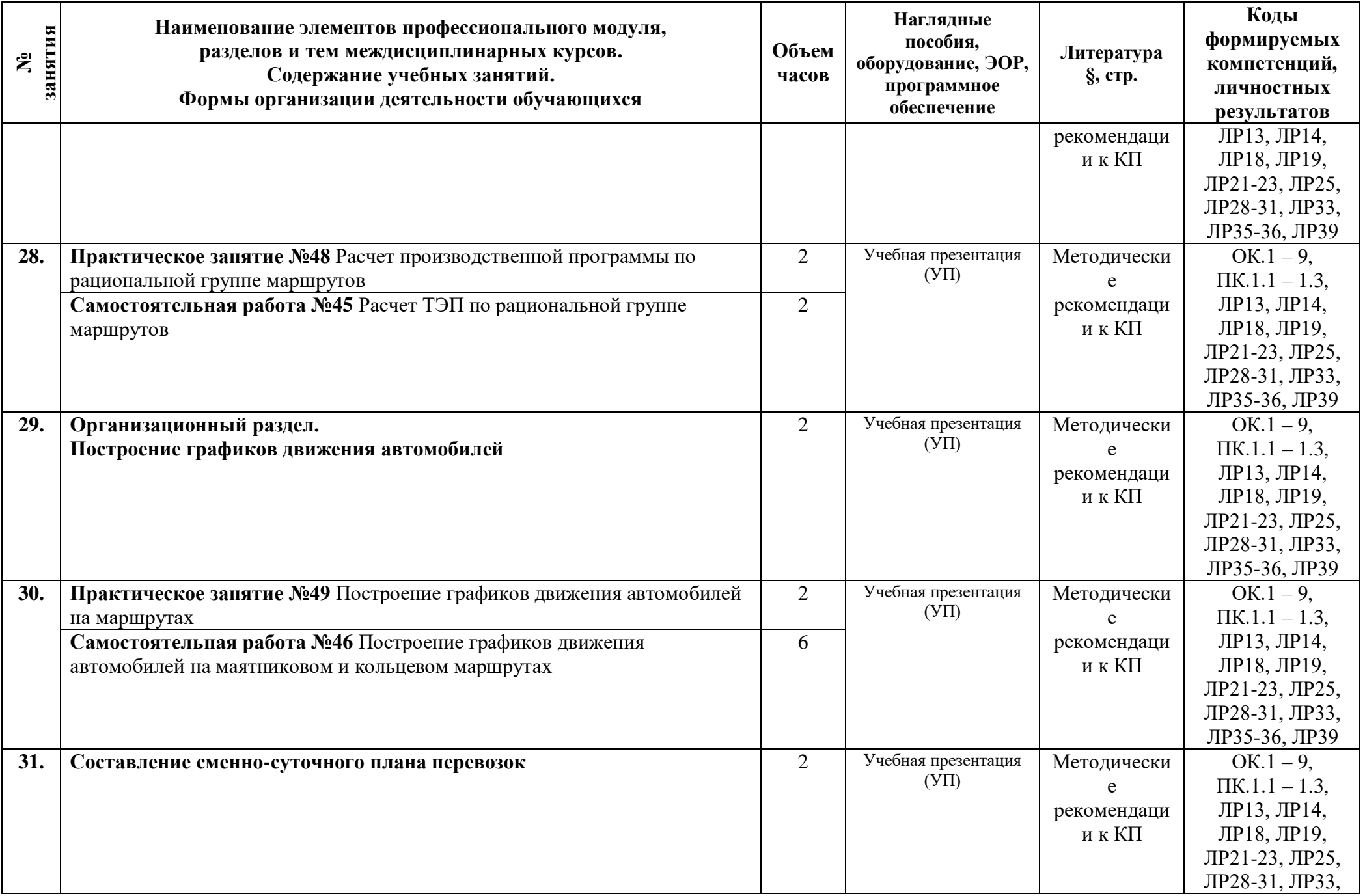

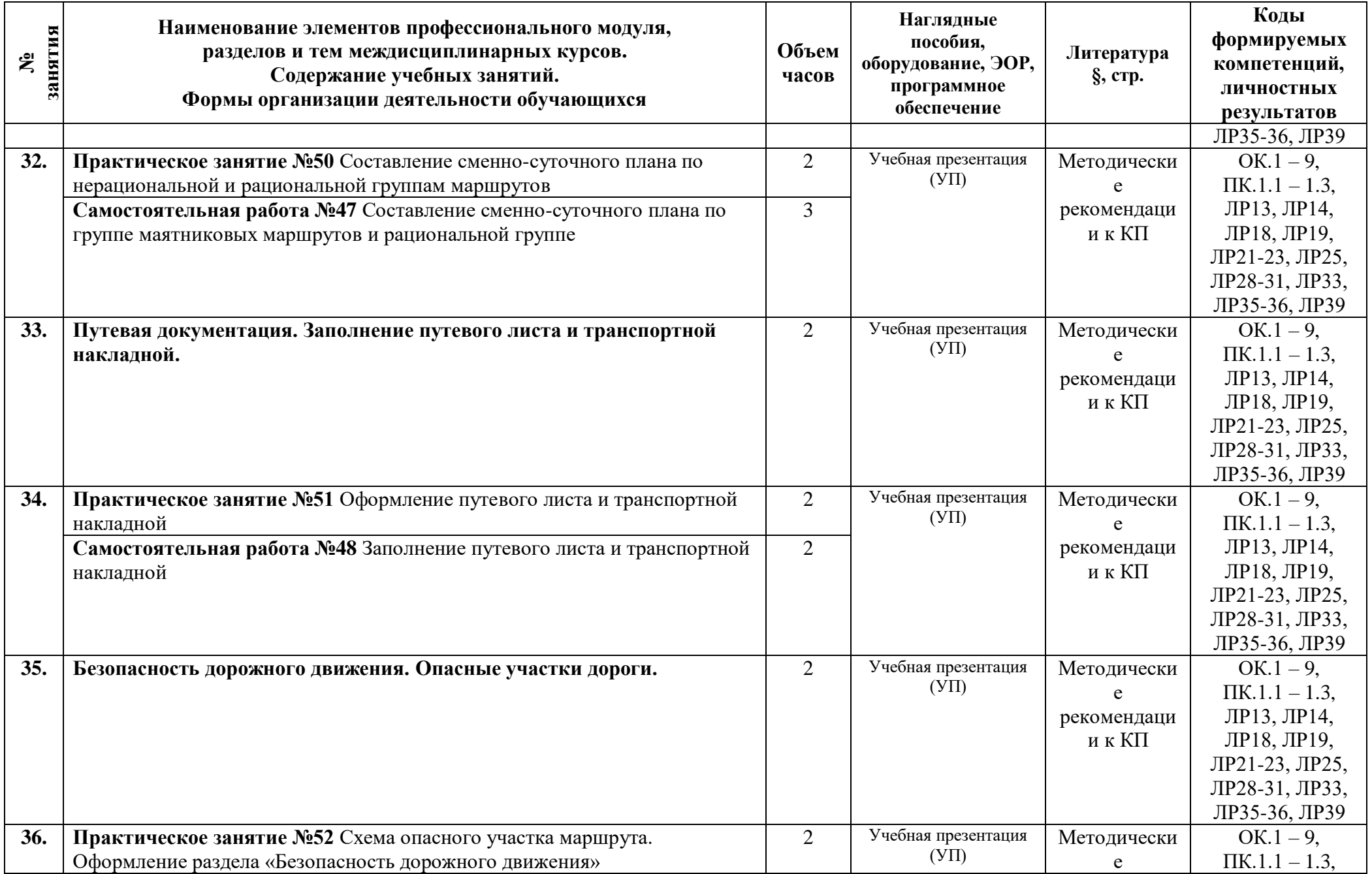
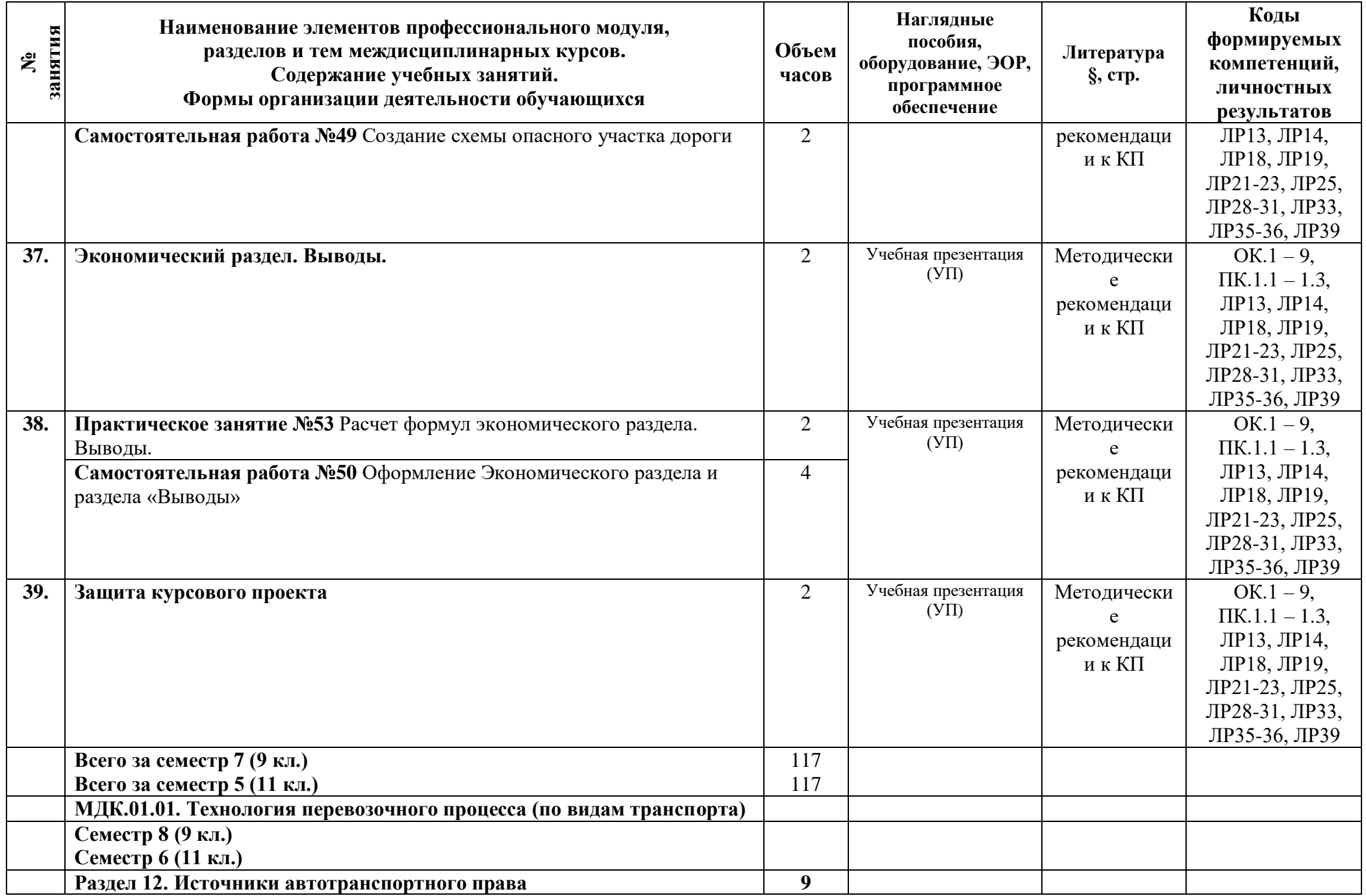

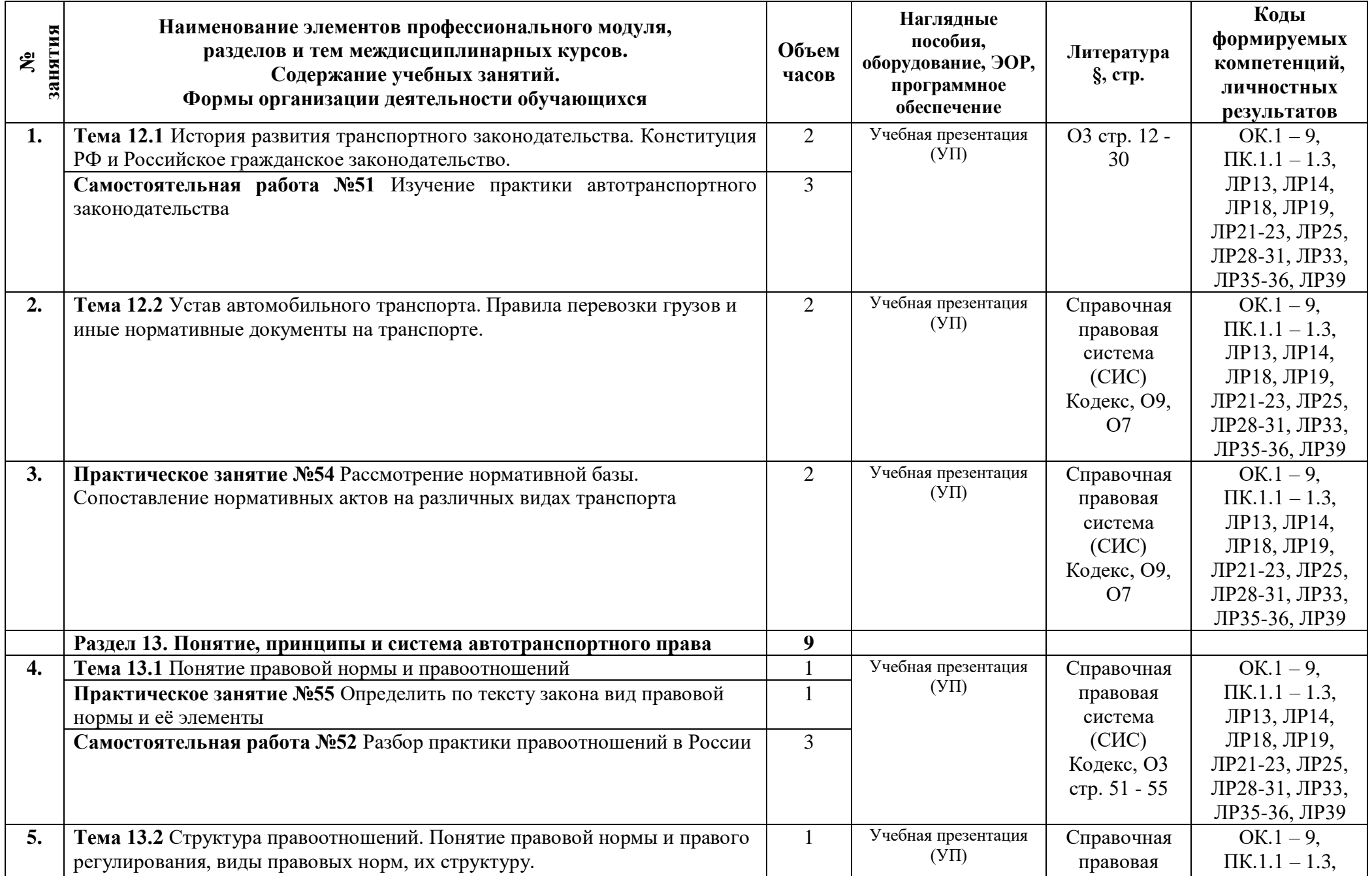

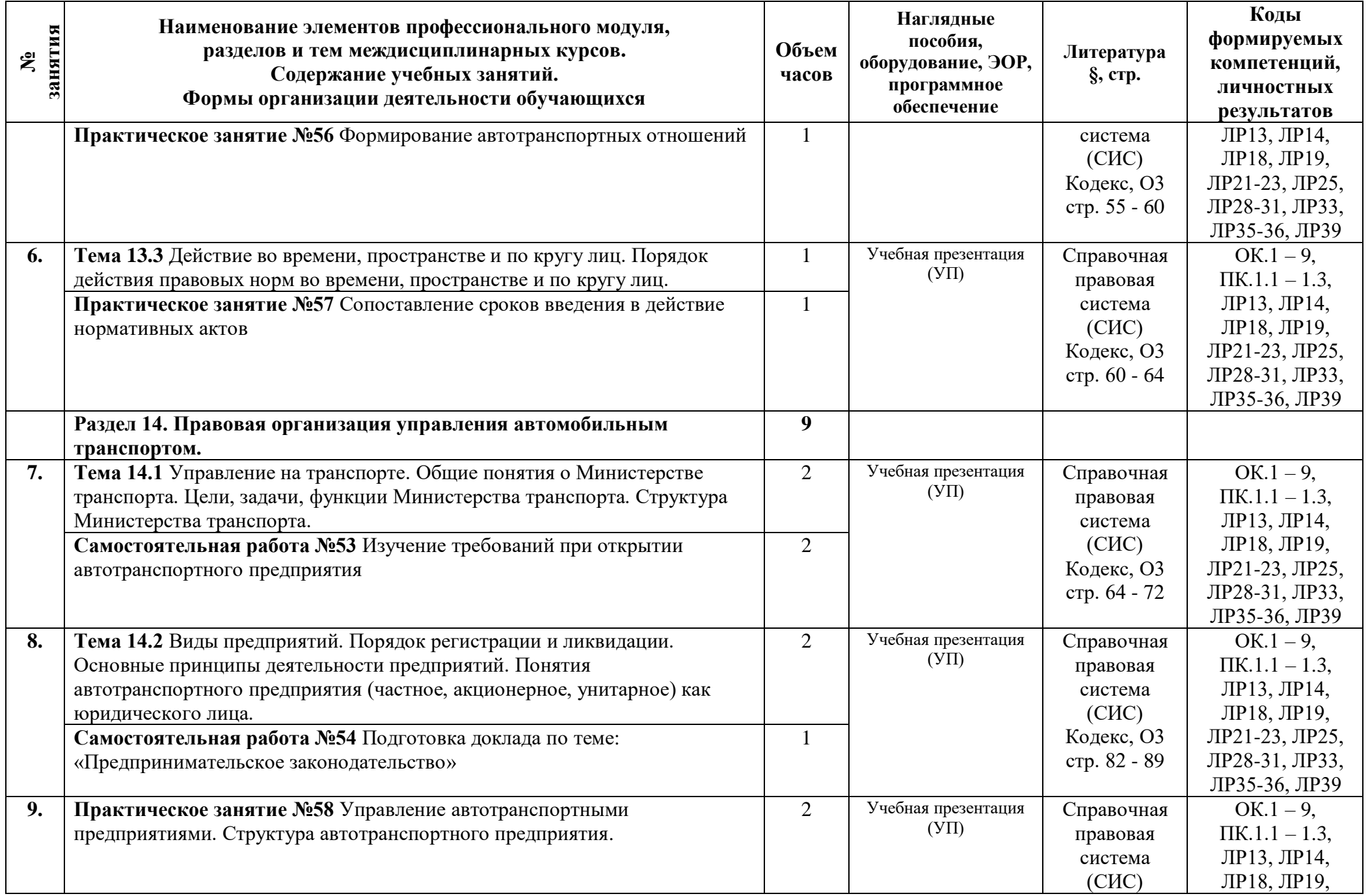

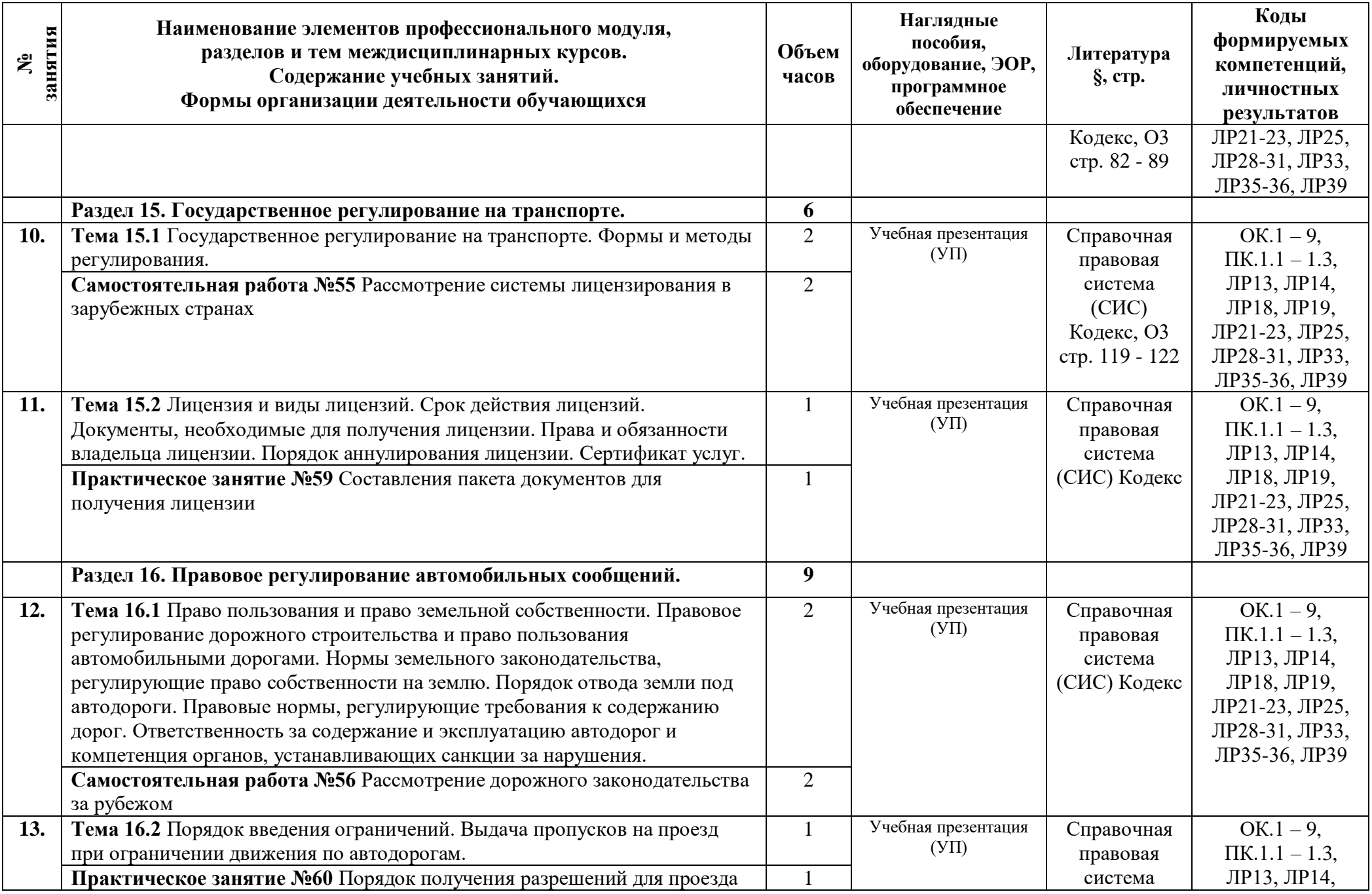

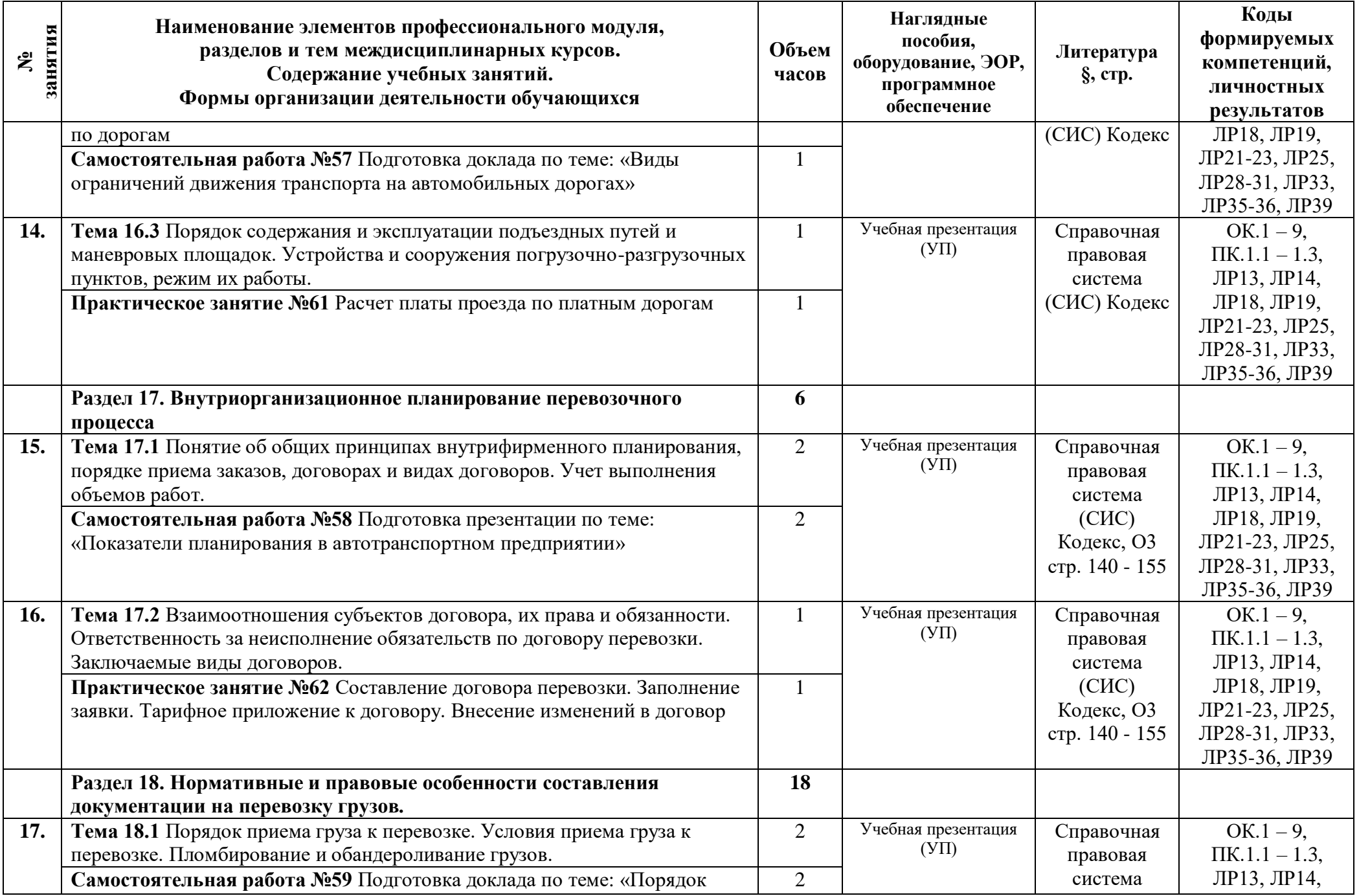

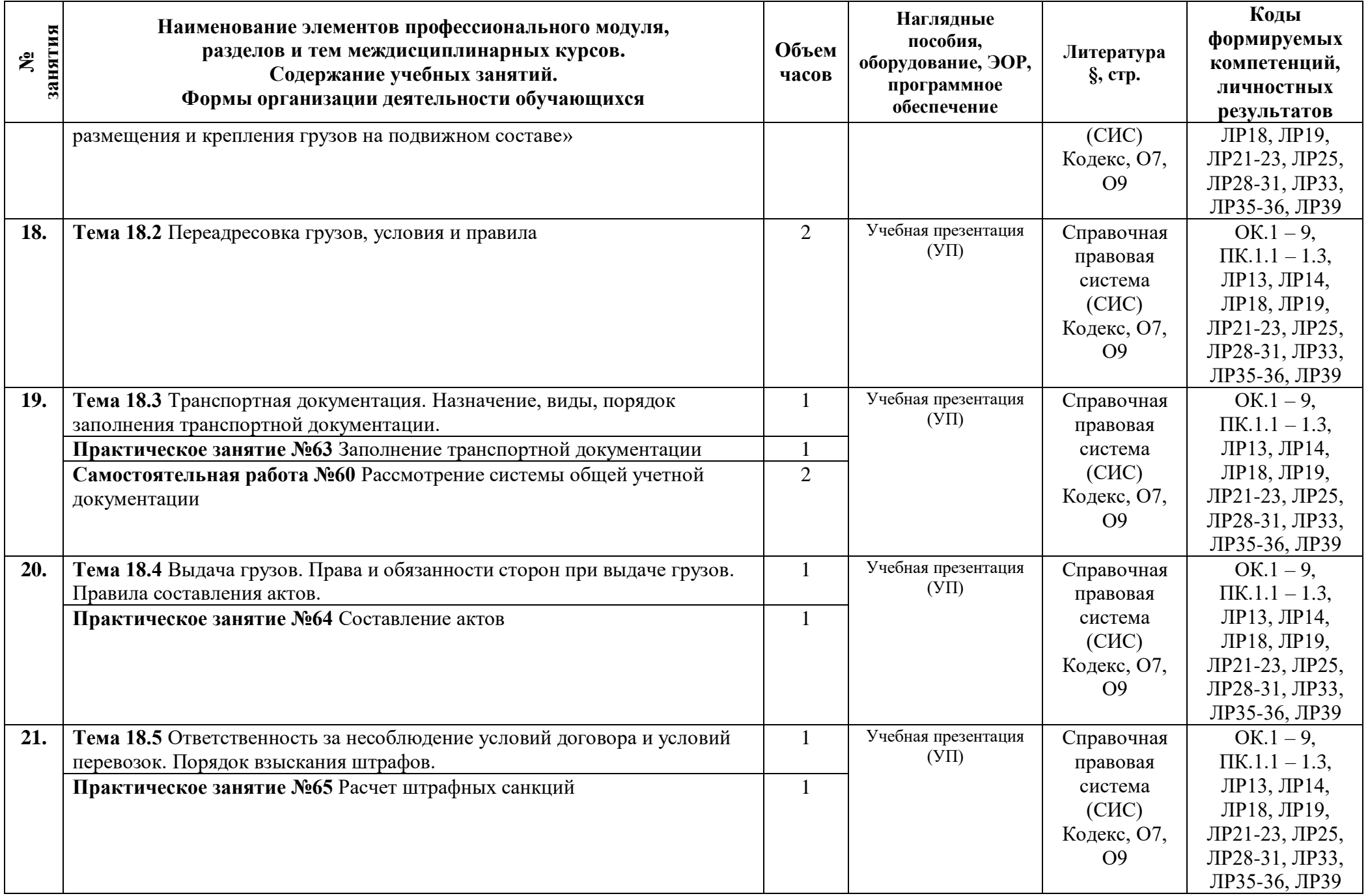

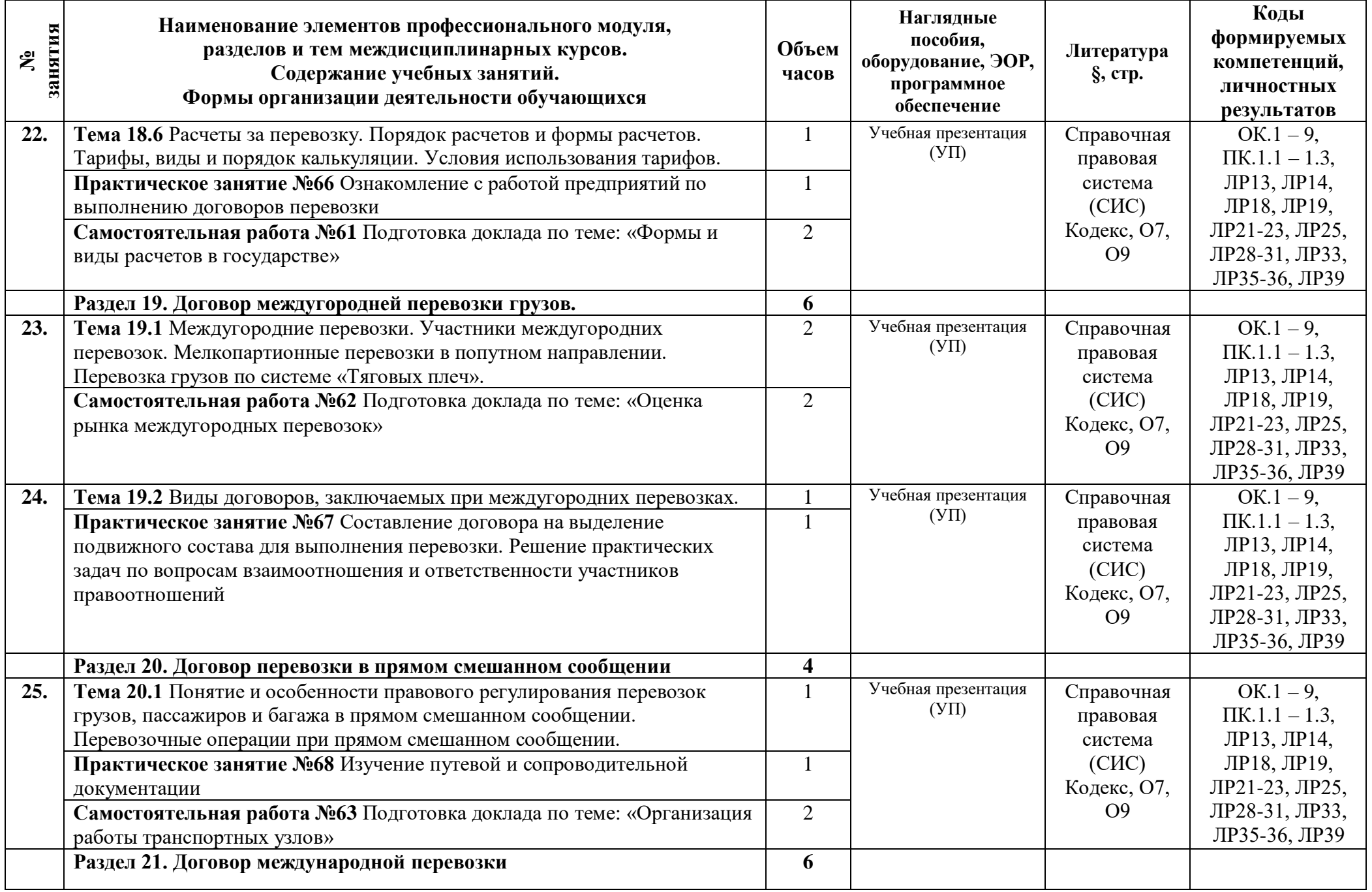

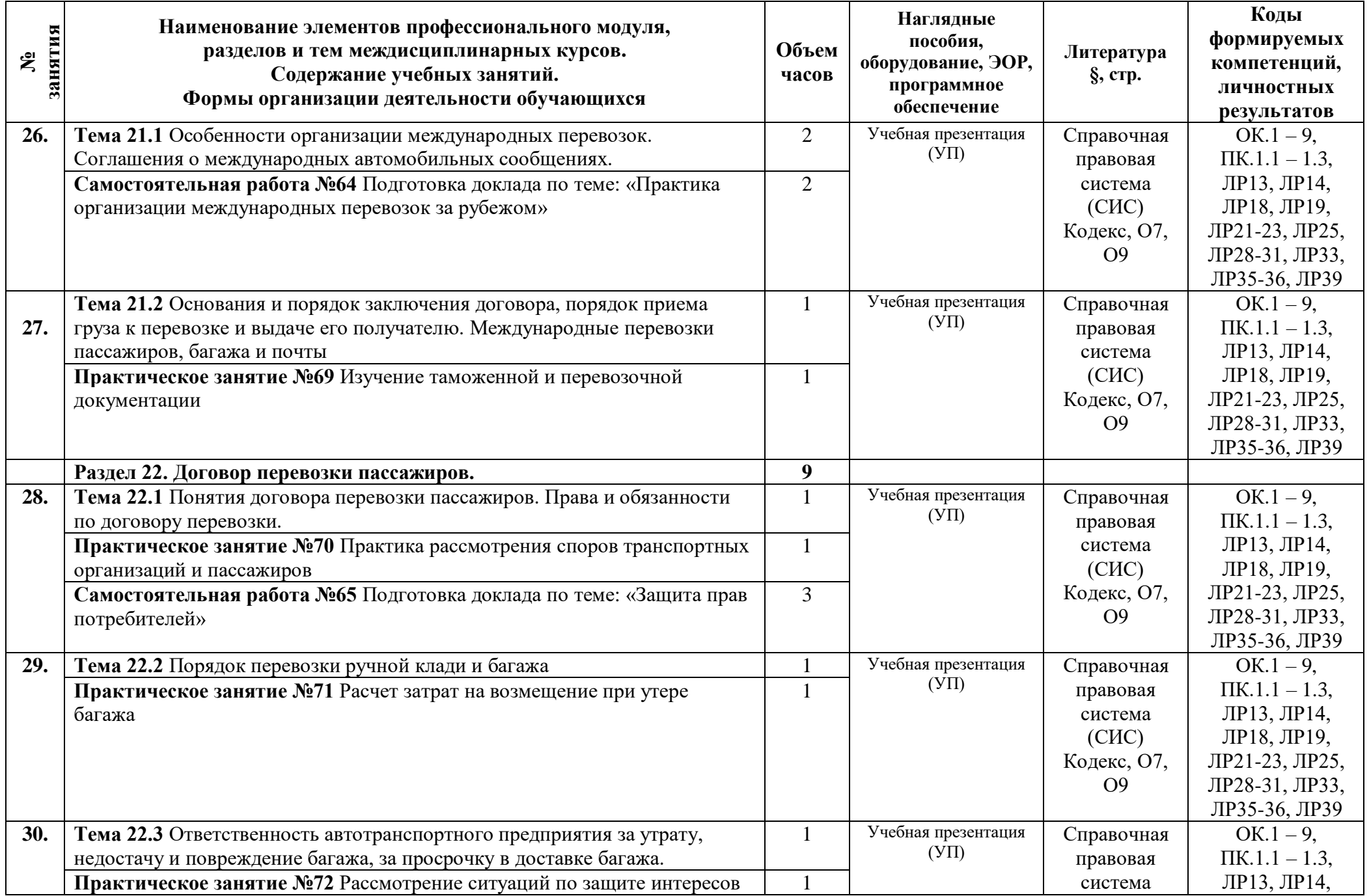

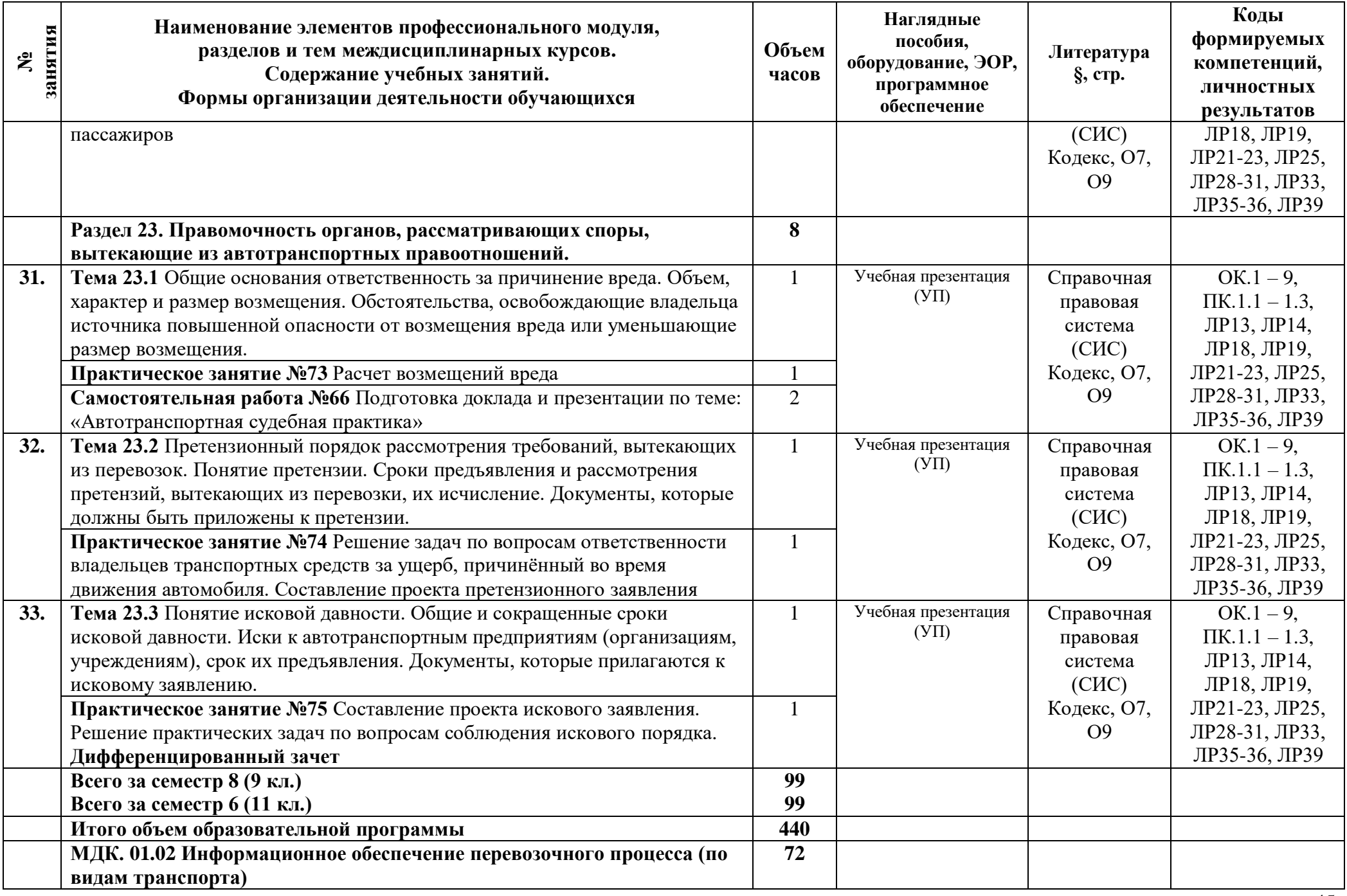

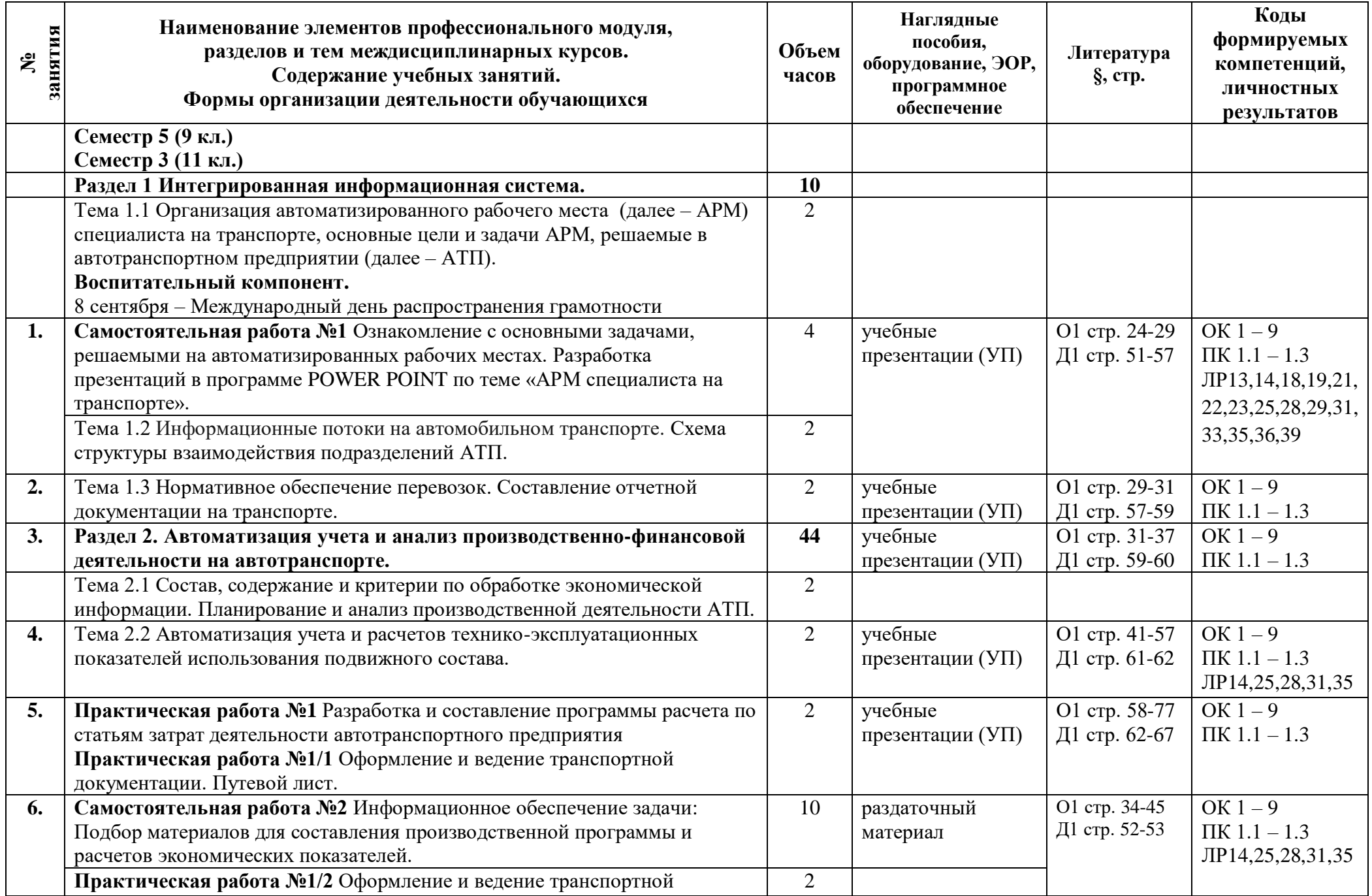

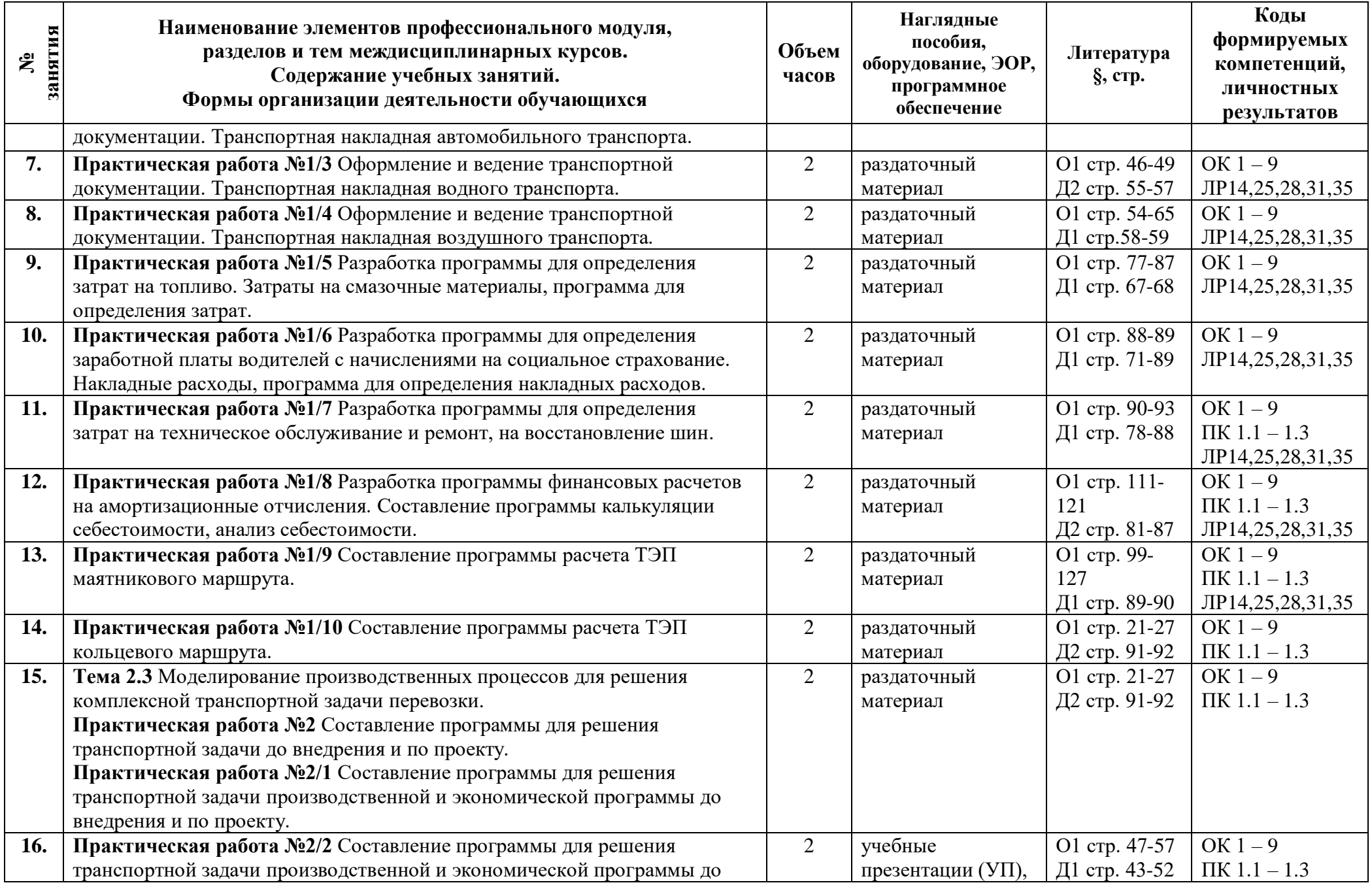

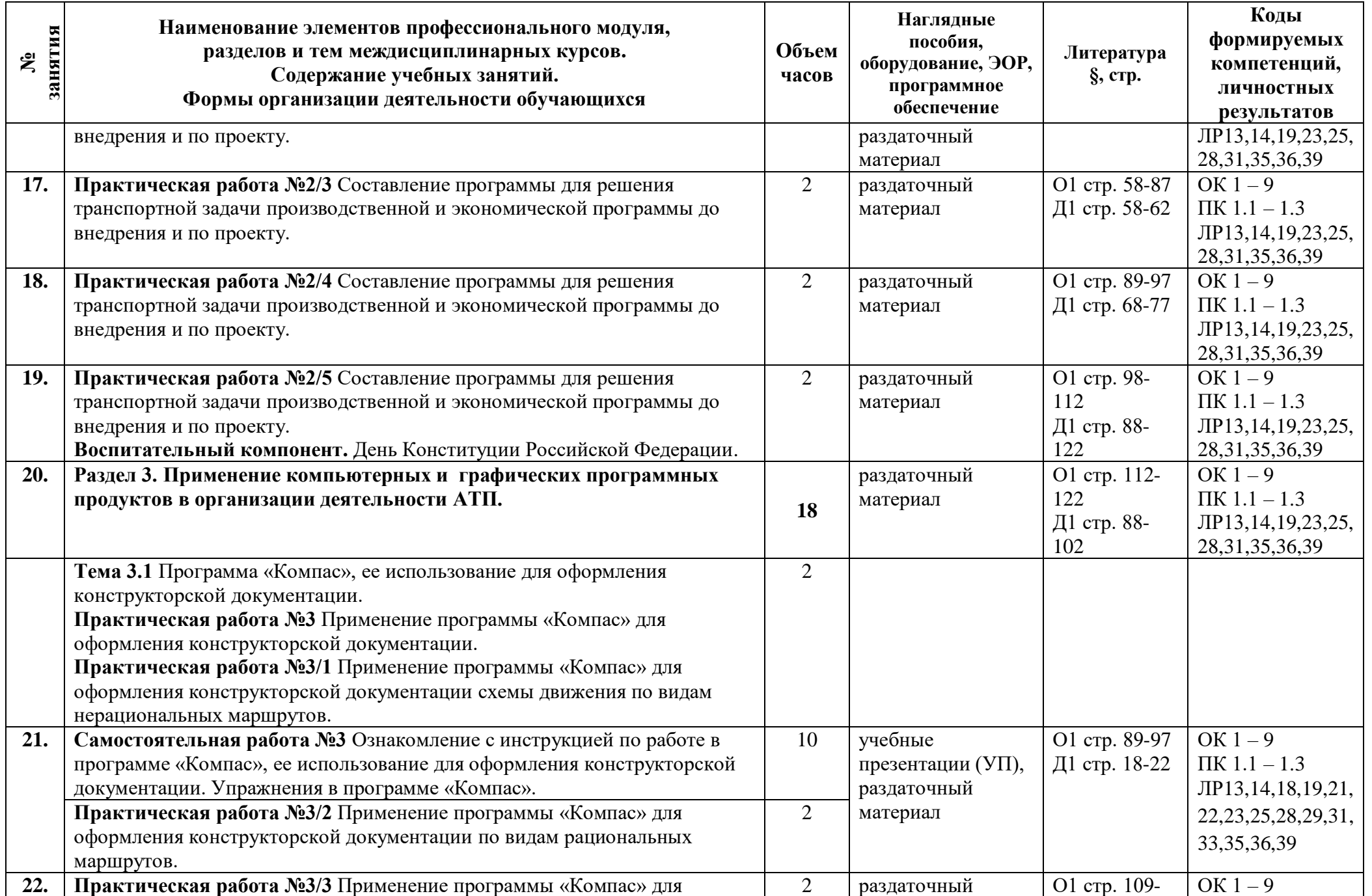

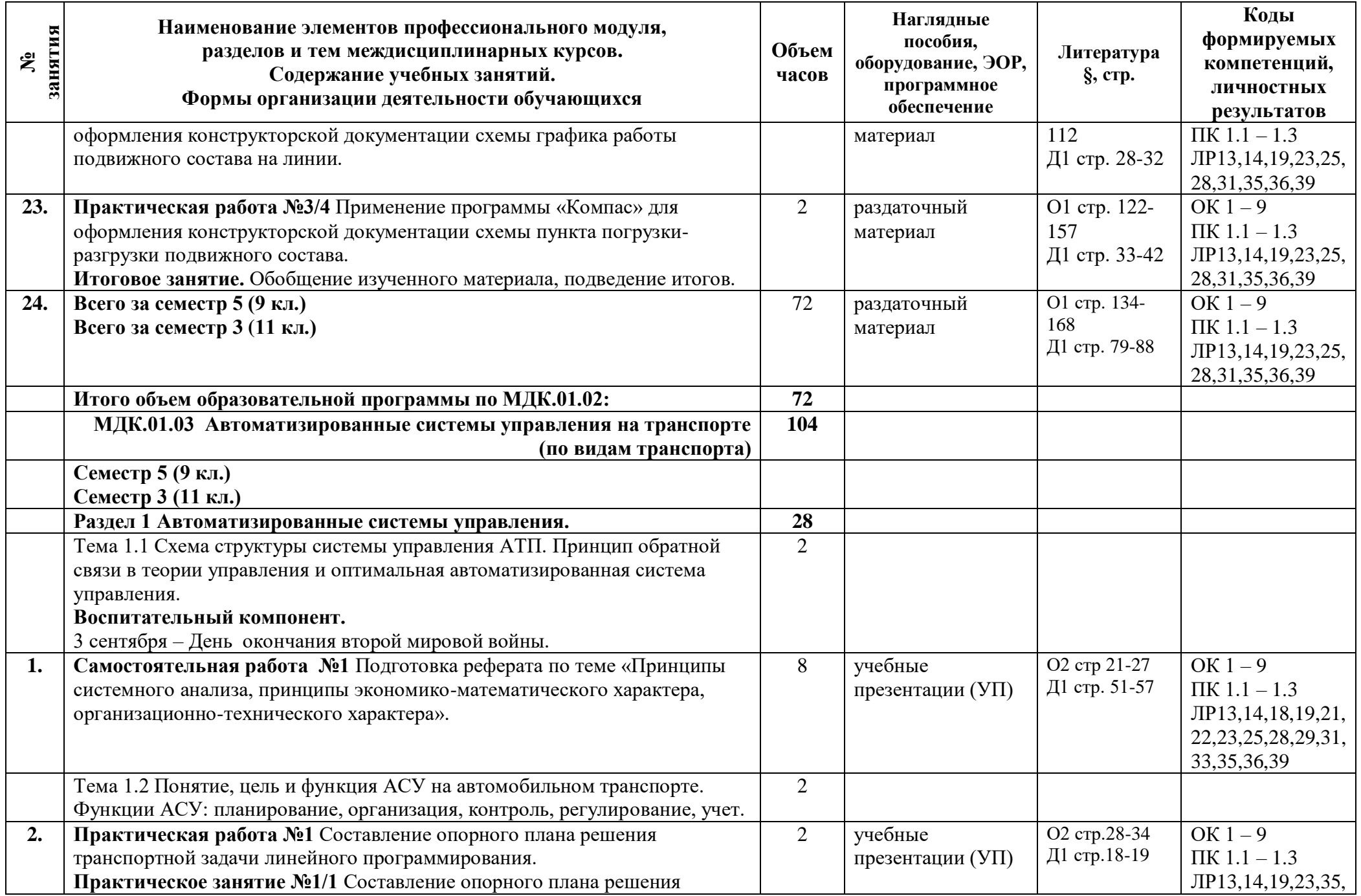

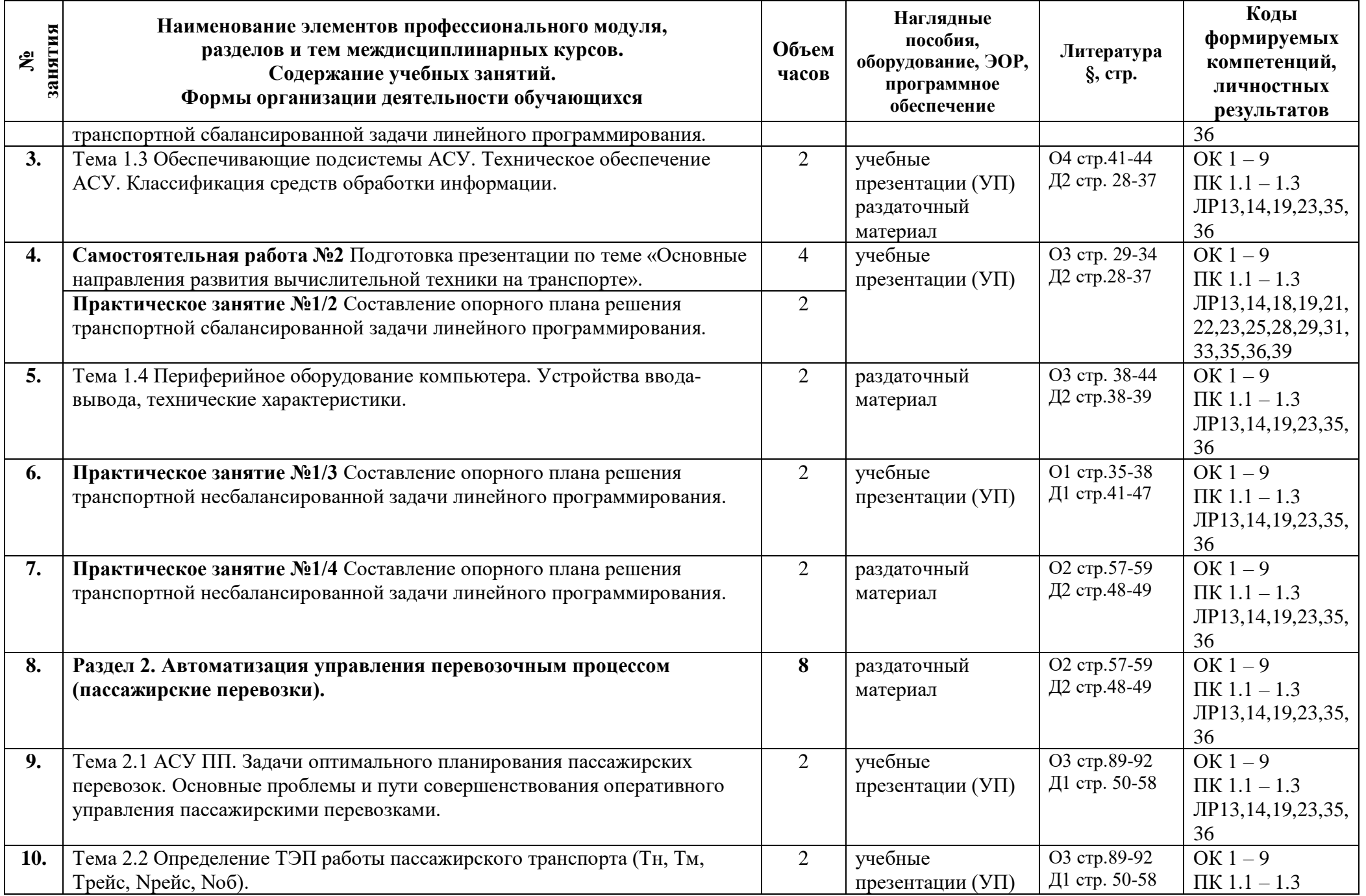

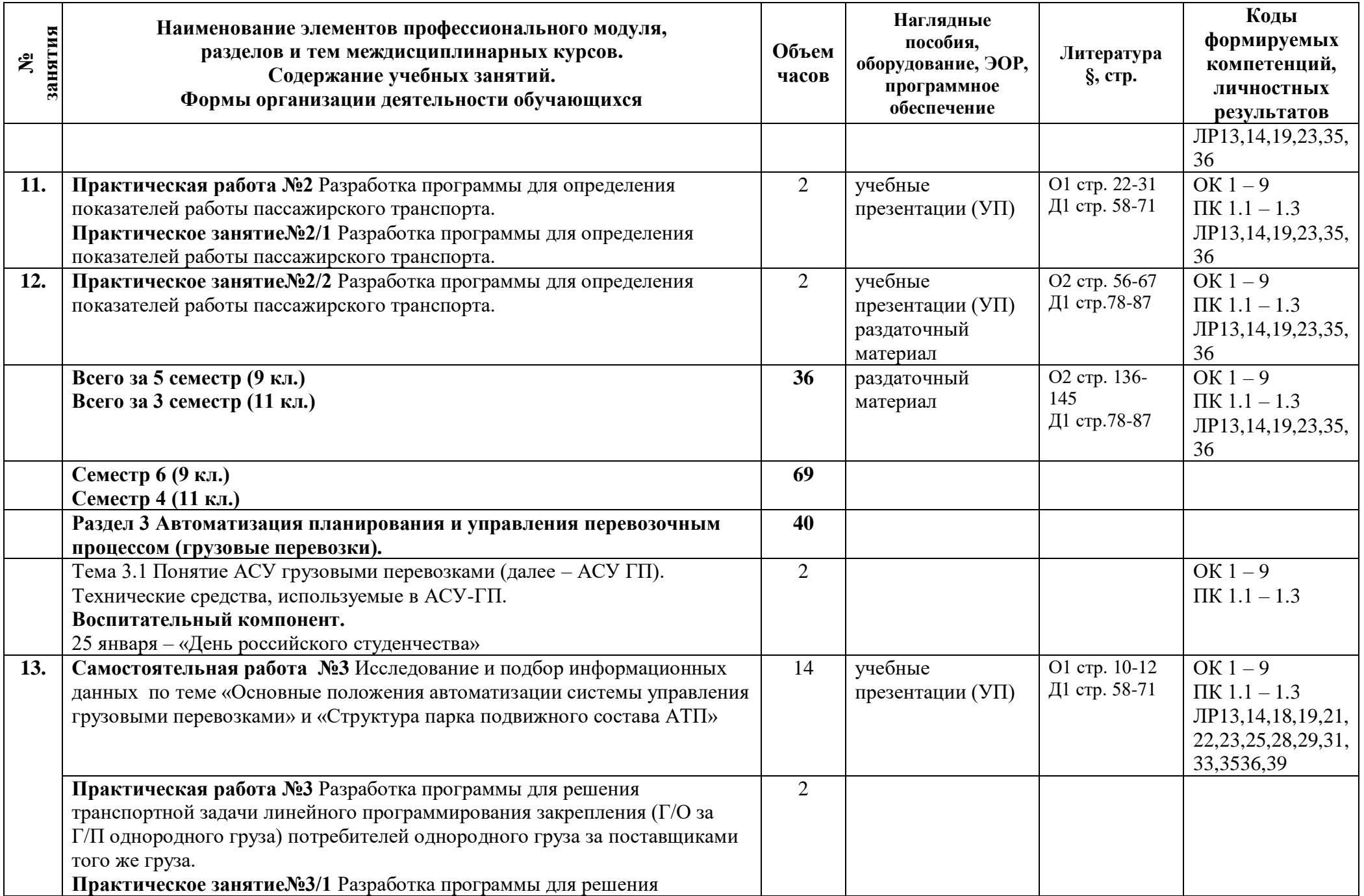

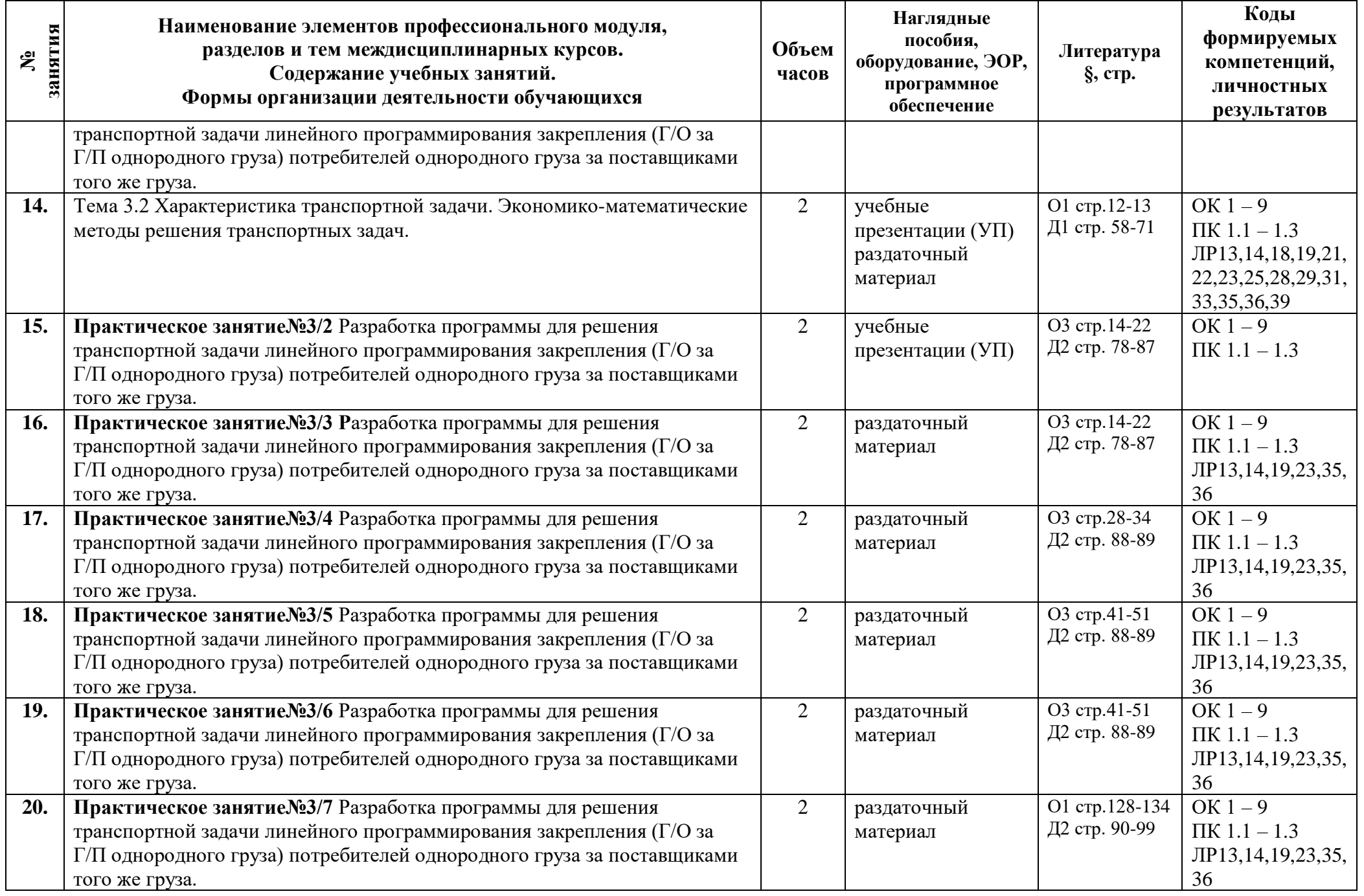

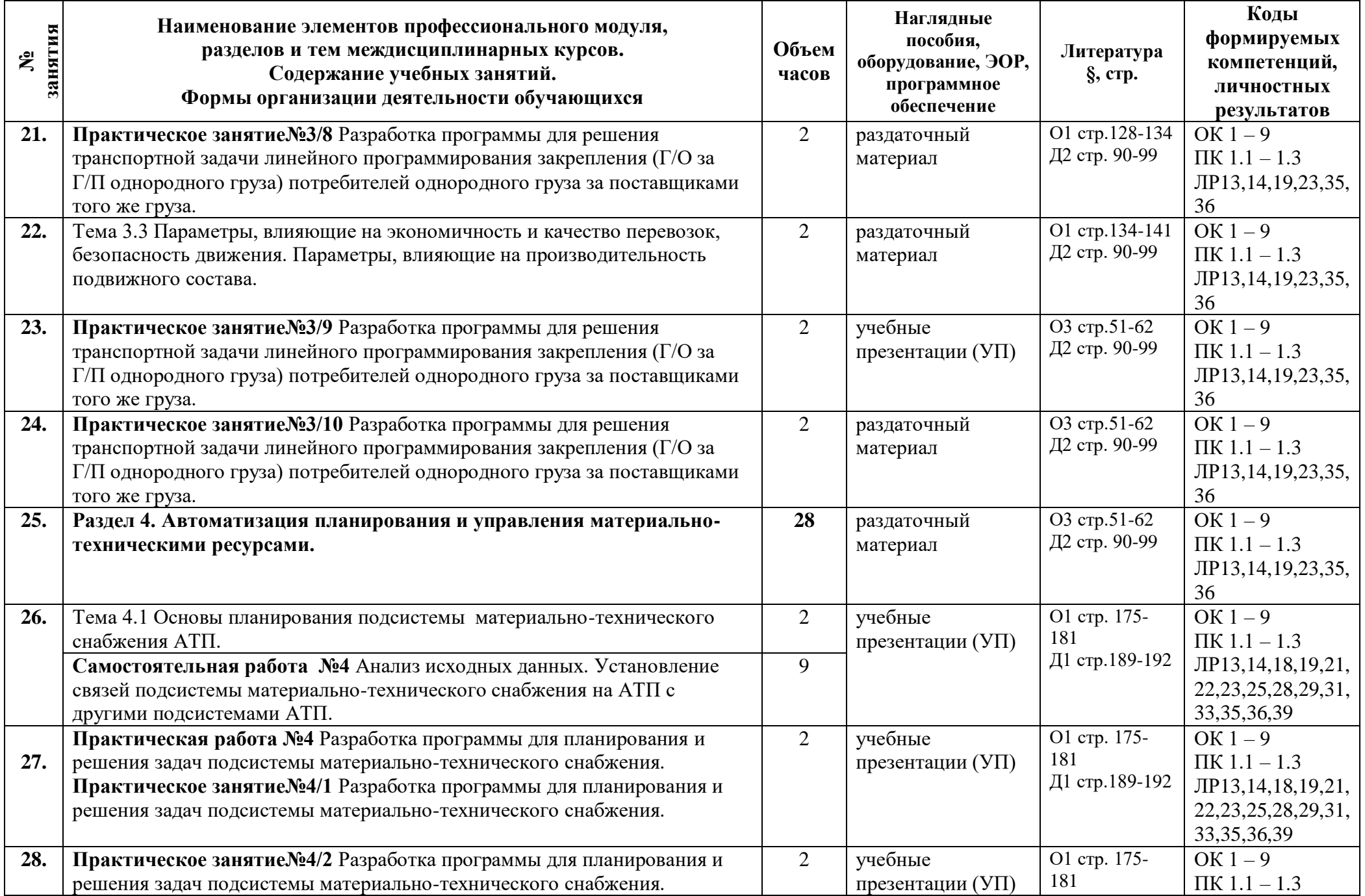

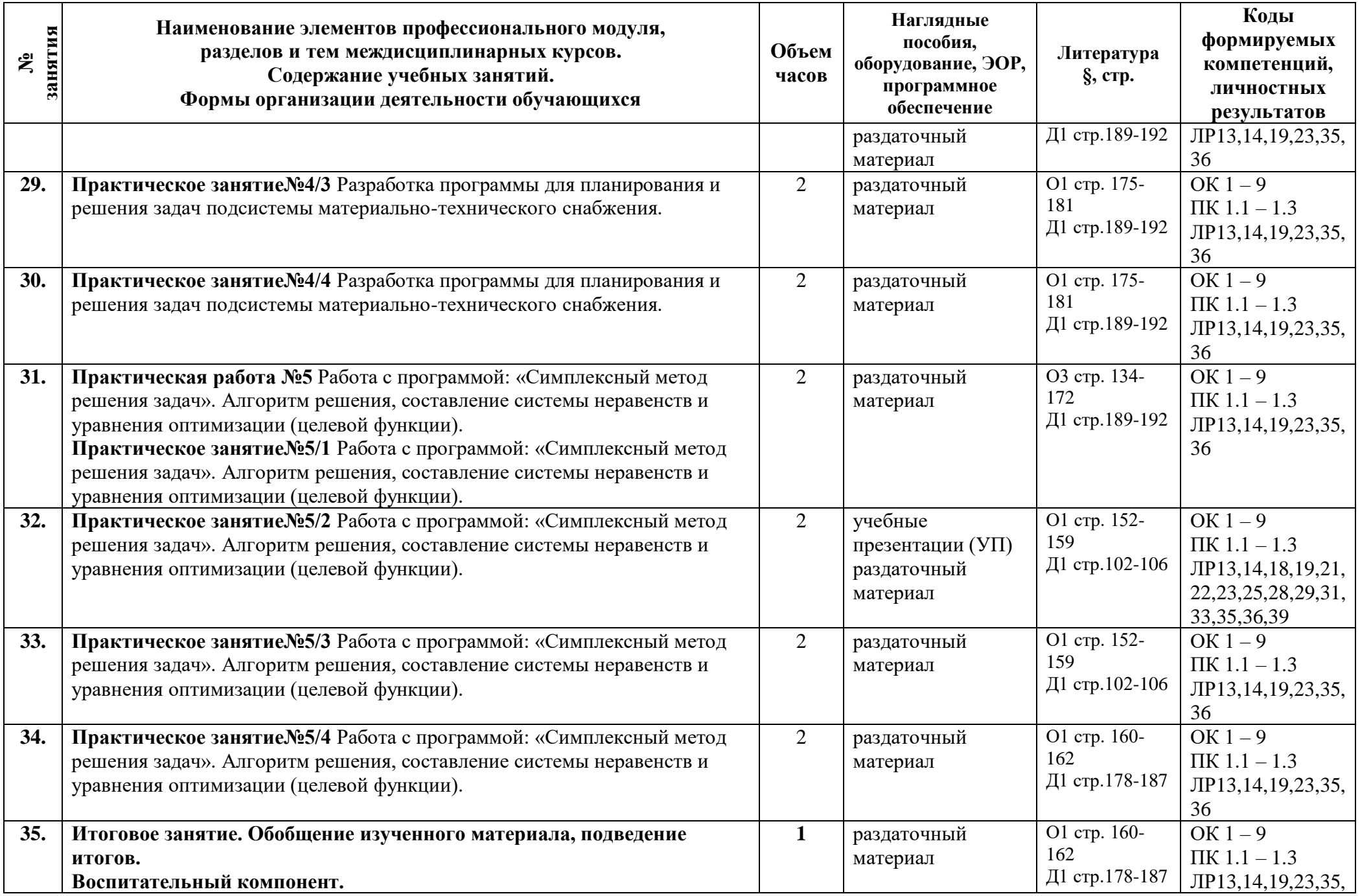

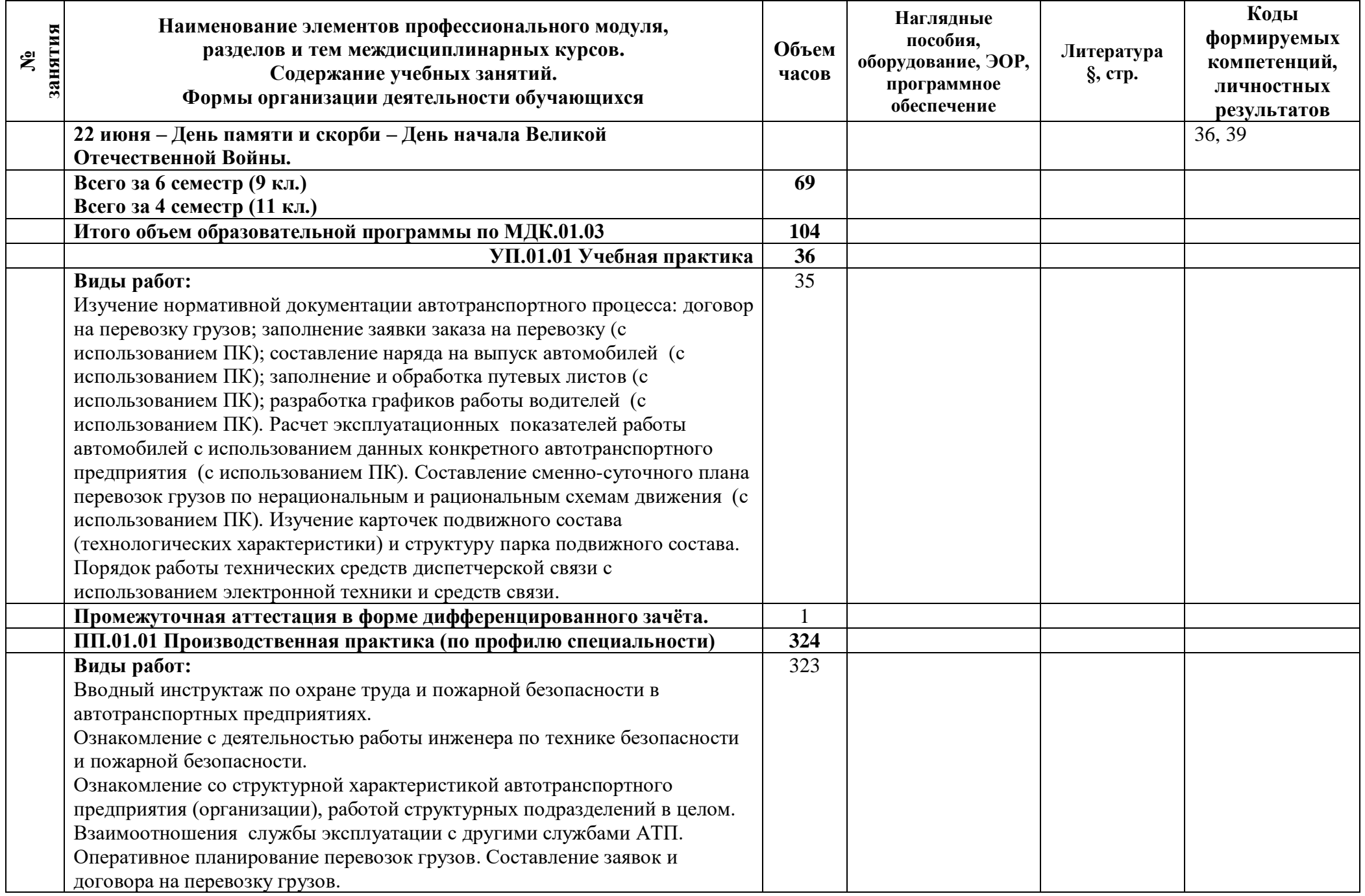

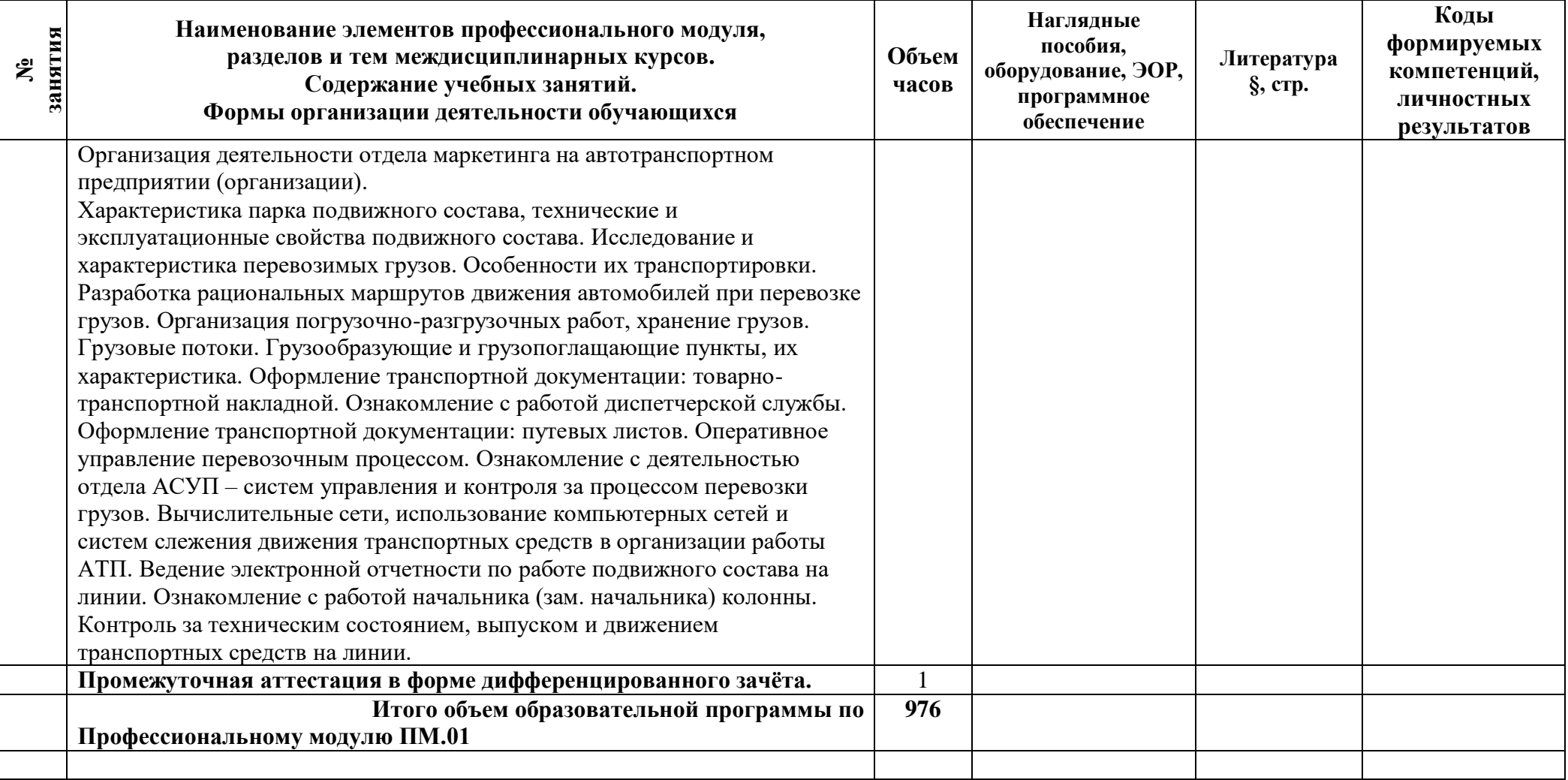

### **3 Условия реализации программы профессионального модуля**

### **3.1 Материально-техническое обеспечение**

Для реализации программы должны быть предусмотрены учебные помещения.

1) Кабинет «Организации перевозочного процесса (по видам транспорта)» оснащённый:

- посадочные места по количеству обучающихся;

- рабочее место преподавателя;

- комплект учебно-наглядных пособий;

- комплект учебно-методической документации, в том числе на электронном носителе;

- подключение к глобальной сети Интернет;

- технические средства обучения: компьютер с лицензионным программным обеспечением и мультимедийная установка.

2) Кабинет «Основ исследовательской деятельности», оснащённый:

- посадочные места по количеству обучающихся;

- рабочее место преподавателя;
- комплект учебно-наглядных пособий;

- комплект учебно-методической документации, в том числе на электронном носителе;

- подключение к глобальной сети Интернет;

- технические средства обучения: компьютер с лицензионным программным обеспечением и мультимедийная установка.

3) Лаборатория «Автоматизированных систем управления», оснащённая:

- комплект учебно-методических документации;

- бланки документов;

- дидактические материалы, методические указания по выполнению курсового проекта.

4) Лаборатория «Управления движением», оснащённая:

- комплект учебно-методических документации;

- бланки документов;

- дидактические материалы, методические указания по выполнению курсового проекта. Технические средства обучения: персональный компьютер, мультимедийная установка.

### **3.2 Информационное обеспечение**

Для реализации программы библиотечный фонд образовательной организации должен иметь печатные и/или электронные образовательные и информационные ресурсы, рекомендуемые в образовательном процессе.

### **Основная литература:**

1. **Александров О.А.** Логистика: учеб. Пособие / О.А. Александров. – М.: ИНФРА-М, 2019 г. – 217 с. – (Среднее профессиональное образование). ЭБС Znanium.com

2. **Бочкарев, А. А.** Логистика городских транспортных систем : учеб. пособие для СПО / А. А. Бочкарев, П. А. Бочкарев. — 2-е изд., перераб. и доп. – М. : Издательство Юрайт, 2020 г. – 150 с. – (Серия: Профессиональное образование).

3. **Духно Н.А.** Транспортное право Учебник для СПО / Н. А. Духно. – 2-е изд., перераб. и доп. – М. : Издательство Юрайт, 2020 г. – 379 с. – (Серия: Профессиональное образование).

4. **Горев А.Э**., Информационные технологии в профессиональной деятельности (автомобильный транспорт): учебник для СПО / А. Э. Горев. – 2-е изд., перераб. и доп. – М.: Издательство Юрайт, 2021 г. – 289 с. – (Серия: Профессиональное образование).

5. **Гвоздева В**.**А**., Информатика, автоматизированные информационные технологии и системы: учебник / В.А. Гвоздева. – М. : ИД «ФОРУМ»: ИНФРА-М, 2021 г. – 542 с. – (Среднее профессиональное образование).

6. **Горев А. Э.,** Теория транспортных процессов и систем : учебник для СПО / А. Э. Горев. – 3-е изд., испр. и доп. – М.: Издательство Юрайт, 2021 г. – 193 с. – (Серия: Профессиональное образование).

7. **Постановление Правительства РФ от 21.12.2020 N 2200 (ред. от 30.11.2021, с изм. от 12.03.2022) «Об утверждении Правил перевозок грузов автомобильным транспортом и** 

**о внесении изменений в пункт 2.1.1 Правил дорожного движения Российской Федерации» (с изм. и доп., вступ. в силу с 01.03.2022)**.

8. **Троицкая, Н.А.** Организация перевозок специфических видов грузов : учебное пособие / Троицкая Н.А., Шилимов М.В. — Москва : КноРус, 2021. – 240 с.

9. **Федеральный закон «Устав автомобильного транспорта и городского наземного электрического транспорта»** от 08.11.2007 N 259-ФЗ (последняя редакция от 02.07.2021)

10. **Ходош, М. С.** Организация перевозочного процесса на автомобильном транспорте: учебник / М. С. Ходош, А. А. Бачурин, О. Г. Солнцева. - Москва: Академия, 2018. - 335, [1] с.: ил. - (Профессиональное образование. Профессиональный модуль).

### **Дополнительная литература:**

1. **Бродецкий Г.Л., Герами В.Д., Колик А.В., Шидловский И.Г.** Управление запасами: многофакторная оптимизация процесса поставок: учебник для СПО / – М.: Издательство Юрайт, 2020 г. – 322 с. – (Серия: Профессиональное образование).

2. **Гвоздева В.А.,** Основы построения автоматизированных информационных систем: учебник / В.А. Гвоздева, И.Ю. Лаврентьева. – М. : ИД «ФОРУМ»: ИНФРА-М, 2020 г. – 318 с. – (Среднее профессиональное образование).

3. **Лукинский В.С.** Логистика и управление цепями поставок: учебник для СПО / В.С. Лукинский, В.В. Лукинский, Н.Г. Плетнева. – М.: Издательство Юрайт, 2020 г. – 359 с. – (Серия: Профессиональное образование).

4. **Милославская С.В**., Транспортные системы и технологии перевозок: учеб. пособие / С.В. Милославская, Ю.А. Почаев. – М.: ИНФРА-М, 2020 г. – 116 с.

5. **Неруш Ю.М., Саркисов С.В.** Транспортная логистика/ Ю.М.Неруш, С.В.Саркисов – М.: Издательство ЮРАЙТ, 2020 г.

### **Справочные и поисковые системы**

Справочная правовая система (СИС) Кодекс. URL: http://www.kodeks.ru/ Министерство транспорта Российской Федерации. URL: http://www.mintrans.ru/

### **3.3 Общие требования к организации и кадровому обеспечению**

Общие требования к организации и кадровому обеспечению образовательного процесса описаны в Программе подготовки специалиста среднего звена по специальности 23.02.01 Организация перевозок и управление на транспорте (по видам) (базовая подготовка).

## **4 Контроль и оценка результатов освоения программы профессионального модуля**

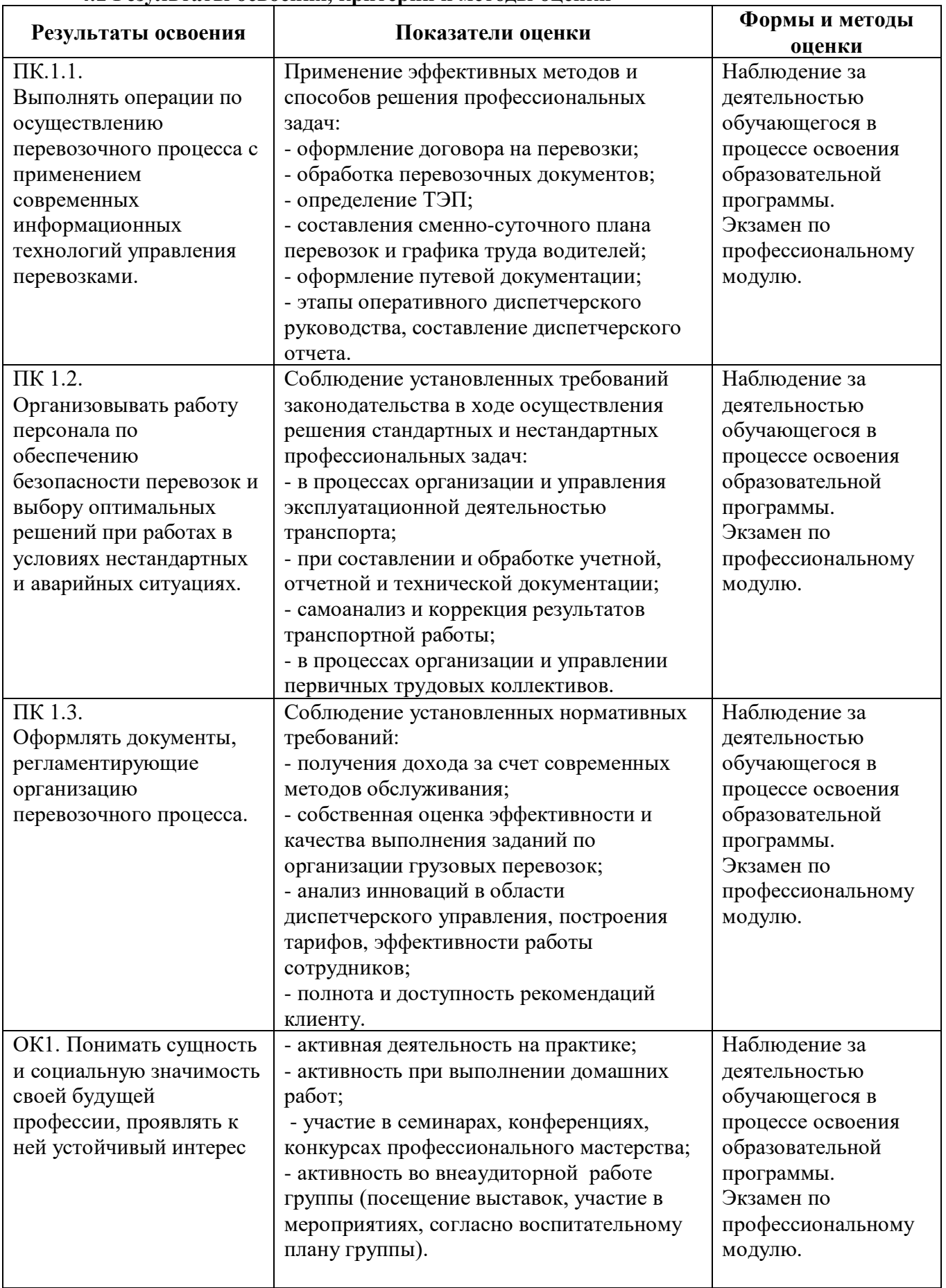

### **4.1 Результаты освоения, критерии и методы оценки**

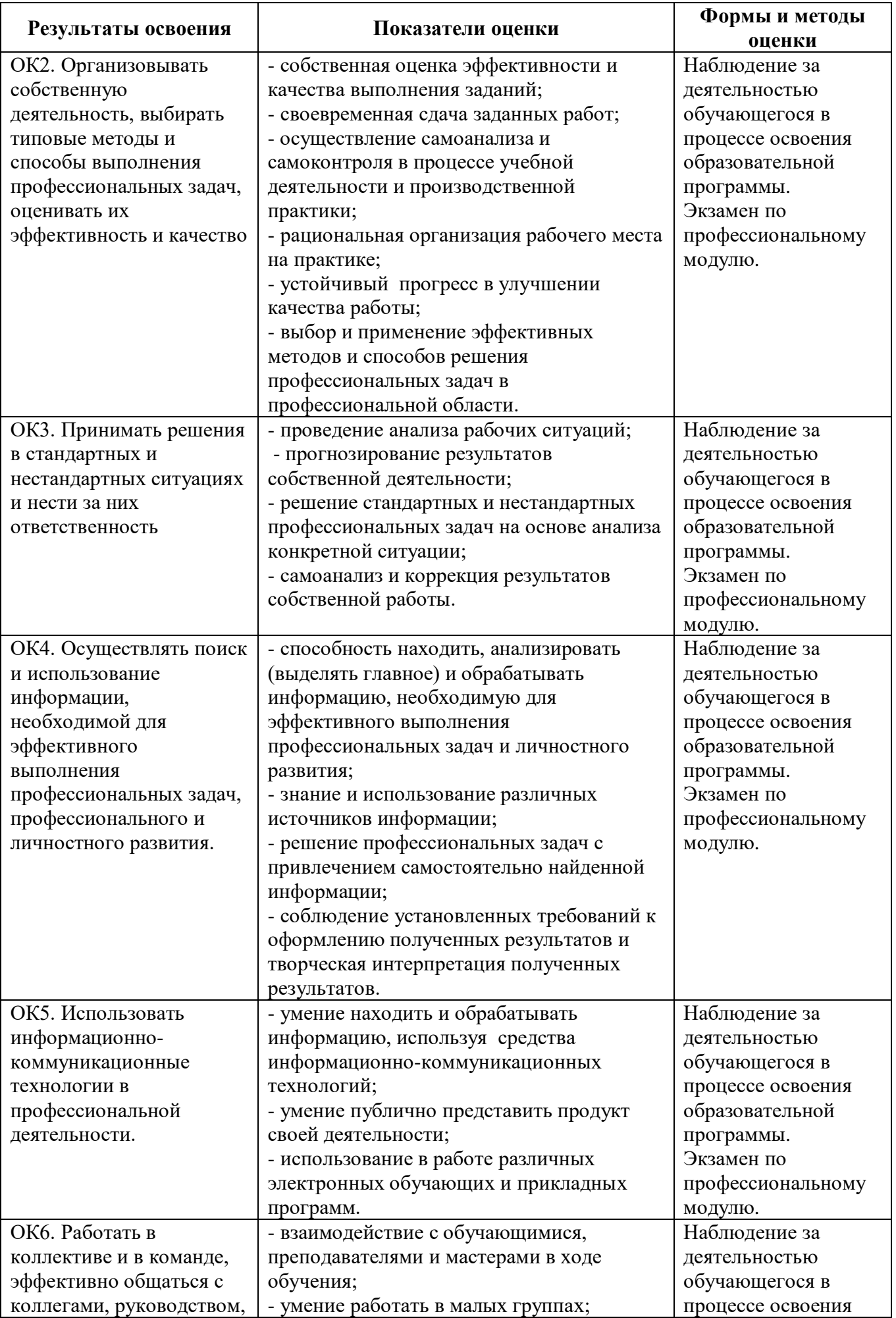

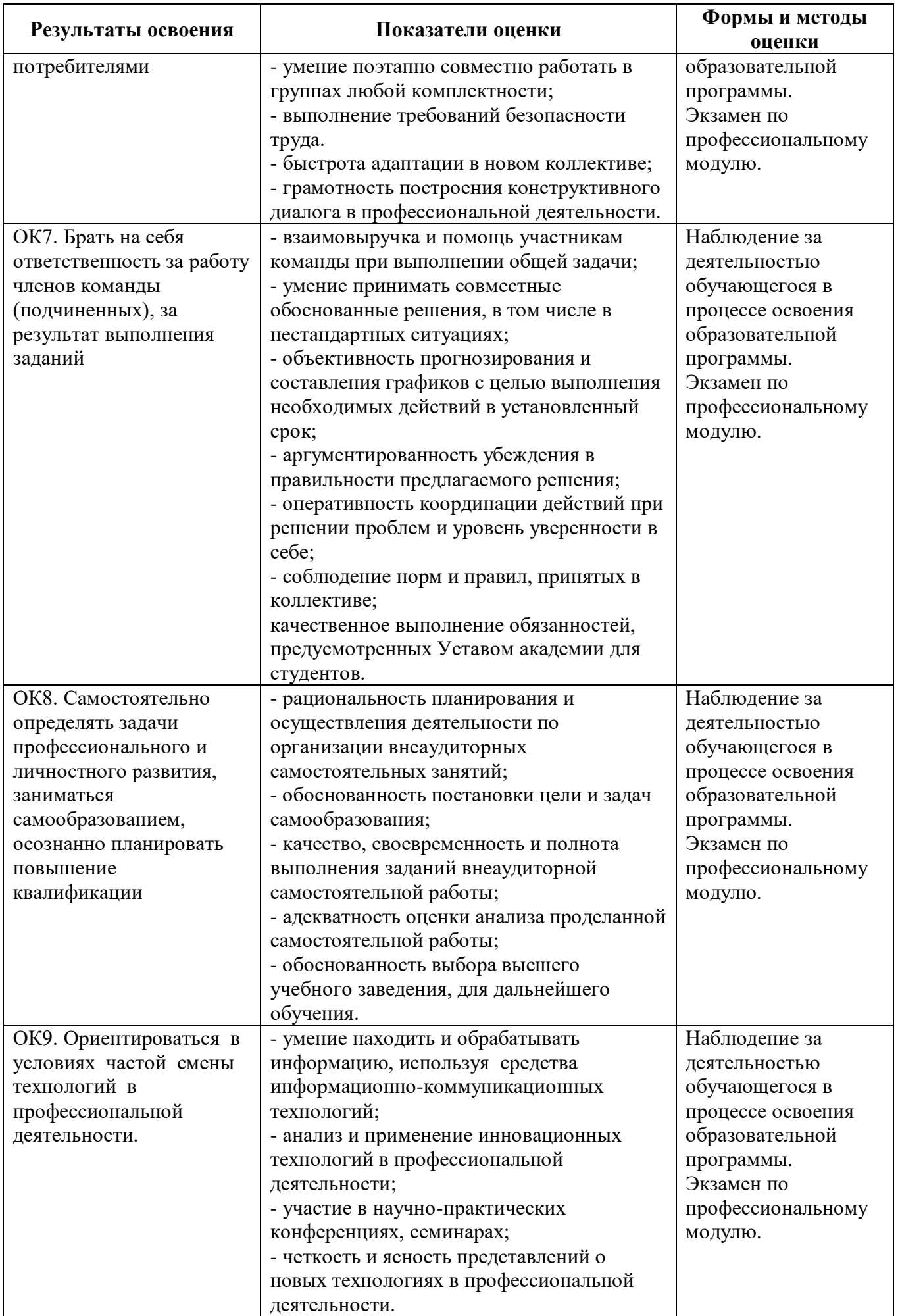

# **4.2 Формы промежуточной аттестация**

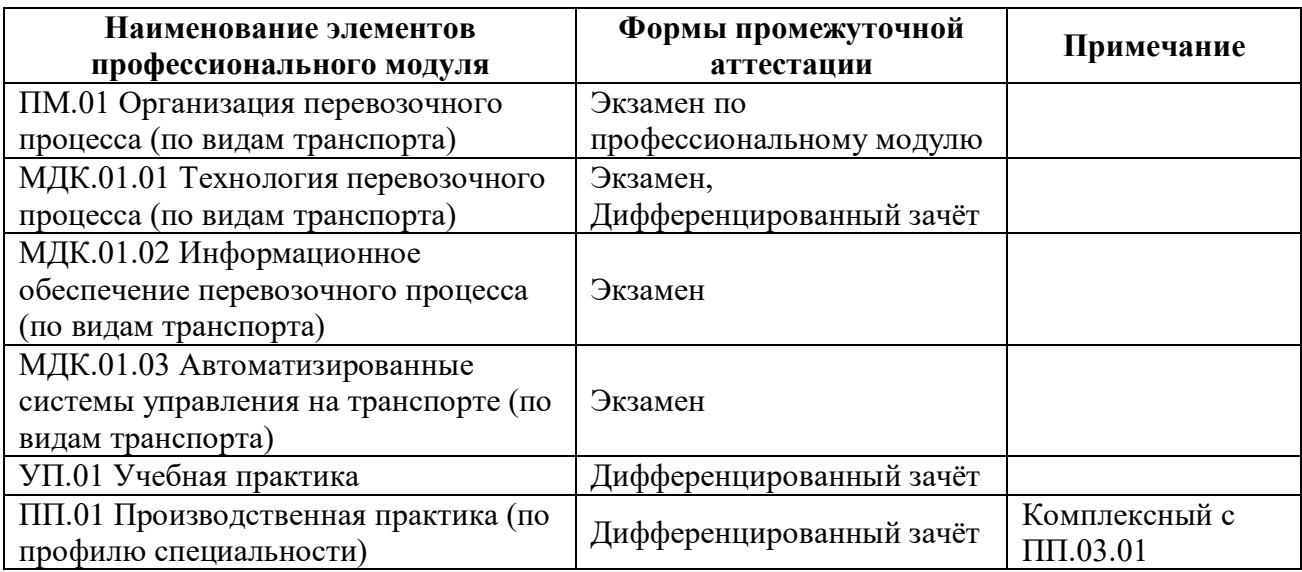

**Приложение 1 к Рабочей программе**

# **КОМПЛЕКТ КОНТРОЛЬНО-ОЦЕНОЧНЫХ СРЕДСТВ**

Профессиональный модуль: ПМ.01 Организация перевозочного процесса (по видам транспорта)

Специальность: 23.02.01 Организация перевозок и управление на транспорте (по видам) (базовая подготовка)

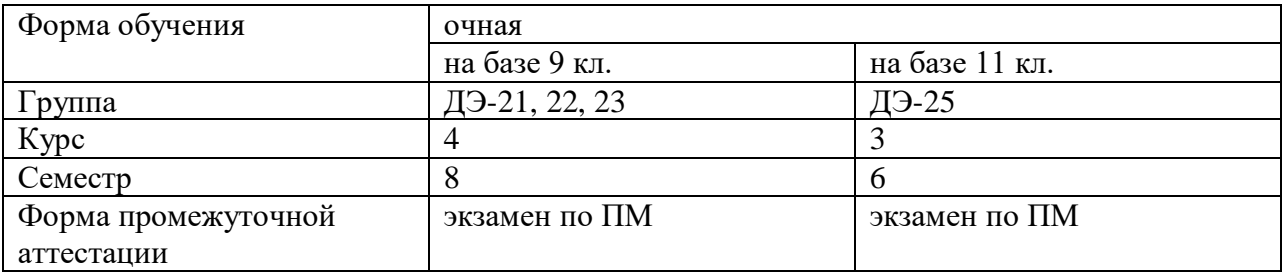

Разработчик:

Преподаватель СПб ГБПОУ «АТТ» Каретникова Э.Э..

Рассмотрено и одобрено на заседании цикловой комиссии № 11 «Организация перевозок и безопасность движения»

Протокол № 8 от « 09 » марта 2022 г.

Председатель ЦК №11 Мордовец Д.А.

Проверено:

Методист Мовшук О.Е.

Зав. методическим кабинетом Мельникова Е.В.

Рекомендовано и одобрено: Методическим советом СПб ГБПОУ «АТТ» Протокол № 4 от « 30 » марта 2022 г.

Председатель Методического совета Вишневская М.В., зам. директора по УР

Акт согласования с работодателем  $N_2$  <u>6</u> \_ от « 27 » апреля 2022 г.

Принято на заседании педагогического совета Протокол № 5 от « 27 » апреля 2022 г.

Утверждено Приказом директора СПБ ГБПОУ «АТТ»  $N$ <sup>2</sup> 705/41д от « 27 » апреля 2022 г.

### **1 Паспорт комплекта контрольно-оценочных средств**

### **1.1 Общие положения**

Контрольно-оценочные средства (КОС) предназначены для контроля и оценки образовательных достижений обучающихся, освоивших программу по профессиональному модулю ПМ.01 Организация перевозочного процесса (по видам транспорта) (базовая подготовка).

Комплект КОС включают контрольные материалы для проведения промежуточной аттестации в форме экзамена квалификационного.

Комплект КОС может быть использован другими образовательными учреждениями профессионального и дополнительного образования, реализующими образовательную программу среднего профессионального образования по специальности 23.02.01 «Организация перевозок и управление на автомобильном транспорте» при наличии основного общего, среднего (полного) общего образования в программах повышения квалификации и переподготовки специалистов на автомобильном транспорте.

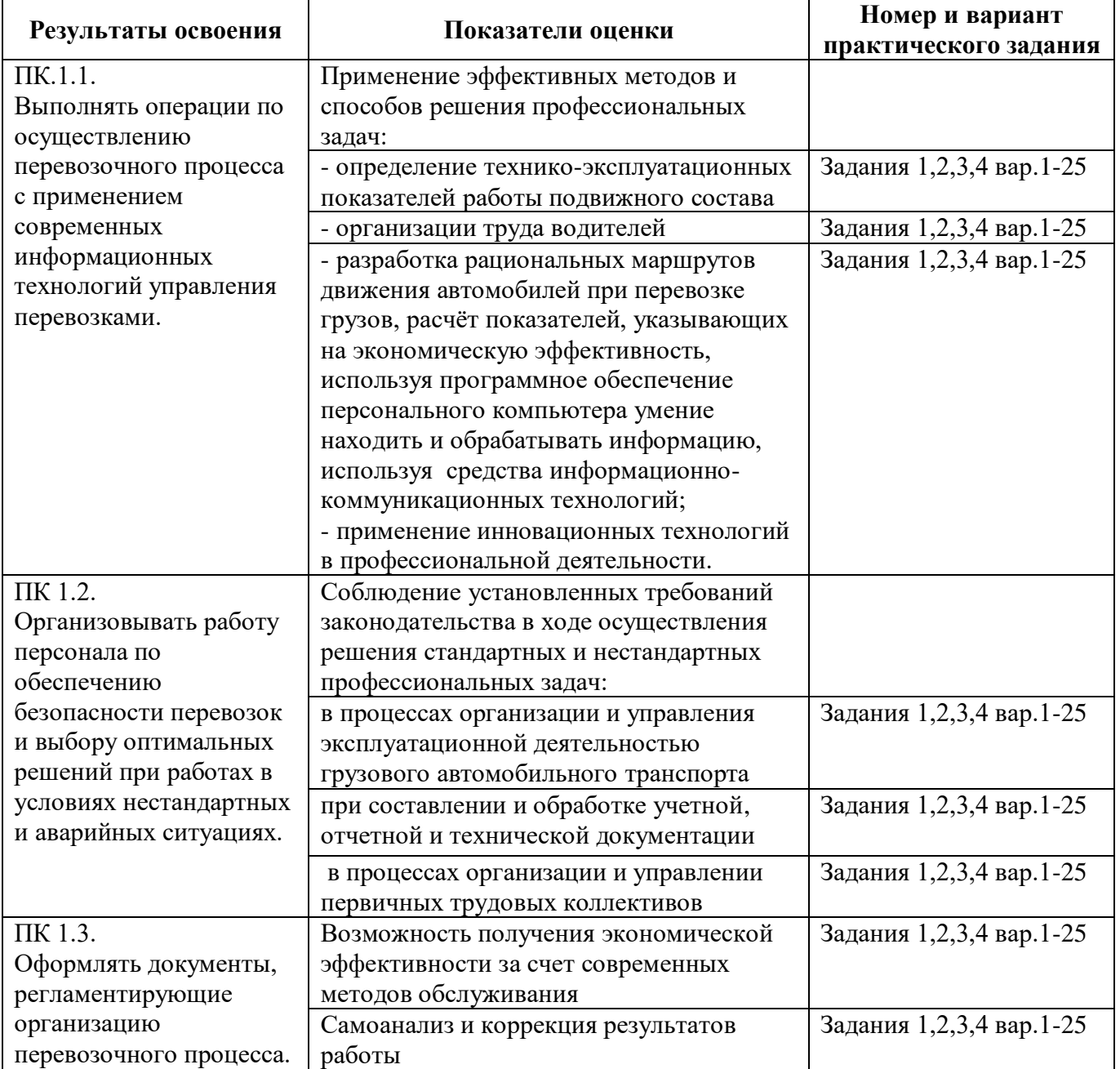

### **1.2 Распределение заданий по профессиональным и общим компетенциям**

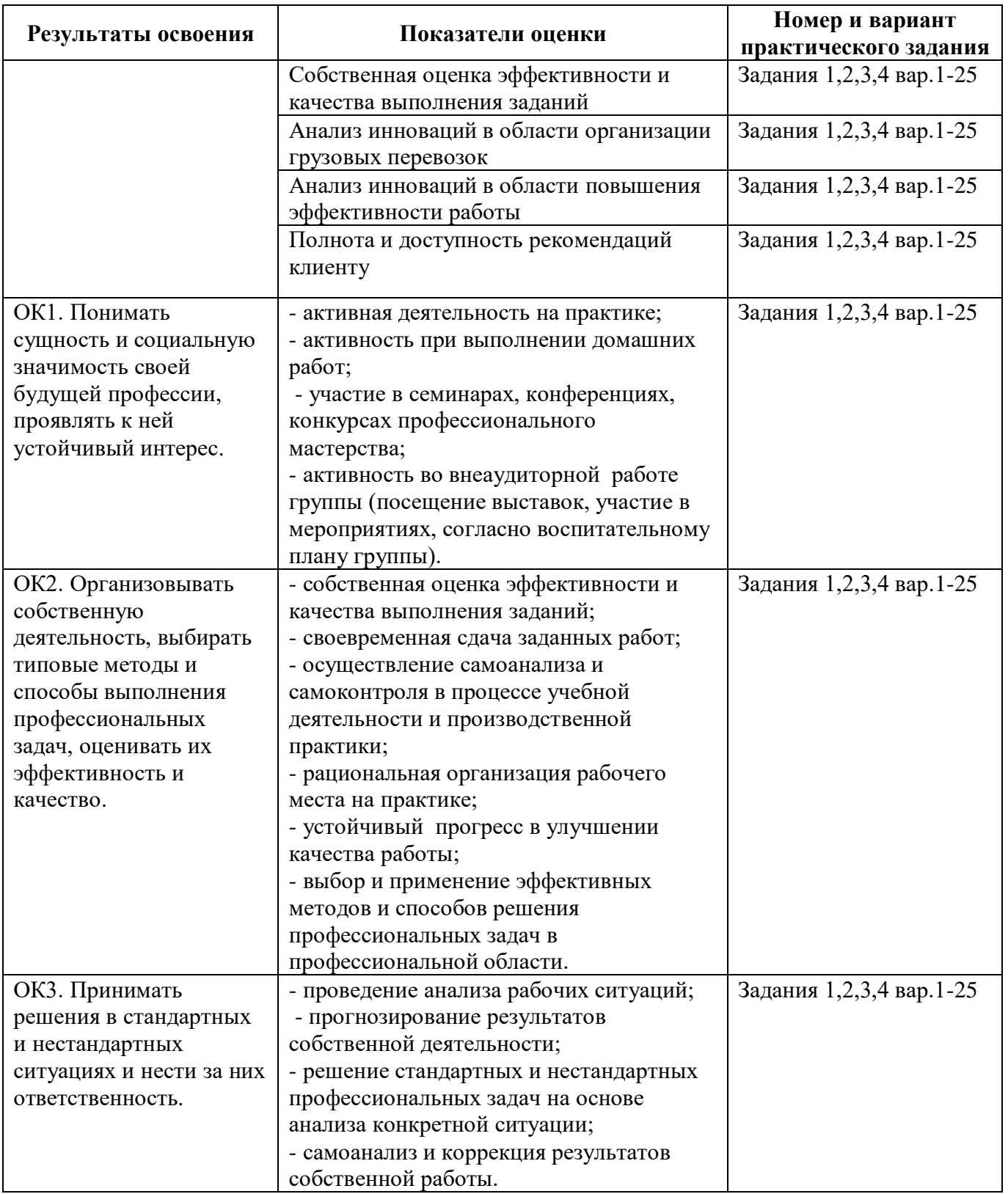

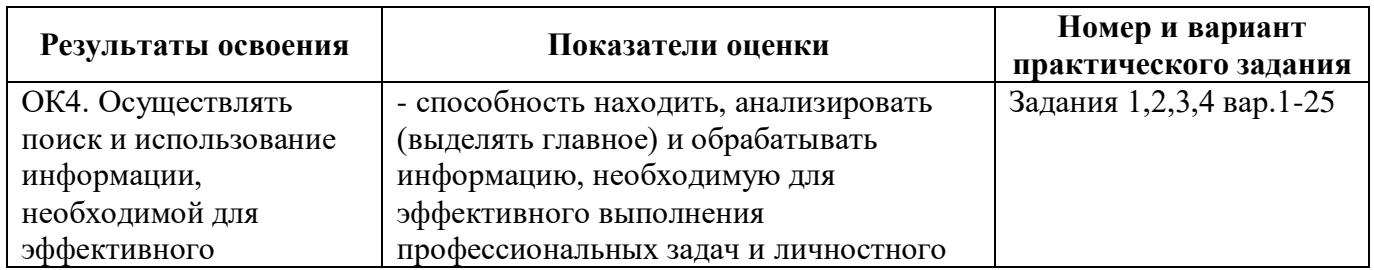

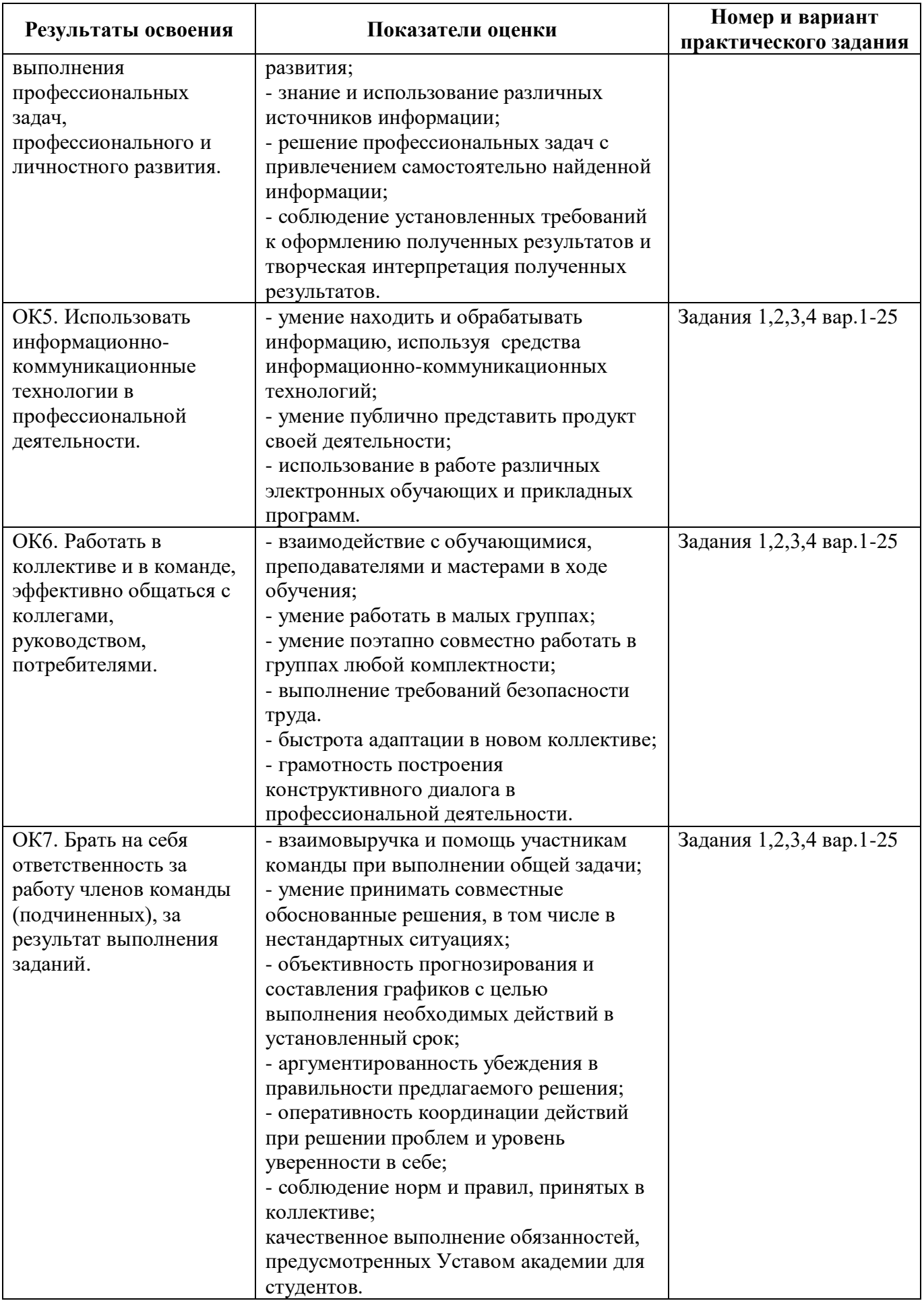

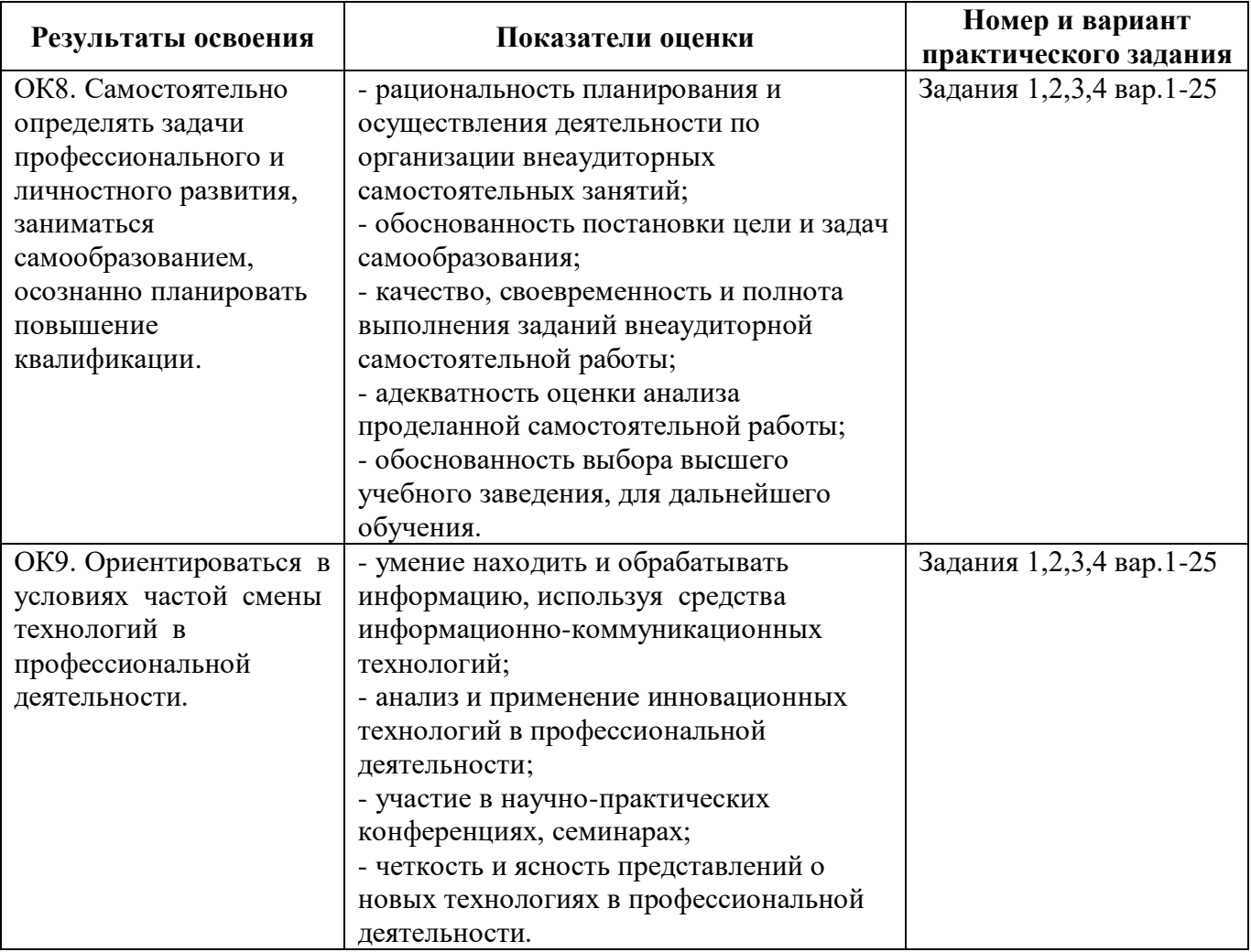

### **2 Пакет экзаменатора**

### **2.1 Условия проведения**

Условия проведения: экзамен по модулю проводится в форме выполнения практикоориентированного задания: программирование расчёта технико-эксплуатационных показателей перевозочного процесса, используя МS «Excel» и двух теоретических вопросов.

Экзамен проводится в аудитории, оснащённой персональными компьютерами с лицензионным программным обеспечением «Microsoft Office».

Условия приема: студент допускается до сдачи экзамена по модулю при условии выполнения и получения положительной оценки по итогам:

- МДК.01.01 Технология перевозочного процесса (по видам транспорта);

- МДК.01.02 Информационное обеспечение перевозочного процесса (по видам транспорта);

- МДК.01.03 Автоматизированные системы управления на транспорте (по видам транспорта);

- УП.01 Учебная практика;

- ПП.01 Производственная практика (по профилю специальности).

Количество вариантов задания: 25 вариантов экзаменационных билетов.

Требования к содержанию, объему, оформлению и представлению заданий: в каждом экзаменационном билете

Задание №1 – выполнение расчетных операций по транспортной задачи, где I часть – практико-ориентированная: необходимо выполнить четыре практических задания.

Задание №2 – устный ответ, где II часть – теоретическая, состоящая из двух вопросов.

Результаты выполнения заданий:

Задание №1 – расчет показателей по транспортной задачи.

Задание №2 – устный ответ.

Время выполнения заданий:

- задание №1 ( I часть) – 60 минут;

- задание №2 (II часть) – 10 минут.

Дополнительно:

- время на ответ студента – 10 минут.

Оборудование:

Задание №1 – I часть – персональный компьютер.

Задание №2 – не используется.

Учебно-методическая и справочная литература:

Задание №1 (I часть) – по необходимости студент может использовать формулы расчёта. Задание №2 – не используется.

Порядок подготовки: перечень практических заданий выдаётся студентам на консультации к экзамену.

Порядок проведения:

Экзамен проводится в один день для всей группы студентов по индивидуальным заданиям экзаменационных билетов.

Задание №1.

I часть – определить технико-эксплуатационные показатели транспортной задачи. Задание №2.

II часть – устный ответ: дать обоснование и сравнительную характеристику изменения показателей; ответить на вопрос по терминологии перевозочного процесса и автотранспортного права.

### **2.2 Критерии и система оценивания**

При проведении экзамена по модулю аттестационная комиссия выносит решение о готовности обучающегося к выполнению определенного вида профессиональной деятельности: «вид профессиональной деятельности освоен»/ «не освоен». Условием положительной аттестации «вид профессиональной деятельности освоен» является положительная оценка освоения всех профессиональных компетенций. При отрицательном заключении хотя бы по одной из профессиональных компетенций принимается решение «вид профессиональной деятельности не освоен».

Выполнение заданий оценивается по трём основным критериям:

- выполнение типовых и нестандартных профессиональных задач;

- время выполнения задания;

- ошибки при выполнении задания (нарушение технологического процесса, нарушение техники безопасности и дисциплины, ошибки в расчётах и т.д.).

Сформированность профессиональных и общих компетенций оценивается по пятибалльной системе.

Оценка «отлично» ставится, если все профессиональные (типовые и нестандартные) профессиональные задачи выполняет самостоятельно, в нормативное время, не допускает ошибок или допускает одну незначительную ошибку;

Оценка «хорошо» ставится, если самостоятельно выполняет типовые профессиональные задачи, для решения нестандартных задач требуется консультационная помощь, в нормативное время, допускает до трёх не существенных ошибок с последующим исправлением;

Оценка «удовлетворительно» ставится, если выполняет типовые профессиональные задачи при консультационной поддержке, в нормативное время, допускает боле трёх не значительных ошибок;

Оценка «неудовлетворительно» ставится, если не справляется с выполнением типовых профессиональных задач, не укладывается в нормативно время, допускает существенные ошибки.

### **3 Пакет экзаменующегося**

### **3.1 Перечень вопросов для подготовки к экзамену по междисциплинарному курсу МДК.01.01 Технология перевозочного процесса (по видам транспорта)**

1. Виды и классификация тары.

2. Виды кольцевых маршрутов. Построение эпюр грузопотоков кольцевых маршрутов.

3. Виды маятниковых маршрутов. Построение эпюр грузопотоков маятниковых маршрутов

4. Временные показатели работы подвижного состава.

5. Время простоя под погрузкой и разгрузкой, понятие времени, состав времени простоя. Нормы времени и пути сокращения

6. Грузы и их классификация: значения коэффициента использования грузоподъёмности в зависимости от класса груза.

7. Грузы и их классификация: какие грузы относятся к длинномерным? Требования к перевозке длинномерных грузов.

8. Грузы и их классификация: какие грузы относятся к негабаритным? Требования к перевозке негабаритных грузов.

9. Грузы и их классификация: какие грузы относятся к опасным? Требования к перевозке опасных грузов.

10. Грузы и их классификация: какие грузы относятся к скоропортящимся? Требования к перевозке скоропортящихся грузов.

11. Дорожная одежда: конструктивные слои

12. Искусственные сооружения на автомобильных дорогах

13. Как различаются перевозки грузов по классификационным признакам: по физическому состоянию, по применению тары, по способу погрузки и выгрузки, по размеру отправки?

14. Классификация подвижного состава в зависимости от грузоподъёмности в тоннах

15. Кольцевые маршруты: за один оборот выполняется несколько ездок. Построение эпюры грузопотока и графика движения автомобиля

16. Кольцевые маршруты: за один оборот выполняется одна ездка (комбинированный (сборно-развозочный) маршрут). Построение эпюры грузопотока и графика движения автомобиля.

17. Кольцевые маршруты: за один оборот выполняется одна ездка (развозочный маршрут). Построение эпюры грузопотока и графика движения автомобиля.

18. Кольцевые маршруты: за один оборот выполняется одна ездка (сборный маршрут). Построение эпюры грузопотока и графика движения автомобиля.

19. Маркировка грузов: виды маркировки, группы надписей и способы нанесения надписей.

20. Обеспечение безопасности движения на дорогах, обустройство дорог, элементы обустройства.

21. Парк подвижного состава и его использование

22. Подвижной состав автомобильного транспорта: основные типы подвижного состава; показатели использования подвижного состава.

23. Пробег подвижного состава и его использование

24. Производительность подвижного состава

25. Система обозначения грузовых автотранспортных средств в России

26. Скорости подвижного состава. Виды скоростей движения. Хронометраж скорости движения автомобилей. Пути повышения

27. Степень неравномерности перевозок. Как рассчитывается коэффициент неравномерности перевозок?

28. Технико-эксплуатационные показатели: как определяется величина технической скорости автомобиля? Какие факторы влияют на их величину?

29. Технико-эксплуатационные показатели: как определяется величина эксплуатационной скорости автомобиля? От каких факторов зависит величина изменения эксплуатационной скорости?

30. Технико-эксплуатационные показатели: как определяется время в наряде автомобиля, из каких элементов оно состоит?

31. Технико-эксплуатационные показатели: как определяется время в наряде корректированное? Входит ли время обеда водителя во время в наряде корректированное?

32. Технико-эксплуатационные показатели: как определяется время на маршруте корректированное? От каких факторов зависит его величина?

33. Технико-эксплуатационные показатели: как определяется годовое количество ездок?

34. Технико-эксплуатационные показатели: как определяется коэффициент использования грузоподъемности автомобиля? От каких факторов он зависит, как влияет на производительность подвижного состава?

35. Технико-эксплуатационные показатели: как определяется коэффициент использования пробега? Какое значение принимает коэффициент использования пробега на маятниковых маршрутах различных типов?

36. Технико-эксплуатационные показатели: как определяется коэффициент технической готовности парка? От каких факторов он зависит?

37. Технико-эксплуатационные показатели: как определяется объём перевозок и грузооборот за период?

38. Технико-эксплуатационные показатели: как определяется производительность автомобиля в тонно-километрах на кольцевом маршруте, состоящем из трёх гружёных плеч?

39. Технико-эксплуатационные показатели: как определяется производительность автомобиля за рабочий день в тонно-километрах на кольцевом маршруте, состоящем из трёх гружёных плеч?

40. Технико-эксплуатационные показатели: как определяется производительность автомобиля за рабочий день в тонно-километрах на простом маятниковом маршруте?

41. Технико-эксплуатационные показатели: как определяется списочное количество автомобилей в автотранспортном предприятии?

42. Технико-эксплуатационные показатели: как определяется среднее расстояние перевозки одной тонны груза и средняя длина ездки с грузом?

43. Технико-эксплуатационные показатели: как определяются автомобиле-дни списочные за рабочий день и за период?

44. Технико-эксплуатационные показатели: как рассчитать коэффициент использования грузоподъёмности? Какие факторы влияют на его величину?

45. Технико-эксплуатационные показатели: как рассчитывается величина автомобиле-часов в эксплуатации? От каких факторов зависит изменение этой величины?

46. Технико-эксплуатационные показатели: как рассчитывается время оборота автомобиля по кольцевому маршруту состоящий из трёх гружёных плеч?

47. Технико-эксплуатационные показатели: как рассчитывается время оборота автомобиля по кольцевому маршруту состоящий из двух гружёных плеч?

48. Технико-эксплуатационные показатели: как рассчитывается гружёный пробег за рабочий день и за период?

49. Технико-эксплуатационные показатели: как рассчитывается количество ездок на простом маятниковом маршруте

50. Технико-эксплуатационные показатели: как рассчитывается коэффициент использования пробега? Как можно повысить его экономическую эффективность?

51. Технико-эксплуатационные показатели: как рассчитывается коэффициент использования парка (выпуска автомобилей на линию), от чего зависит его изменение?

52. Технико-эксплуатационные показатели: как рассчитывается общий пробег за период? Пути сокращения общего пробега за период?
53. Технико-эксплуатационные показатели: как рассчитывается производительность автомобиля за рабочий день в тоннах для кольцевого маршрута, состоящий из трёх гружёных плеч?

54. Технико-эксплуатационные показатели: как рассчитывается производительность автомобиля за рабочий день в тоннах для кольцевого маршрута, состоящий из двух гружёных плеч?

55. Технико-эксплуатационные показатели: как рассчитывается среднесуточный пробег автомобиля?

56. Технико-эксплуатационные показатели: как рассчитываются автомобиле-дни в эксплуатации?

57. Технико-эксплуатационные показатели: как рассчитываются величина автомобиле-дней в эксплуатации? От каких факторов зависит величина изменения этого показателя?

58. Технико-эксплуатационные показатели: каким образом можно рассчитать коэффициент использования парка (выпуска автомобиля на линию)?

59. Технико-эксплуатационные показатели: какой пробег автомобиля является производительным, каким коэффициентом он определяется и как его можно увеличить?

60. Характеристика грузового потока (грузопотока).

61. Характеристика объёма перевозок и грузооборота

62. Что называется повторностью перевозок? Как рассчитывается коэффициент повторности перевозок?

63. Эксплуатационные качества подвижного состава

64. Элементы поперечного и продольного профилей автомобильной дороги

**3.2 Перечень вопросов для подготовки к дифференцируемому зачету по междисциплинарному курсу МДК.01.01 Технология перевозочного процесса (по видам транспорта):**

1.Виды и классификация тары.

2. Виды кольцевых маршрутов. Построение эпюр грузопотоков кольцевых маршрутов.

3. Виды маятниковых маршрутов. Построение эпюр грузопотоков маятниковых маршрутов

4. Виды ограничений движения транспорта на автомобильных дорогах.

5. Виды транспортной документации, порядок заполнения. Назначение транспортной документации.

6. Влияние государственного регулирования на деятельность автопредприятий.

7. Временные показатели работы подвижного состава.

8. Время простоя под погрузкой и разгрузкой, понятие времени, состав времени простоя. Нормы времени и пути сокращения

9. Грузы и их классификация: значения коэффициента использования грузоподъёмности в зависимости от класса груза.

10. Грузы и их классификация: какие грузы относятся к длинномерным? Требования к перевозке длинномерных грузов.

11. Грузы и их классификация: какие грузы относятся к негабаритным? Требования к перевозке негабаритных грузов.

12. Грузы и их классификация: какие грузы относятся к опасным? Требования к перевозке опасных грузов.

13. Грузы и их классификация: какие грузы относятся к скоропортящимся? Требования к перевозке скоропортящихся грузов.

14. Дорожная одежда: конструктивные слои

15. Иски автотранспортных предприятий и организаций, порядок и срок их предъявления.

16. Искусственные сооружения на автомобильных дорогах

17. Как различаются перевозки грузов по классификационным признакам: по физическому состоянию, по применению тары, по способу погрузки и выгрузки, по размеру отправки?

18. Классификация подвижного состава в зависимости от грузоподъёмности в тоннах

19. Кольцевые маршруты: за один оборот выполняется несколько ездок. Построение эпюры грузопотока и графика движения автомобиля

20. Кольцевые маршруты: за один оборот выполняется одна ездка (комбинированный (сборно-развозочный) маршрут). Построение эпюры грузопотока и графика движения автомобиля.

21. Кольцевые маршруты: за один оборот выполняется одна ездка (развозочный маршрут). Построение эпюры грузопотока и графика движения автомобиля.

22. Кольцевые маршруты: за один оборот выполняется одна ездка (сборный маршрут). Построение эпюры грузопотока и графика движения автомобиля.

23. Маркировка грузов. Пломбирование и обандероливание грузов.

24. Маркировка грузов: виды маркировки, группы надписей и способы нанесения надписей.

25. Нахождение оптимальных пунктов начала и окончания маршрута.

26. Нормативные документы на транспорте. Отношения, регулируемые с помощью автотранспортного права

27. Обеспечение безопасности движения на дорогах, обустройство дорог, элементы обустройства.

28. Ответственность автотранспортного предприятия за утрату, недостачу и повреждение багажа, за просрочку в доставке багажа.

29. Ответственность автотранспортной организации за вред, причиненный по вине её работников. Ответственность за вред, причиненный источником повышенной опасности.

30. Ответственность за неисполнение обязательств по договору перевозки.

31. Ответственность за содержание, эксплуатацию автодорог и компетенция органов, устанавливающих санкции за нарушения.

32. Парк подвижного состава и его использование

33. Перевозка грузов по системе «тяговых плеч».

34. Подвижной состав автомобильного транспорта: основные типы подвижного состава; показатели использования подвижного состава.

35. Понятия автотранспортного предприятия. Виды предприятий.

36. Порядок взыскания штрафов за несоблюдение условий договора на перевозку грузов.

37. Порядок перевозки ручной клади и багажа. Срок хранения невостребованного багажа, реализации невостребованного багажа.

38. Порядок передачи грузов с автомобильного транспорта на другие виды транспорта и получение грузов при прямом смешанном сообщении.

39. Порядок получения разрешений для проезда по дорогам.

40. Порядок размещения и крепления грузов на подвижном составе.

41. Порядок расчетов и формы расчетов. Тарифы, виды и порядок калькуляции.

42. Права и обязанности сторон при выдаче грузов.

43. Практика рассмотрения споров транспортных организаций и пассажиров

44. Претензионный порядок рассмотрения требований, вытекающих из перевозок

грузов.

45. Пробег подвижного состава и его использование

46. Производительность подвижного состава

47. Система обозначения грузовых автотранспортных средств в России

48. Скорости подвижного состава. Виды скоростей движения. Хронометраж скорости движения автомобилей. Пути повышения

49. Содержание Договора транспортной экспедиции.

50. Составление договора на выделение подвижного состава для выполнения перевозки.

51. Степень неравномерности перевозок. Как рассчитывается коэффициент неравномерности перевозок?

52. Технико-эксплуатационные показатели: как определяется величина технической скорости автомобиля? Какие факторы влияют на их величину?

53. Технико-эксплуатационные показатели: как определяется величина эксплуатационной скорости автомобиля? От каких факторов зависит величина изменения эксплуатационной скорости?

54. Технико-эксплуатационные показатели: как определяется время в наряде автомобиля, из каких элементов оно состоит?

55. Технико-эксплуатационные показатели: как определяется время в наряде корректированное? Входит ли время обеда водителя во время в наряде корректированное?

56. Технико-эксплуатационные показатели: как определяется время на маршруте корректированное? От каких факторов зависит его величина?

57. Технико-эксплуатационные показатели: как определяется годовое количество ездок?

58. Технико-эксплуатационные показатели: как определяется коэффициент использования грузоподъемности автомобиля? От каких факторов он зависит, как влияет на производительность подвижного состава?

59. Технико-эксплуатационные показатели: как определяется коэффициент использования пробега? Какое значение принимает коэффициент использования пробега на маятниковых маршрутах различных типов?

60. Технико-эксплуатационные показатели: как определяется коэффициент технической готовности парка? От каких факторов он зависит?

61. Технико-эксплуатационные показатели: как определяется объём перевозок и грузооборот за период?

62. Технико-эксплуатационные показатели: как определяется производительность автомобиля в тонно-километрах на кольцевом маршруте, состоящем из трёх гружёных плеч?

63. Технико-эксплуатационные показатели: как определяется производительность автомобиля за рабочий день в тонно-километрах на кольцевом маршруте, состоящем из трёх гружёных плеч?

64. Технико-эксплуатационные показатели: как определяется производительность автомобиля за рабочий день в тонно-километрах на простом маятниковом маршруте?

65. Технико-эксплуатационные показатели: как определяется списочное количество автомобилей в автотранспортном предприятии?

66. Технико-эксплуатационные показатели: как определяется среднее расстояние перевозки одной тонны груза и средняя длина ездки с грузом?

67. Технико-эксплуатационные показатели: как определяются автомобиле-дни списочные за рабочий день и за период?

68. Технико-эксплуатационные показатели: как рассчитать коэффициент использования грузоподъёмности? Какие факторы влияют на его величину?

69. Технико-эксплуатационные показатели: как рассчитывается величина автомобиле-часов в эксплуатации? От каких факторов зависит изменение этой величины?

70. Технико-эксплуатационные показатели: как рассчитывается время оборота автомобиля по кольцевому маршруту состоящий из трёх гружёных плеч?

71. Технико-эксплуатационные показатели: как рассчитывается время оборота автомобиля по кольцевому маршруту состоящий из двух гружёных плеч?

72. Технико-эксплуатационные показатели: как рассчитывается гружёный пробег за рабочий день и за период?

73. Технико-эксплуатационные показатели: как рассчитывается количество ездок на простом маятниковом маршруте

74. Технико-эксплуатационные показатели: как рассчитывается коэффициент использования пробега? Как можно повысить его экономическую эффективность?

75. Технико-эксплуатационные показатели: как рассчитывается коэффициент использования парка (выпуска автомобилей на линию), от чего зависит его изменение?

76. Технико-эксплуатационные показатели: как рассчитывается общий пробег за период? Пути сокращения общего пробега за период?

77. Технико-эксплуатационные показатели: как рассчитывается производительность автомобиля за рабочий день в тоннах для кольцевого маршрута, состоящий из трёх гружёных плеч?

78. Технико-эксплуатационные показатели: как рассчитывается производительность автомобиля за рабочий день в тоннах для кольцевого маршрута, состоящий из двух гружёных плеч?

79. Технико-эксплуатационные показатели: как рассчитывается среднесуточный пробег автомобиля?

80. Технико-эксплуатационные показатели: как рассчитываются автомобиле-дни в эксплуатации?

81. Технико-эксплуатационные показатели: как рассчитываются величина автомобиле-дней в эксплуатации? От каких факторов зависит величина изменения этого показателя?

82. Технико-эксплуатационные показатели: каким образом можно рассчитать коэффициент использования парка (выпуска автомобиля на линию)?

83. Технико-эксплуатационные показатели: какой пробег автомобиля является производительным, каким коэффициентом он определяется и как его можно увеличить?

84. Устройства и сооружения погрузочно-разгрузочных пунктов, режим их работы. Оборудование автовокзалов, автостанций, пассажирских остановок.

85. Характеристика грузового потока (грузопотока).

86. Характеристика объёма перевозок и грузооборота

87. Что называется повторностью перевозок? Как рассчитывается коэффициент повторности перевозок?

88. Эксплуатационные качества подвижного состава

89. Элементы поперечного и продольного профилей автомобильной дороги

## **3.3 Перечень вопросов для подготовки к экзамену по междисциплинарному курсу МДК.01.02 Информационное обеспечение перевозочного процесса (по видам транспорта)**

1. Основные функции ПО «Компас»

2. Методика построения эпюр грузопотоков в ПО «Компас»

3. Методика построения эпюр пассажиропотоков в ПО «Компас»

4. Методика построения графиков движения ПС на маятниковых маршрутах в ПО «Компас»

5. Методика построения графиков движения ПС на кольцевых маршрутах в ПО «Компас»

6. Методика построения графиков движения ПС на развозочных маршрутах в ПО «Компас»

7. Методика построения графиков движения ПС на сборочных маршрутах в ПО «Компас»

8. Методика построения элементов планировки погрузочно-разгрузочного пункта в ПО «Компас»

9. Основные функции ПО MO «Excel»

10. Методика построения диаграмм и схем в ПО MO «Excel»

11. Методика создания программ расчетов в ПО MO «Excel» для различных транспортных задач

12. Основные функции ПО MO «Word»

## **3.4 Перечень вопросов для подготовки к экзамену по междисциплинарному курсу МДК.01.03 Автоматизированные системы управления на транспорте (по видам транспорта)**

1. Принцип обратной связи в теории управления и оптимальная автоматизированная система управления.

2. Понятие, цель и функция АСУ на автомобильном транспорте. Функции АСУ: планирование, организация, контроль, регулирование, учет.

3. Обеспечивающие подсистемы АСУ. Техническое обеспечение АСУ. Классификация средств обработки информации

4. Периферийное оборудование компьютера. Устройства ввода-вывода, технические характеристики

5. Задачи оптимального планирования пассажирских перевозок. Основные проблемы и пути совершенствования оперативного управления пассажирскими перевозками.

6. Определение ТЭП работы пассажирского транспорта (Тн, Тм, Трейс, Nрейс, Nоб)

7. Понятие АСУ грузовыми перевозками (далее – АСУ ГП). Технические средства, используемые в АСУ-ГП.

8. Характеристика транспортной задачи. Экономико-математические методы решения транспортных задач.

9. Параметры, влияющие на экономичность и качество перевозок, безопасность движения. Параметры, влияющие на производительность подвижного состава.

10. Основы планирования подсистемы материально-технического снабжения АТП.

## **3.5 Перечень вопросов для подготовки к экзамену по модулю:**

1. Формулы расчёта технико-эксплуатационных показателей: время на маршруте, время ездки, количество ездок, производительность автомобиля за рабочий день в тоннах, гружёный пробег за рабочий день, среднесуточный пробег, коэффициент использования пробега, количество автомобилей на маршруте, суточный объём перевозок.

2. Нахождение оптимальных пунктов начала и окончания маршрута.

3. Принципы программирования в МS «EXCEL».

4. Понятия автотранспортного предприятия. Виды предприятий.

5. Права и обязанности сторон при выдаче грузов.

6. Порядок размещения и крепления грузов на подвижном составе.

7. Ответственность за неисполнение обязательств по договору перевозки.

8. Порядок получения разрешений для проезда по дорогам.

9. Виды ограничений движения транспорта на автомобильных дорогах.

10. Нормативные документы на транспорте. Отношения, регулируемые с помощью автотранспортного права

11. Влияние государственного регулирования на деятельность автопредприятий.

12. Содержание Договора транспортной экспедиции.

13. Маркировка грузов. Пломбирование и обандероливание грузов.

14. Порядок перевозки ручной клади и багажа. Срок хранения невостребованного багажа, реализации невостребованного багажа.

15. Претензионный порядок рассмотрения требований, вытекающих из перевозок грузов.

16. Ответственность автотранспортной организации за вред, причиненный по вине её работников. Ответственность за вред, причиненный источником повышенной опасности.

17. Иски автотранспортных предприятий и организаций, порядок и срок их предъявления.

18. Ответственность автотранспортного предприятия за утрату, недостачу и повреждение багажа, за просрочку в доставке багажа.

19. Практика рассмотрения споров транспортных организаций и пассажиров

20. Составление договора на выделение подвижного состава для выполнения перевозки.

21. Порядок взыскания штрафов за несоблюдение условий договора на перевозку грузов.

22. Виды транспортной документации, порядок заполнения. Назначение транспортной документации.

23. Устройства и сооружения погрузочно-разгрузочных пунктов, режим их работы. Оборудование автовокзалов, автостанций, пассажирских остановок.

24. Ответственность за содержание, эксплуатацию автодорог и компетенция органов, устанавливающих санкции за нарушения.

25. Порядок передачи грузов с автомобильного транспорта на другие виды транспорта и получение грузов при прямом смешанном сообщении.

26. Перевозка грузов по системе «тяговых плеч».

27. Порядок расчетов и формы расчетов. Тарифы, виды и порядок калькуляции.

## **Приложение 1**

Комплект контрольно-оценочных средств по профессиональному модулю